se from www.A-PD

Musiquen<br>Comocdien<br>Soliman den 2.

Jiolino 2<sup>2</sup>12

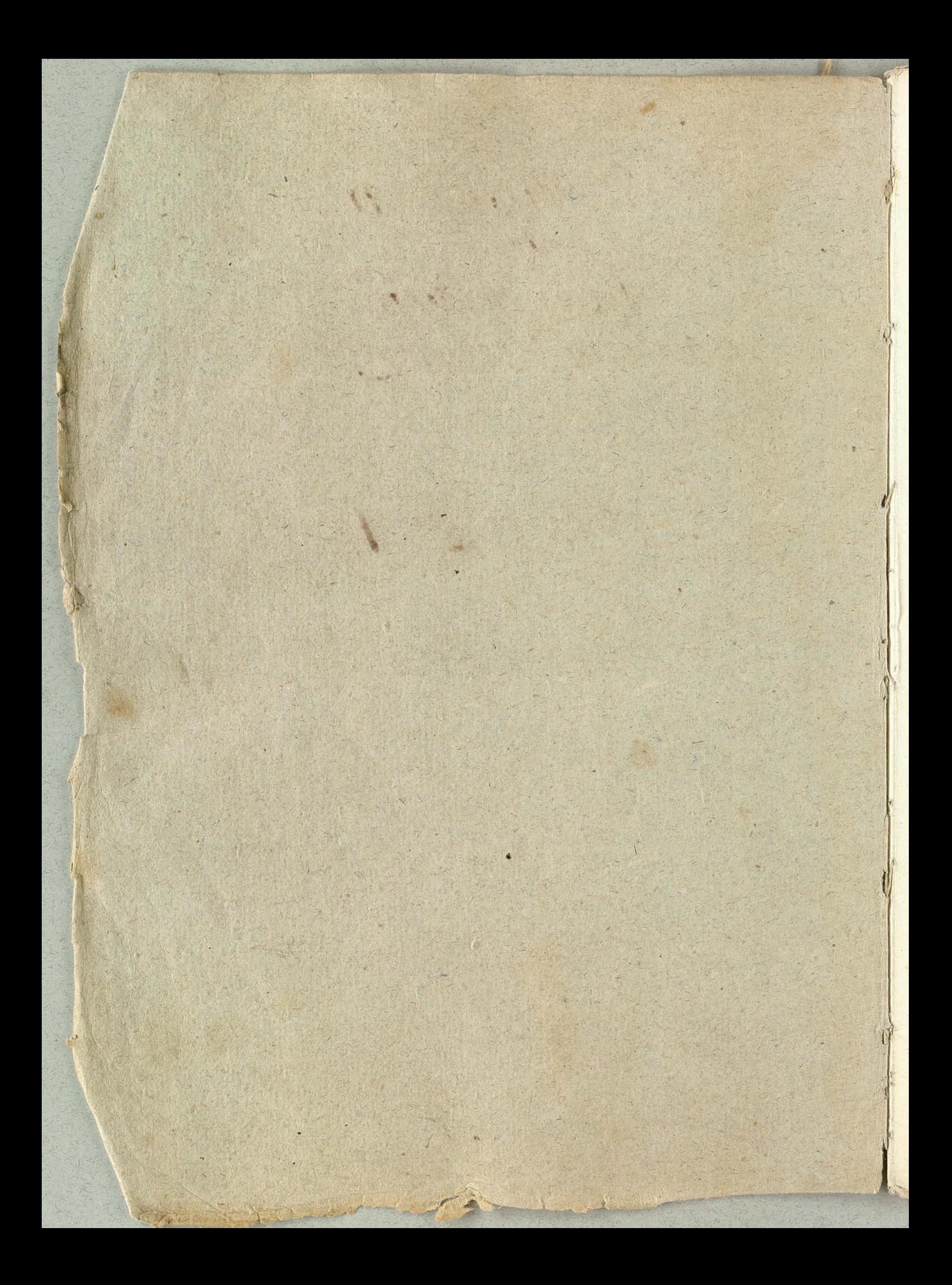

Violino 1º TILHON **SONG** 220234 and the Soliman don 2. 4,2193  $z<sub>z</sub>$ 11 2222224 j. 212 222 ودرجيم ia.

Nº1. Aria.  $\mathcal{H}$  $400$ 1999 大楼  $\frac{1}{2}$ **ENPL**  $\overline{\phantom{0}}$  $)$ giahag DOC: for: **Sul** 323  $\frac{1}{2}$ 499.95 上部 poc: for:  $p:$ 

中華 大学学 世界地球 First the Mill  $M = \frac{1}{\sqrt{1 + \frac{1}{2}} \sqrt{1 + \frac{1}{2}} \sqrt{1 + \frac{1$  $7 - 9 - 9$ 25 第1 レント  $70 - 19$  $19.1009$  $4 - 11$  $for:$  $700$ TET 41) 11 Gunne Luthurant Filip 1222  $7777$ 1311 10

 $\frac{1}{2}$ aria 1+2)+ 十进步  $7.9$ 今 for. af 194 Fight  $\frac{1}{2}$ Frage Lie Photo Neupola Har Shah Shah Shah Jaka Four 179 Prince Haven  $122.17.17.$  $\overline{\omega}$ 

 $\frac{1}{2}$ 1111111111194994694504 Fanting polonie et d'an 4449991414  $4499$  $7999$  $+1$ 15144141414991414 Filip Fan Till

V= 3. Aria.  $\frac{v}{c}$ Rue R A f: avfai 214 109 1988)  $1.299$ 192  $5. a<sub>0</sub>$  $\frac{1}{2}$  $poc$  $6.772$  $m.f.$ for: asfai.

Harrison H. M 11/1919/1919 Harry Charles of the Charles of Hugher La Partie 11. 1003 9 hg iq **Julian Service** H Attendance of the la  $\frac{1}{2}$ 

64 Aria  $3 - 2$  $-222$  $rac{1}{2}$  $1770$  $8 - 2.5.7$ נקלו קצייני צריליר  $272290$  $799) - 9792 + 9990$  $\frac{1}{2}$ 33 9 1999 919  $22.2799$  $72707117999$ 6 17 189 23 1 29 949 997 999 8: 2727 999 37999-519999999990 8: 200 19900 1990 19900 1990 300 50,5, 700 500, 5, 700 600 97

 $\overline{p}$ 80 明阳  $\begin{picture}(120,10) \put(0,0){\line(1,0){15}} \put(15,0){\line(1,0){15}} \put(15,0){\line(1,0){15}} \put(15,0){\line(1,0){15}} \put(15,0){\line(1,0){15}} \put(15,0){\line(1,0){15}} \put(15,0){\line(1,0){15}} \put(15,0){\line(1,0){15}} \put(15,0){\line(1,0){15}} \put(15,0){\line(1,0){15}} \put(15,0){\line(1,0){15}} \put(15,0){\line($  $\frac{1}{2}$  $\overline{c}$  $rac{2}{\sqrt{2}}$  $rac{f}{f}$ 1644  $1.40.$  $rac{f}{g}$  $rac{\frac{\partial p}{\partial x}}{\frac{\partial p}{\partial y}}$ Segno  $\hat{\xi}$ 

 $N=\mathcal{S}$  $\frac{1}{\sqrt{2}}$  $\overline{\phantom{a}}$ toly  $\bigg)$  $\sim$ aveo col arco.  $\frac{1}{\frac{1}{1+\frac{1}{1+\frac{1}{$  $\frac{1}{2}$ minore 31  $\epsilon$  $c$  $\overline{\mathcal{C}}$ col arco

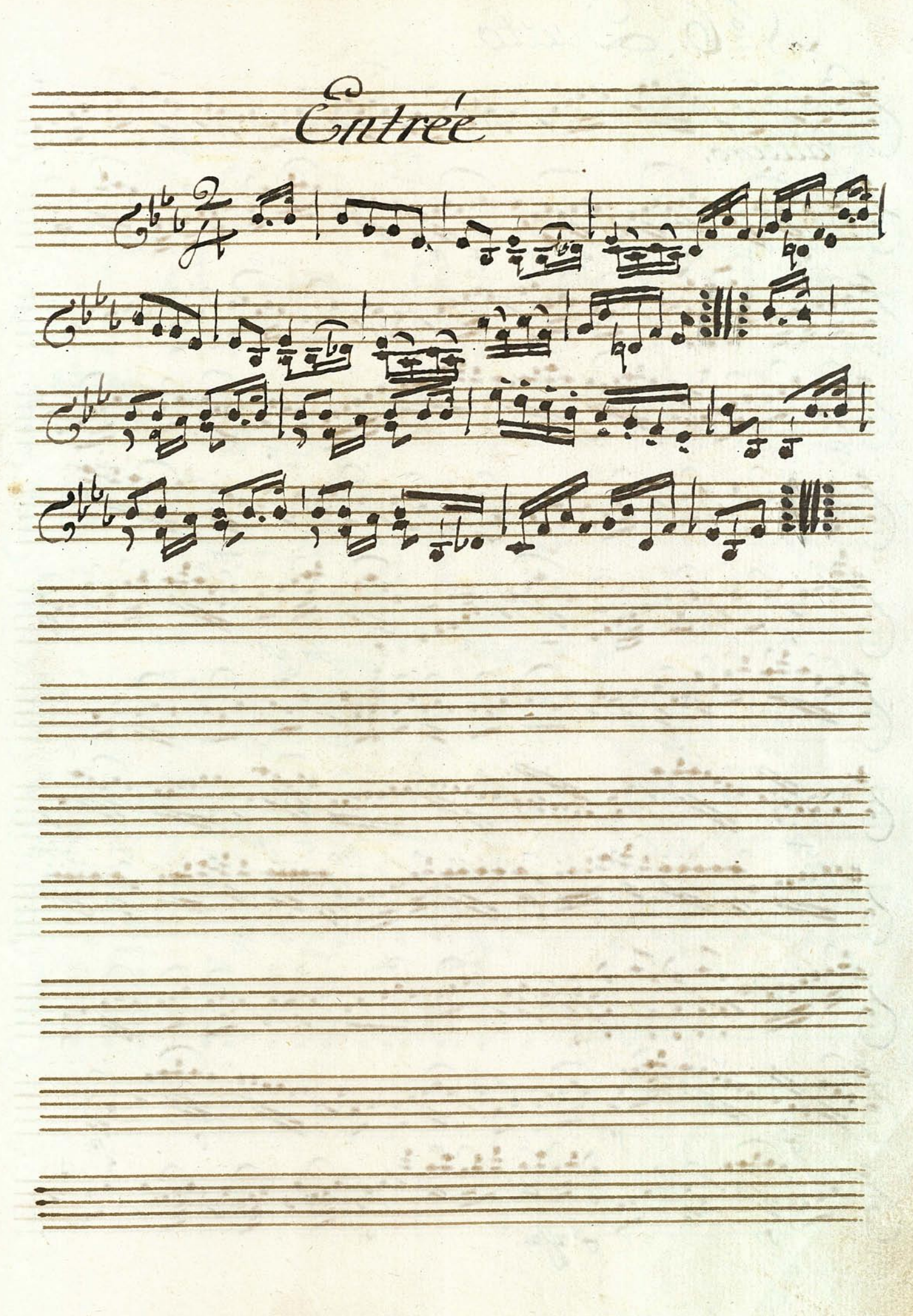

V= 6. Duetto.  $22 - 22 - 11$ pilling.  $rac{1}{\sqrt{2}}$ 397 19  $994$ 122 99 99 494 1219021219021  $\frac{c}{d}$ 

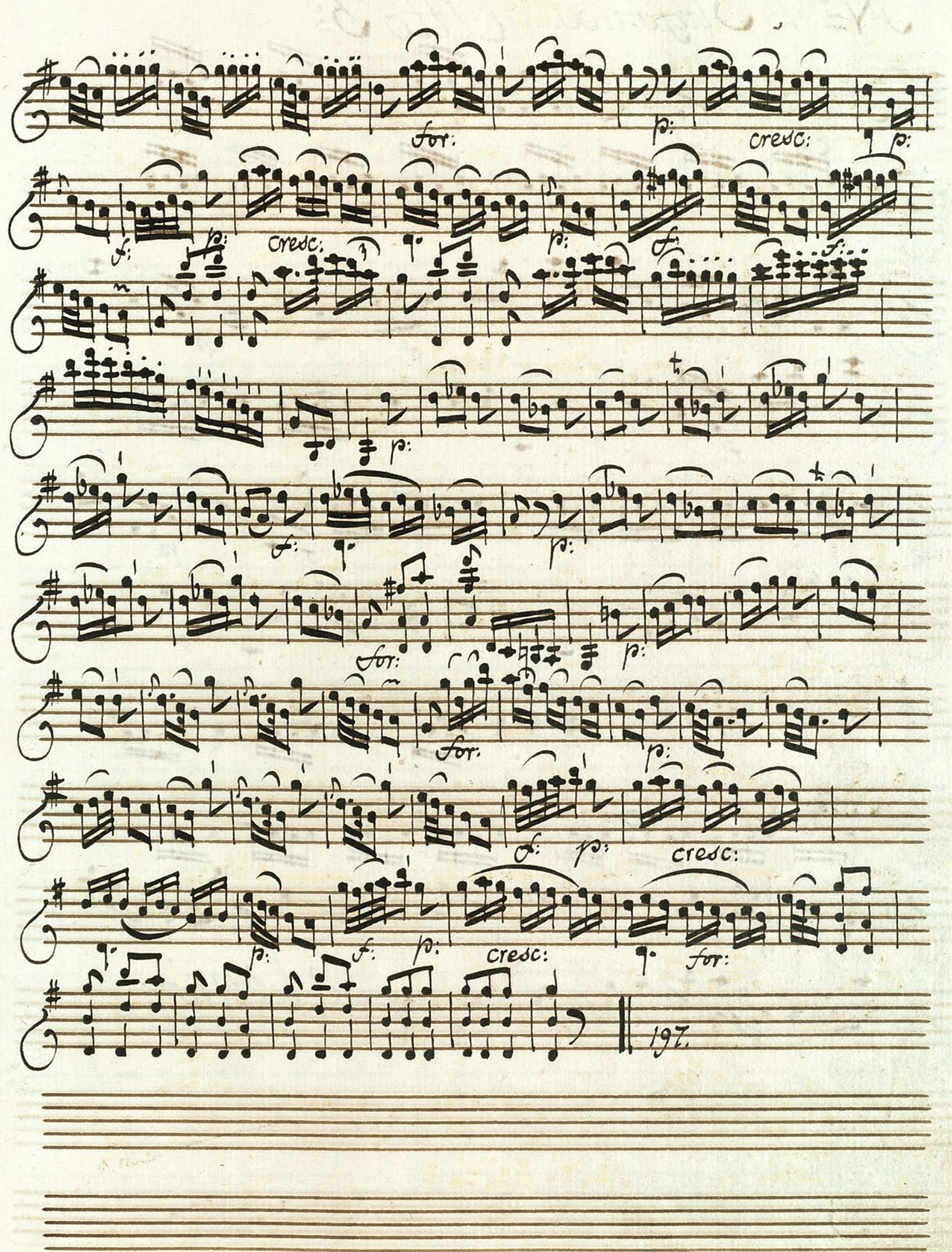

Nº 7. Sinfonia.  $9H_0 \mathfrak{F}^0$ eoro, ... ... 4 149 19 19 19 19 19 19 19 1 71450012942172  $7029429$ 11112121911 6 19191911 1911 1911  $6.221$ 

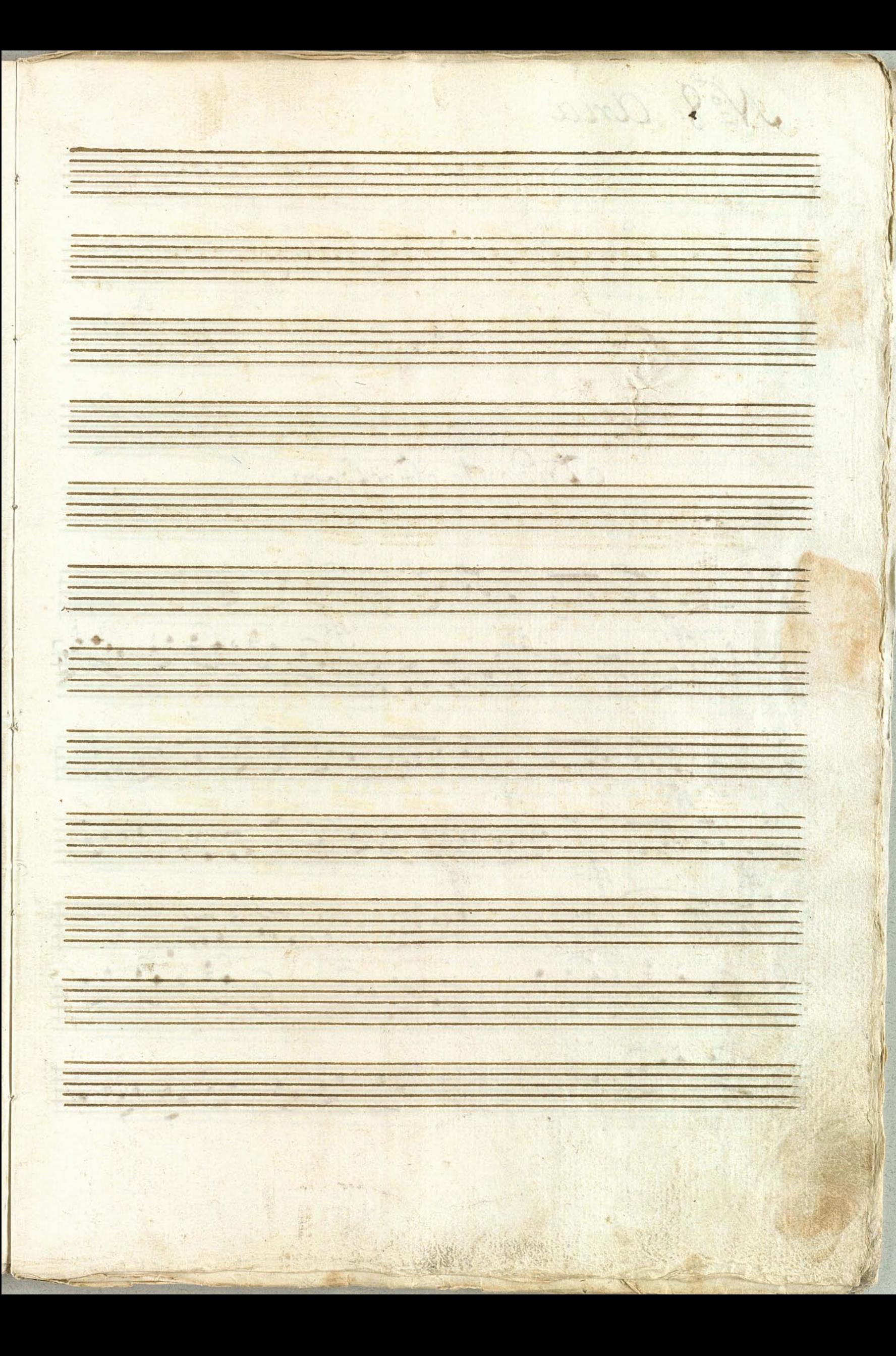

 $x = 8.$  $\overline{Q}$ ndante  $9.7$ big . Allegro.  $\frac{b}{\sqrt{2}}$ pres  $\overline{1}$  $\equiv$ bra ten:

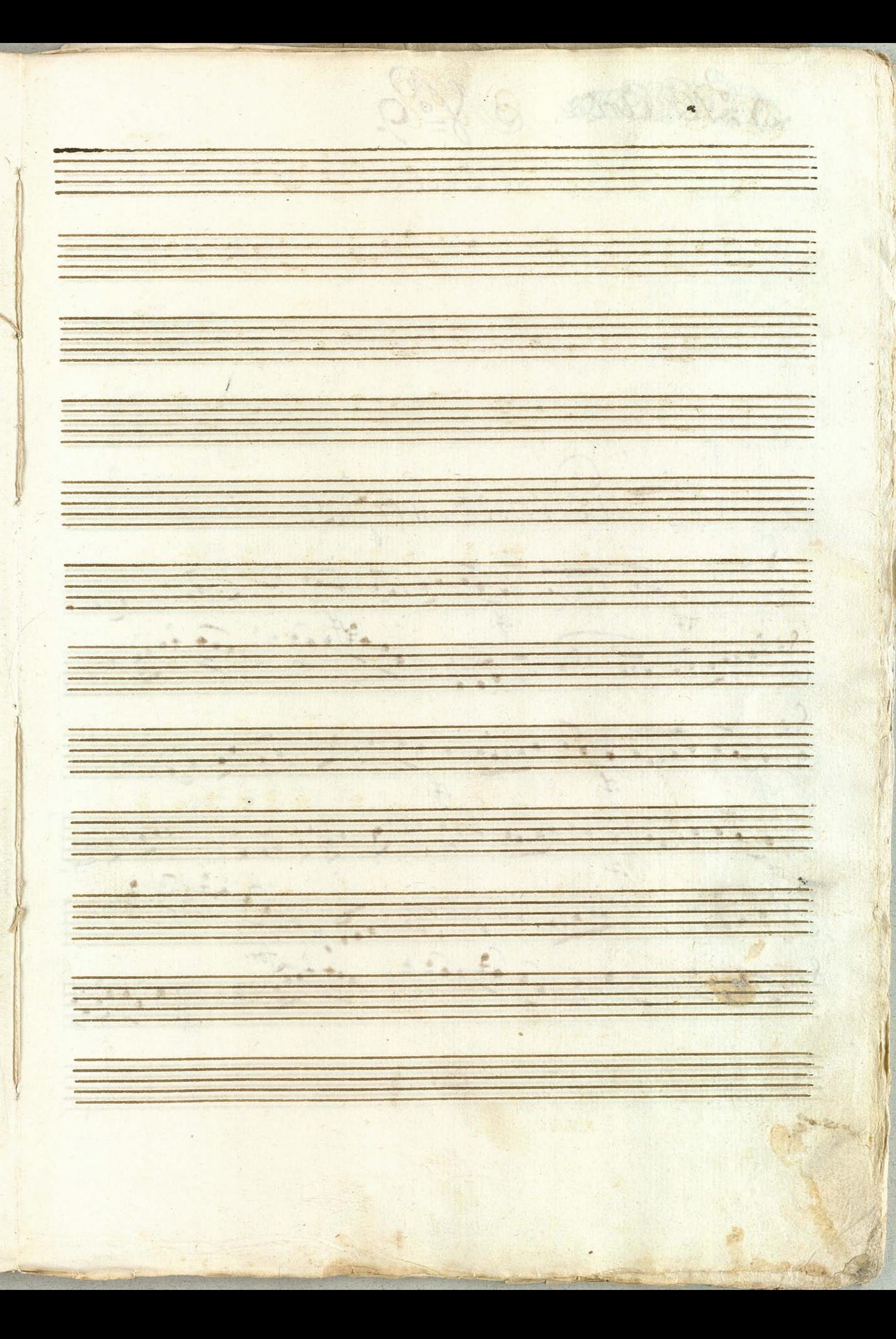

DE BROX. Nº9. Roante Smorfiero.  $\sqrt{2}$  $\frac{1}{2}$  $80000000000$  $\frac{7}{10}$  $\frac{1}{2}$ 9899 9999 1000, 1 200 9 1 5 1 9 29  $33$ 

 $2 - 35$ 75 96 99 99 90 16  $\frac{8070}{6}$  $\frac{80}{60}$  $8 - 10$ 

 $\mathcal{N}$ = 10. E dante  $\overline{\overline{\overline{u}}}$  $\frac{\theta}{2}$  $\cdot \frac{1}{2}$ Llegro.  $b_2$  $\frac{1}{\frac{1}{1} + \frac{1}{1}}$  $\lg t$ ten:

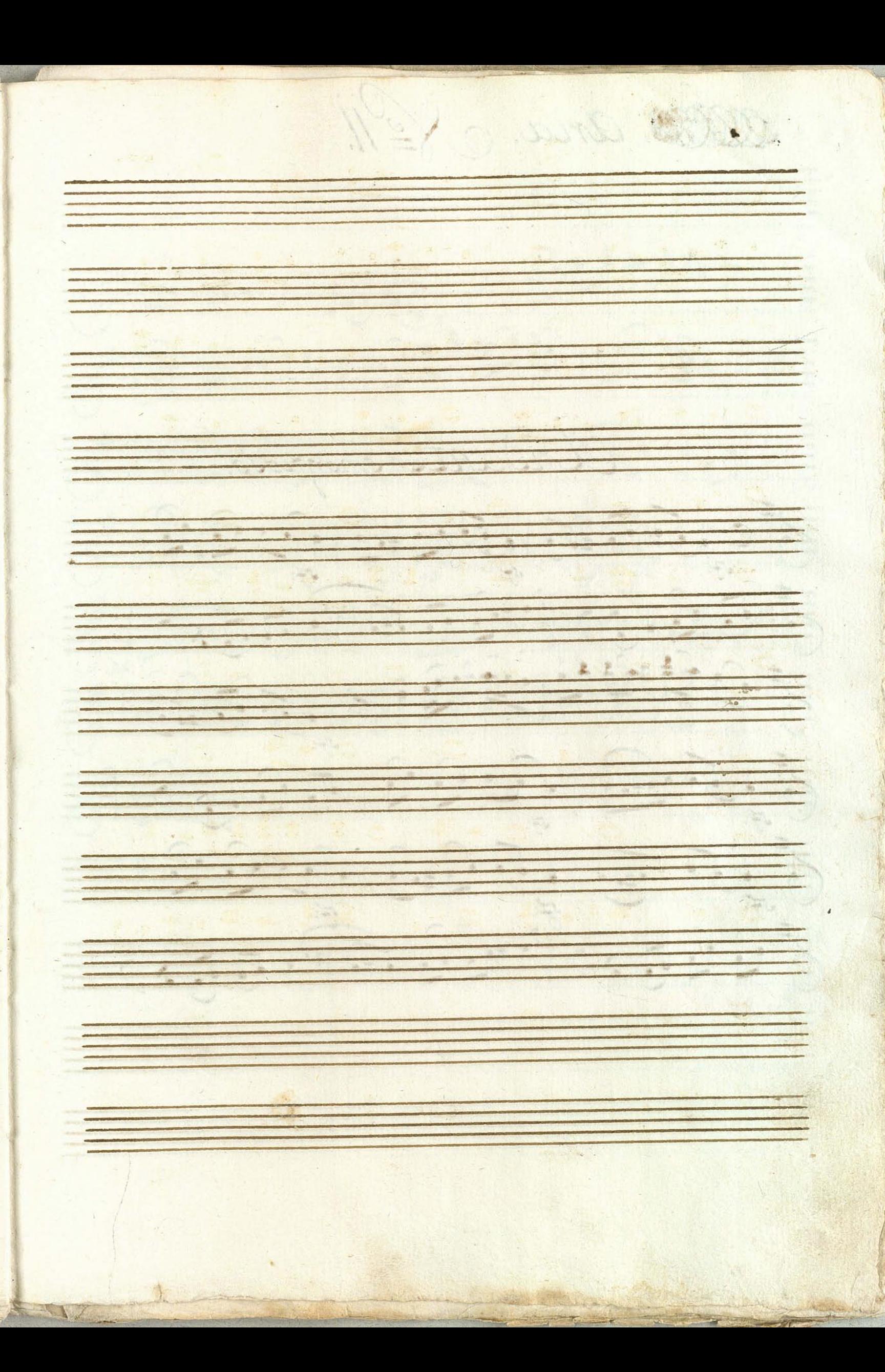

Alles aria Ke 11. Andante smorfioso.  $Z^*$ 20011011100111111111111111 3.5.9.11.1221560  $\frac{1}{\frac{1}{\sqrt{3}}\cdot\frac{1}{\sqrt{3}}\cdot\frac{1}{\sqrt{3}}\$ FGGDD) 9404 F PGGDD)

才也迎出了5周子117 5:19991999999999  $\frac{1}{6}$ J 1919) J 9 19 19 18  $2 - 12 - 1$ 

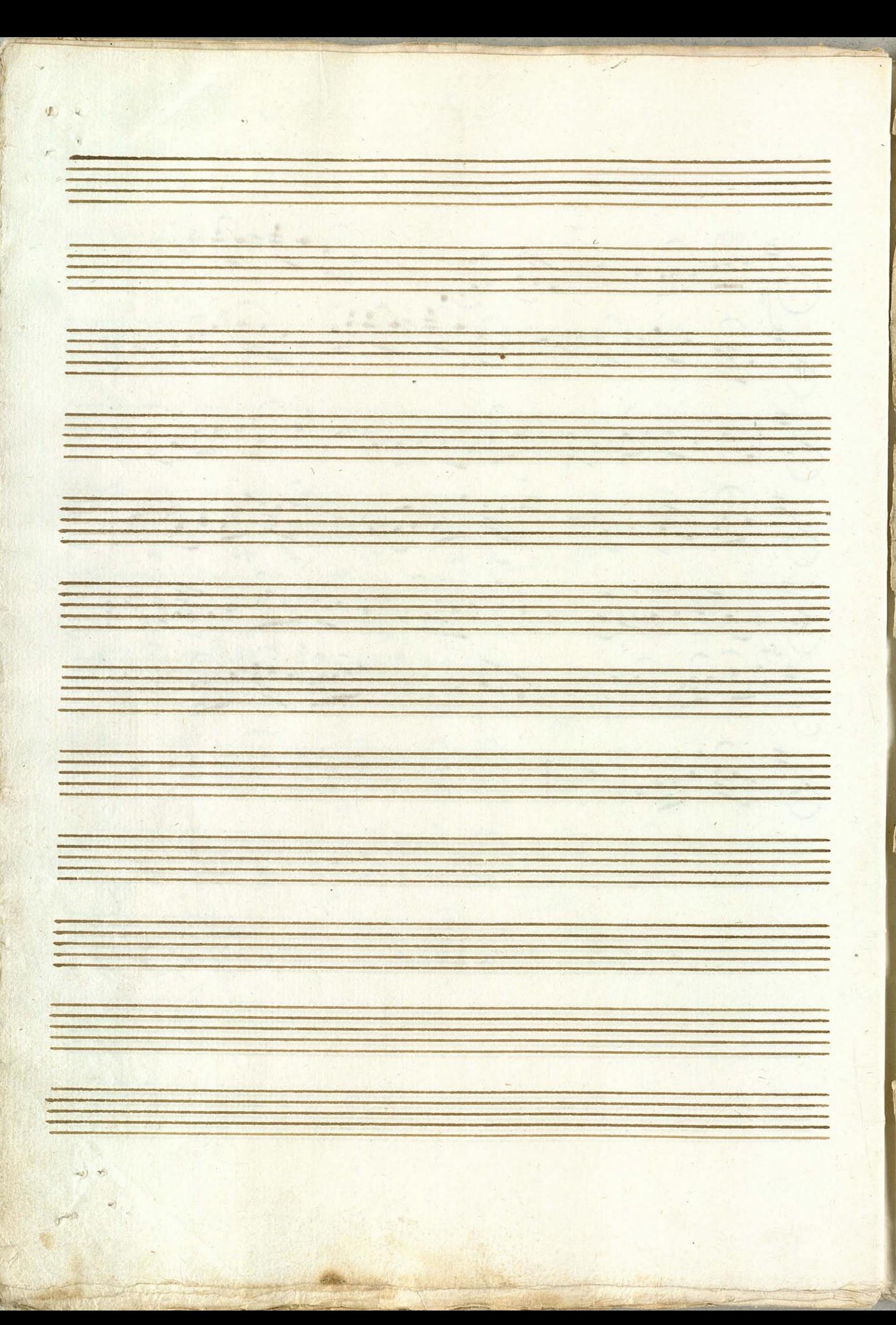

Violino: Primo:  $N = 12$ as: De: Deux: Turque 我生出出  $+111$ 大夫  $\frac{9}{11}$  $\begin{picture}(100,10) \put(0,0){\line(1,0){10}} \put(10,0){\line(1,0){10}} \put(10,0){\line(1,0){10}} \put(10,0){\line(1,0){10}} \put(10,0){\line(1,0){10}} \put(10,0){\line(1,0){10}} \put(10,0){\line(1,0){10}} \put(10,0){\line(1,0){10}} \put(10,0){\line(1,0){10}} \put(10,0){\line(1,0){10}} \put(10,0){\line(1,0){10}} \put(10,0){\line($  $\mathfrak{L}$  $\overline{C}$  $\frac{1}{2}$  :  $\frac{1}{2}$ unore

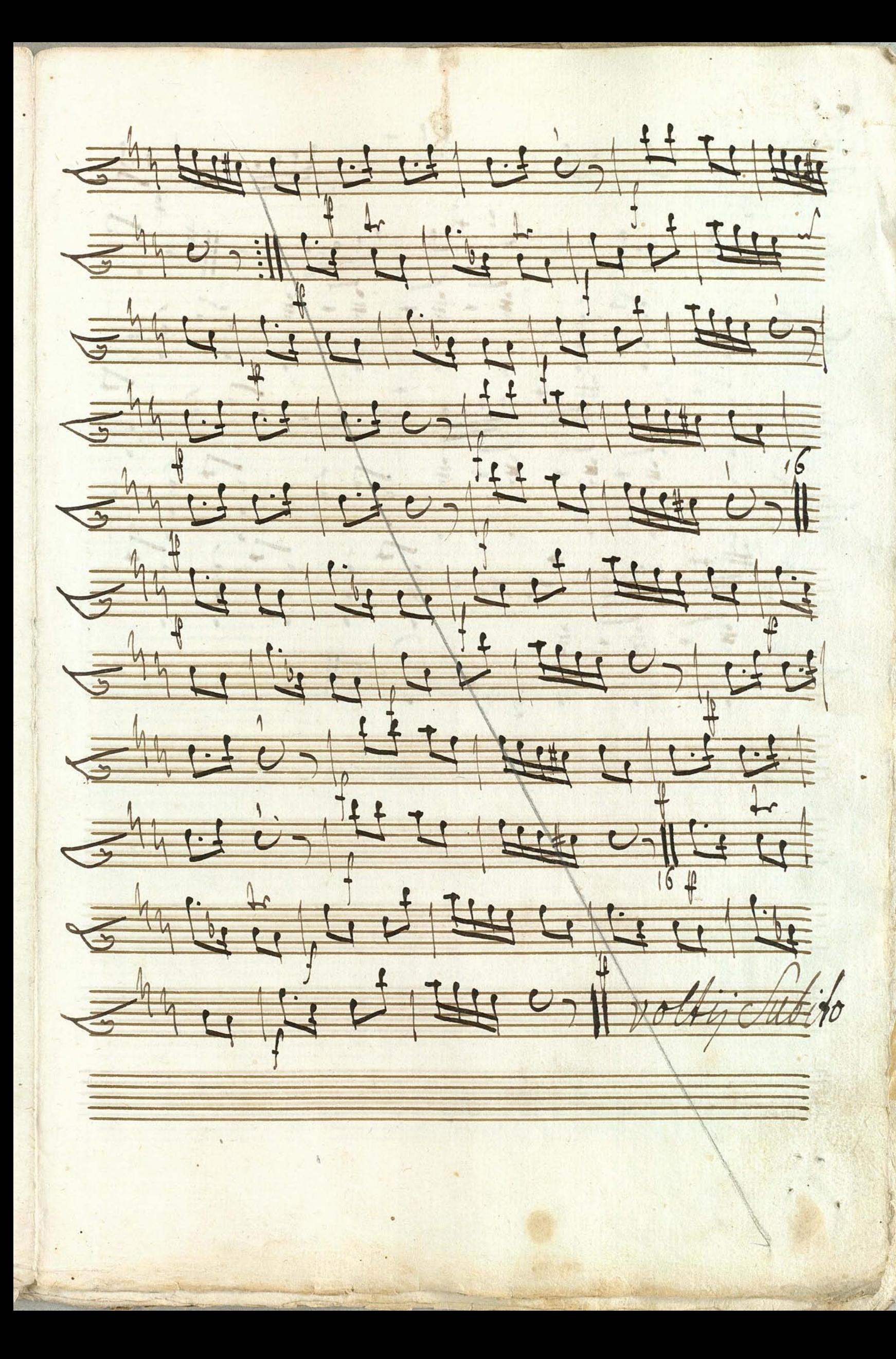

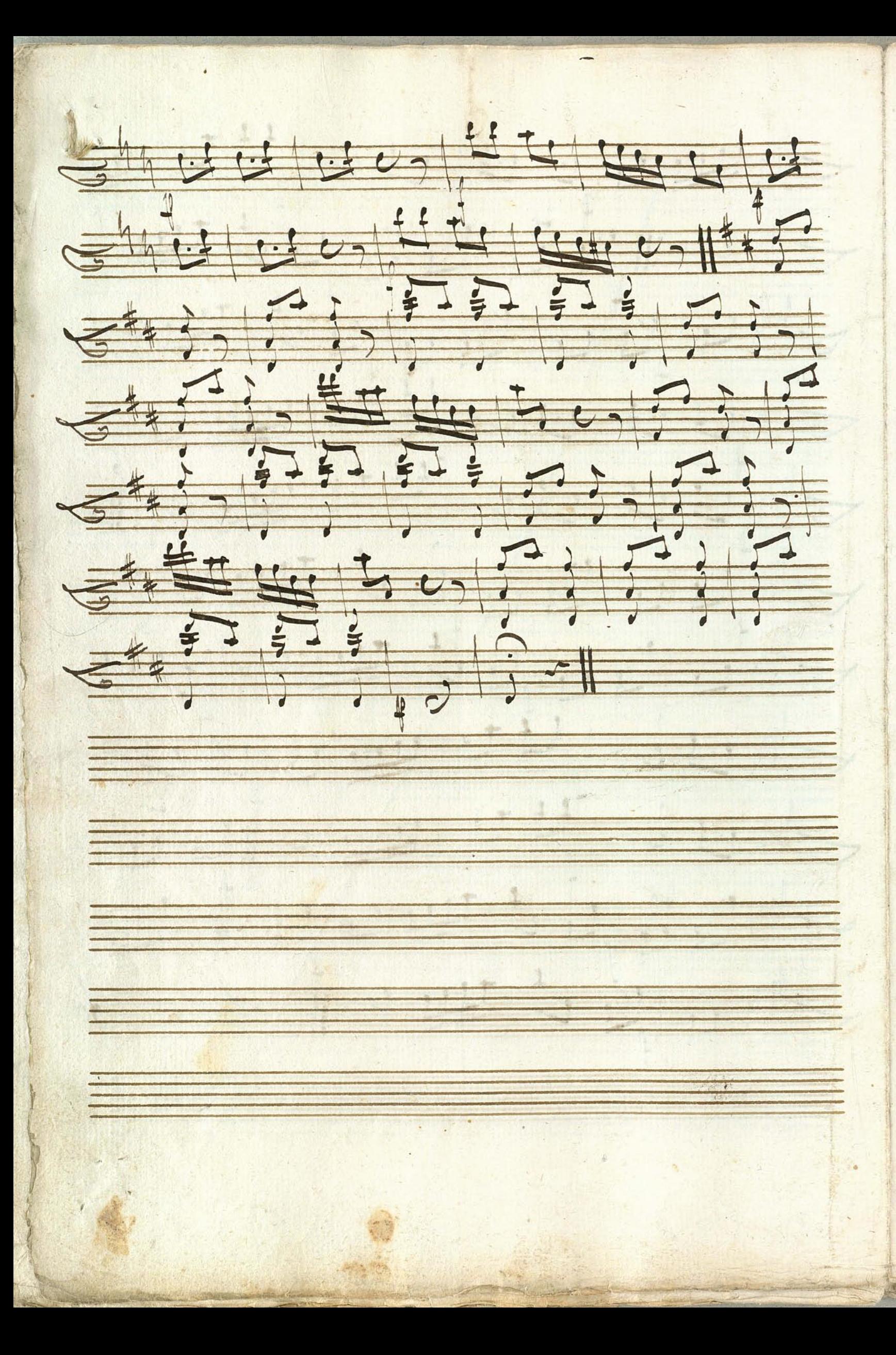

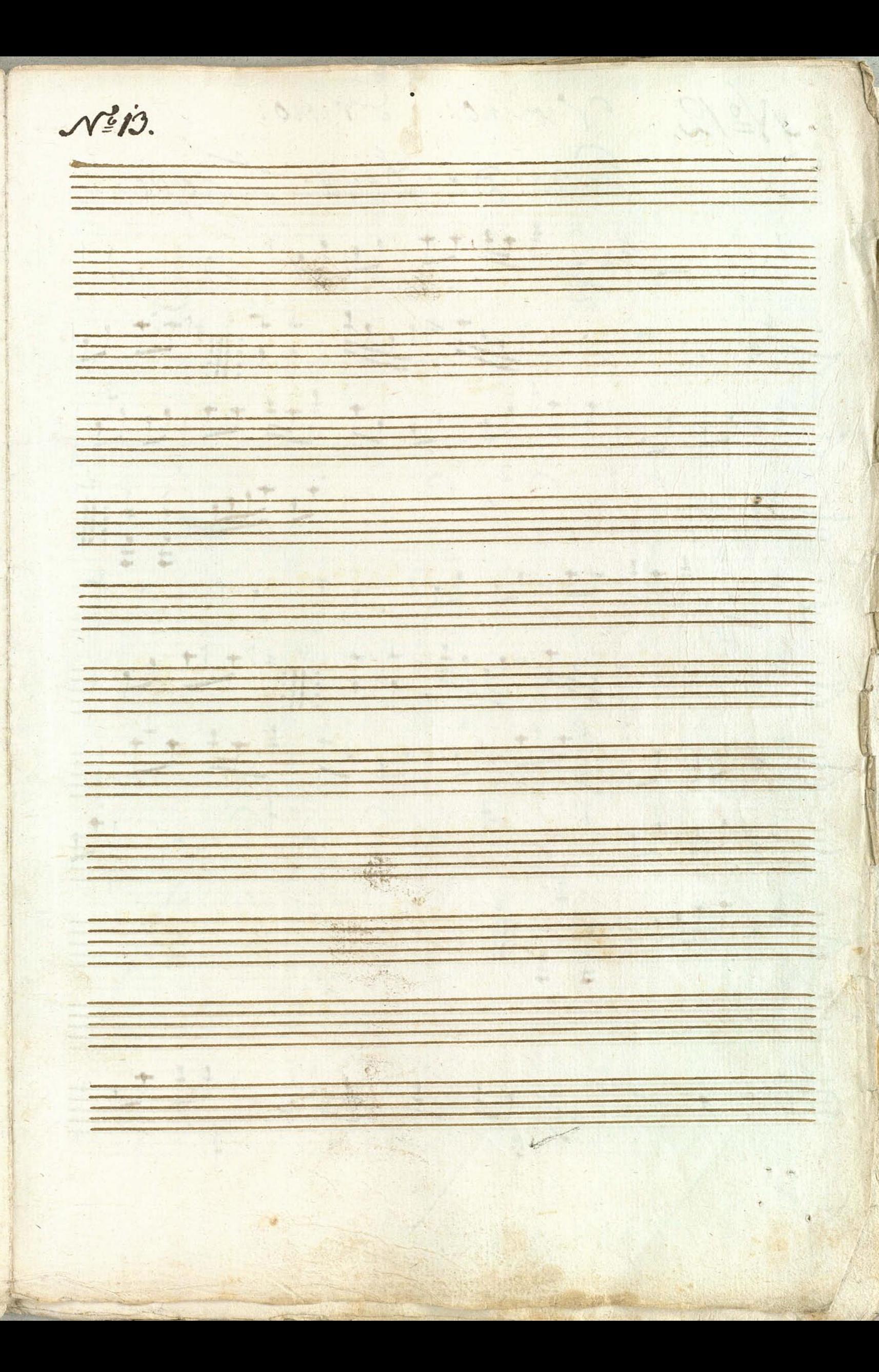

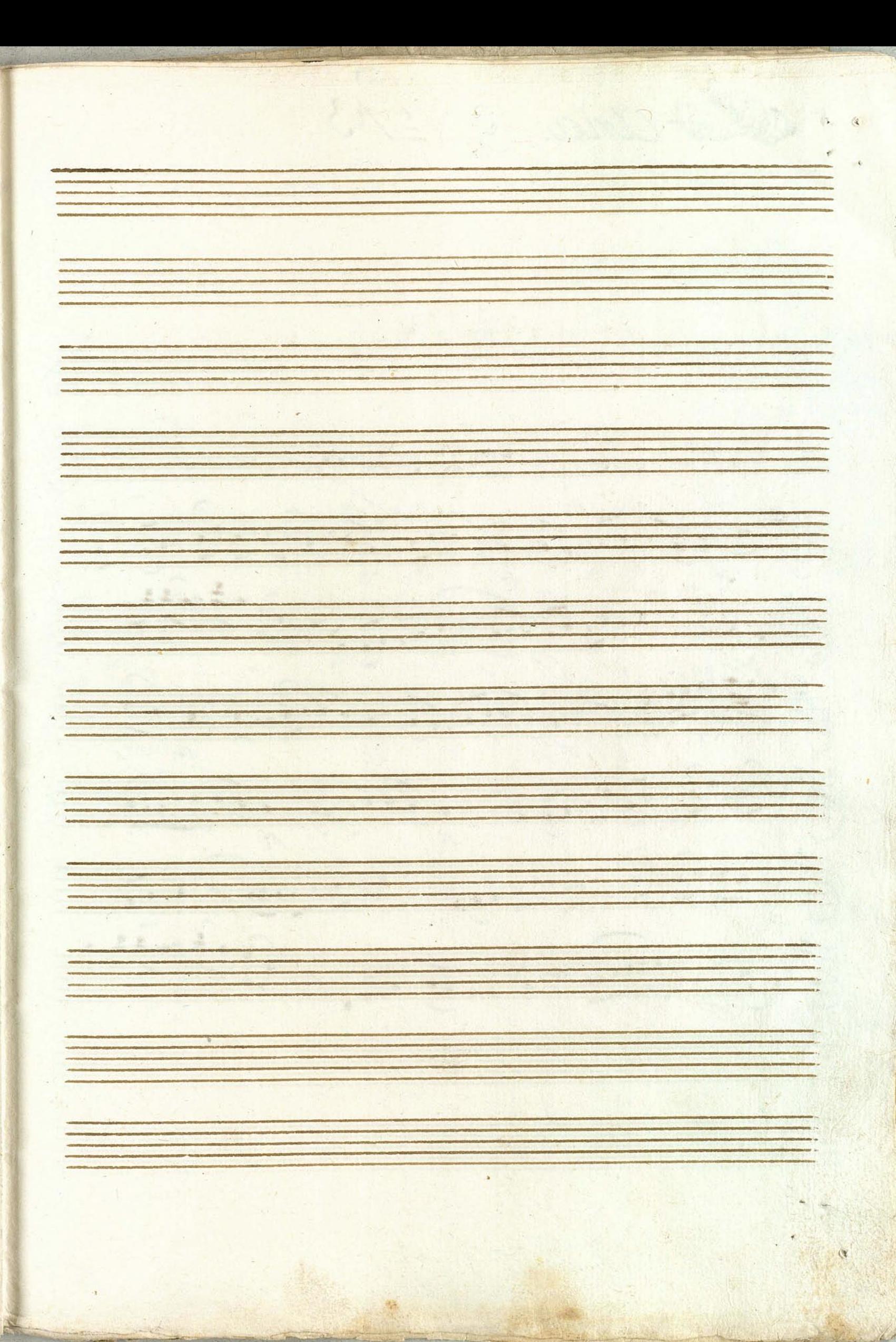

Alta aria. V=13.  $11543$  $\frac{c}{\sqrt{2}}$ F. H. H.  $\frac{1}{9}$ 1490 J. J. J. J. J. J. 1949 19 Jerre 19 19 19 19 19 19 19 19 19 800 1111 10 10 11 11

 $7:21:21:21:30:20:21:21:211$ 74000, 11100, 11100 2216

Cette Concerte Nº14  $Ctlegro\zeta C. 5.1.1 1111 5.3$ 6 00, 44, 4, 4, 4, 4, 4, 4, 4, 4 64 200 100 100 100 100 100  $47d+27d+47d$ A 10 000 10 11 1 1 0 11 0 11  $\frac{Cminor}{C}$  $\frac{1}{2^{66}600}$ ,  $\frac{1}{2}$ ,  $\frac{1}{2}$ ,  $\frac{1}{2}$ ,  $\frac{1}{2}$ ,  $\frac{1}{2}$ ,  $\frac{1}{2}$ ,  $\frac{1}{2}$ ,  $\frac{1}{2}$ ,  $\frac{1}{2}$  $G^{bb}$ ,  $F(f)$  ,  $G^{per}$  ,  $G^{per}$  ,  $G^{per}$ 

 $3069240010.7117.71140$  $O^{bb}$ 3 g 1913 9 . 1 X 1919 1921  $Z_1$   $F_1$   $F_2$   $F_3$   $F_4$   $F_5$   $F_6$   $F_7$   $F_8$ 742111111111111111111111  $706757$   $75670$ O Volti subito.

 $7027199$ f.,  $7.14$  $\frac{2}{1}$  $\bigoplus_{i=1}^{\infty}$ 100 進  $Z^+$  $2 - \frac{1}{2}$ 产 19 19
青 11112921111 A IE # LIT  $\overline{36}$ 4999  $400 + 220 - 212$ vil Coro ci 3619112

Pari  $\frac{1}{2}$ 李节世理社会建  $\frac{1}{\sqrt{2\pi i}}$ 

- Cher Illima 749 1999 1999 1999 1999  $\frac{1}{6}$  $\frac{1}{6}$   $\frac{1}{4}$   $\frac{1}{4}$   $\frac{1}{4}$   $\frac{1}{4}$   $\frac{1}{4}$   $\frac{1}{4}$   $\frac{1}{4}$ 

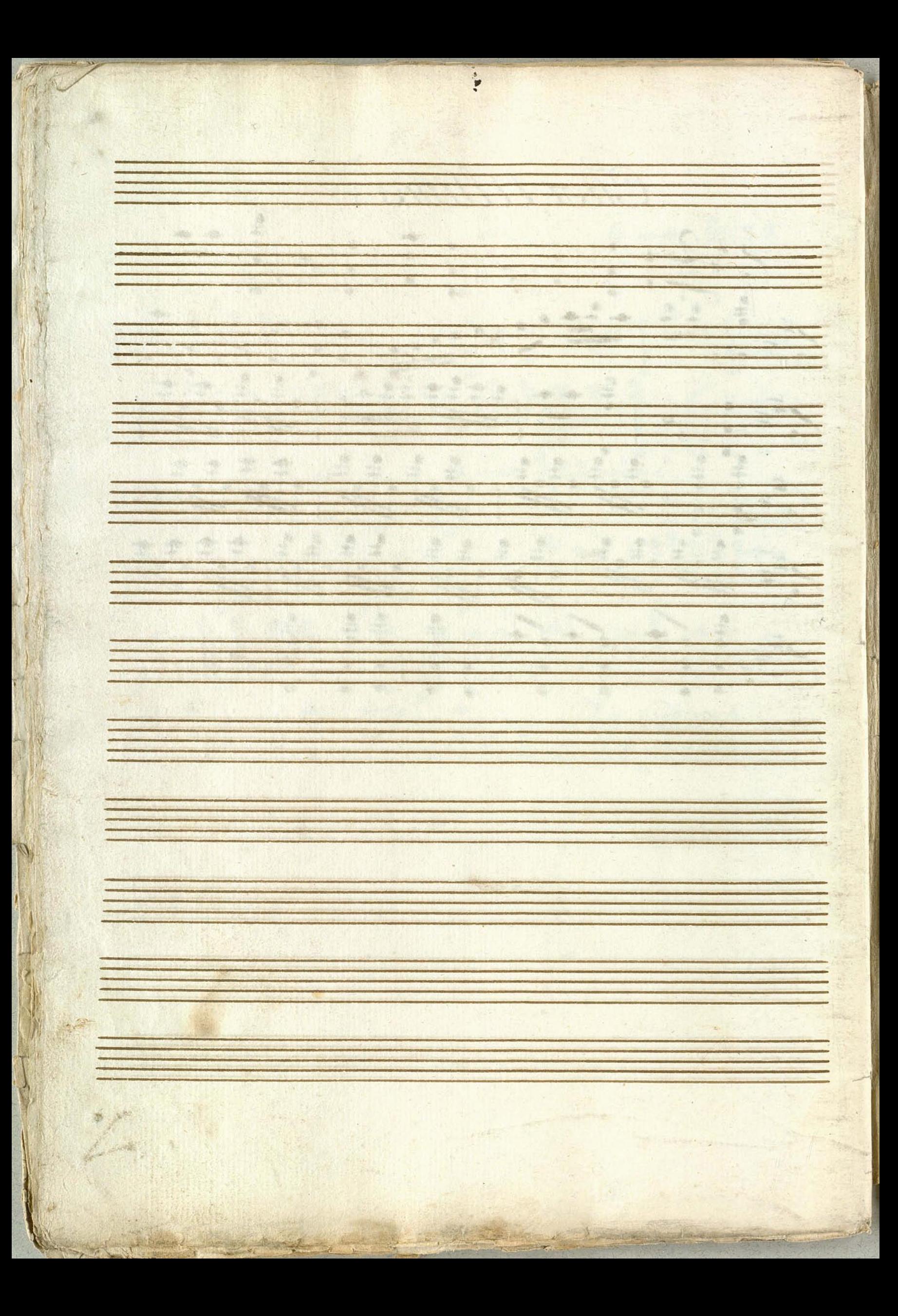

 $N_{6}/$ Violino Primo. Arias Dit Aasyn Skrah indjager. Soliman den 2.

Siolino Frimo. all= Moderato. 8th C d. 777 3. 779 92 931-13 Stood Fulled Politure Till  $30,7377777777777777777777777777777777$  $\frac{840}{100}$  $8^{66}$ , 19 11.0 - 10. $\frac{25}{9}$  9 9 1  $\frac{22}{12}$  $8^{b}b$   $\pi$  ,  $\frac{1}{2}$  ,  $\frac{1}{2}$  ,  $\frac{1}{2}$  ,  $\frac{1}{2}$  ,  $\frac{1}{2}$  ,  $\frac{1}{2}$  ,  $\frac{1}{2}$  ,  $\frac{1}{2}$  ,  $\frac{1}{2}$  ,  $\frac{1}{2}$  ,  $\frac{1}{2}$ 84 9994. 11 1 2 960 0 540 4 99 99 999 477  $8 - 17 = 5$ 

 $3\%$  $84.22$   $32$   $72$   $77.7$   $313$   $313$   $313$   $31$  $84 + 12 = 1$  $84 + 9 + 12 + 17 + 17 + 12 + 100$  $\frac{1}{6}$ 80 9999119992191390999999999999911 895.元元节节节节节节节节节节节节 80 市市市市市市市2 Si volti subito

846 12 12 12 2 13 13 14 1  $846$  12 22 22 22 22 22 22 2  $34 + 22 + 22 + 22 + 24 + 37 + 44 + 15$  $24 + 2 - 57 + 1111 + 1111 - 1111$ 841年第197年第14  $8^{b}b$   $\frac{1}{2}$ ,  $\frac{1}{2}$   $\frac{1}{2}$ ,  $\frac{1}{2}$ ,  $\frac{1}{2}$ ,  $\frac{1}{2}$ ,  $\frac{1}{2}$ ,  $\frac{1}{2}$ ,  $\frac{1}{2}$ Ŵ

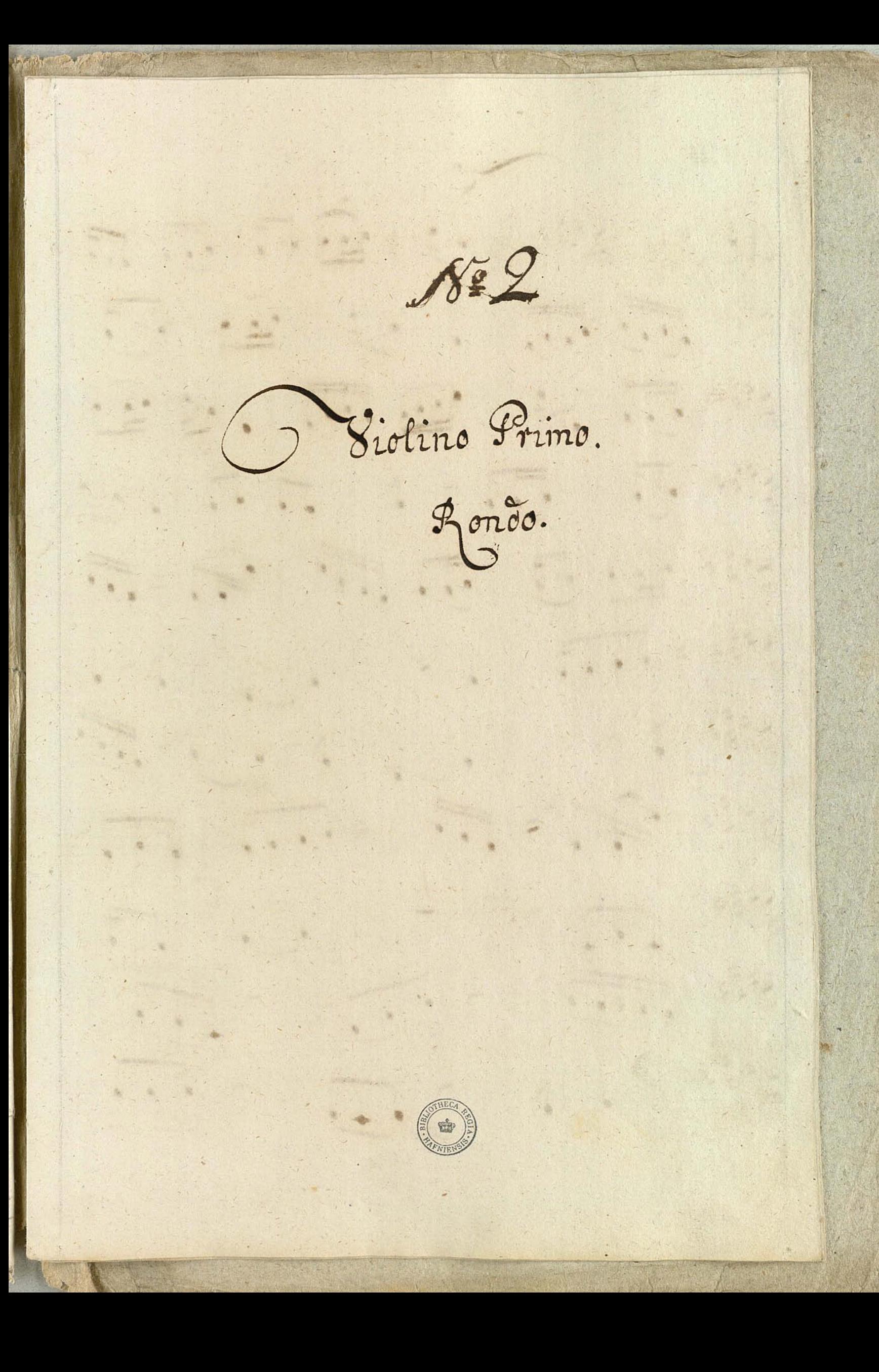

Siolino Primo. Afdante 3 7 7 97 同日日 6 8 1 1 2 1 2 5 GY  $846 - 7 - 7 - 7 - 11$  $-2.3$  $\overline{\mathcal{L}}$ 8 833 7 173 1 3 1 1 3 1 1 9 1 1 9 1  $\overline{\phantom{a}}$  $\circ$ 820 172111111111111111  $8722 - 2$  $47,757$  $8 - 3$  $7,1$ pia  $8722$ pia.  $3777$  $\frac{1}{2}$ 

 $8137777777777721277$  $8$ \*\*\*  $57$  |  $57$   $51$   $57$  |  $11$   $12$  $3^{22}$  2 2 5 5 5 ft 2 2 5 5  $3^{22}$  ,  $\pi$  ,  $1 + 3 + 1$ ,  $1$ ,  $1$ ,  $2$ ,  $1$ 84 07 8 1 1 1 1 2 1 1 2 5 1  $843 + 27 + 57 + 77 + 1 + 2 + 1$  $833 \div 12 + 1 + 12$  $8 - 72 + 1 - 3 + 72 + 12 + 12$  $872772227$ Volti subito.

 $8$   $\frac{1}{1}$   $\frac{1}{2}$   $\frac{1}{2}$   $\frac{1}{2}$   $\frac{1}{2}$   $\frac{1}{2}$   $\frac{1}{2}$   $\frac{1}{2}$  $8^{*2}$  1 1 2 2 5 1 5  $8777777777$  $8$   $12999777$  $8^{38}$  3 2 2 1 1 1 5 5 12  $\sqrt{x}$  $\frac{8^{32} \cdot \frac{1}{2}}{8^{32} \cdot \frac{1}{2}} = \frac{12}{5} \cdot \frac{1}{5} \cdot \frac{1}{1} \cdot \frac{1}{5} \cdot \frac{1}{1} \cdot \frac{1}{1$  $877792$  $9 - 7 +$  $|v|$  $8 - 57 - 14$ 100 FT  $8722$  3  $\frac{1}{2}$  10

Himan ( aria dria

Aria Nett Hiolino ime Andante (#te U U O O O U U U U U  $\frac{1}{\sqrt[4]{1+1}}$  ,  $\frac{1}{\sqrt[4]{1+1}}$  ,  $\frac{1}{\sqrt[4]{1+1}}$  ,  $\frac{1}{\sqrt[4]{1+1}}$  ,  $\frac{1}{\sqrt[4]{1+1}}$  ,  $\frac{1}{\sqrt[4]{1+1}}$ 6731) - 13733 - 1383, 1380 de de l'angles de l'angles de GEORGIA GOSTO DIGITAL di probrata propriété de l'article de l'article Grand gone 99 1990 N9 Granden in a Granden GEO 196 1999 R. S. M. J. G. S. D.

有 好き  $\overline{\beta}$ . 三年  $\vec{6}$ En la fine  $G_{44}$  $\frac{d}{dt}$ 10 th  $\frac{4}{p}$ 安まっと  $\overline{\phantom{a}}$ 一 幕 alelegne

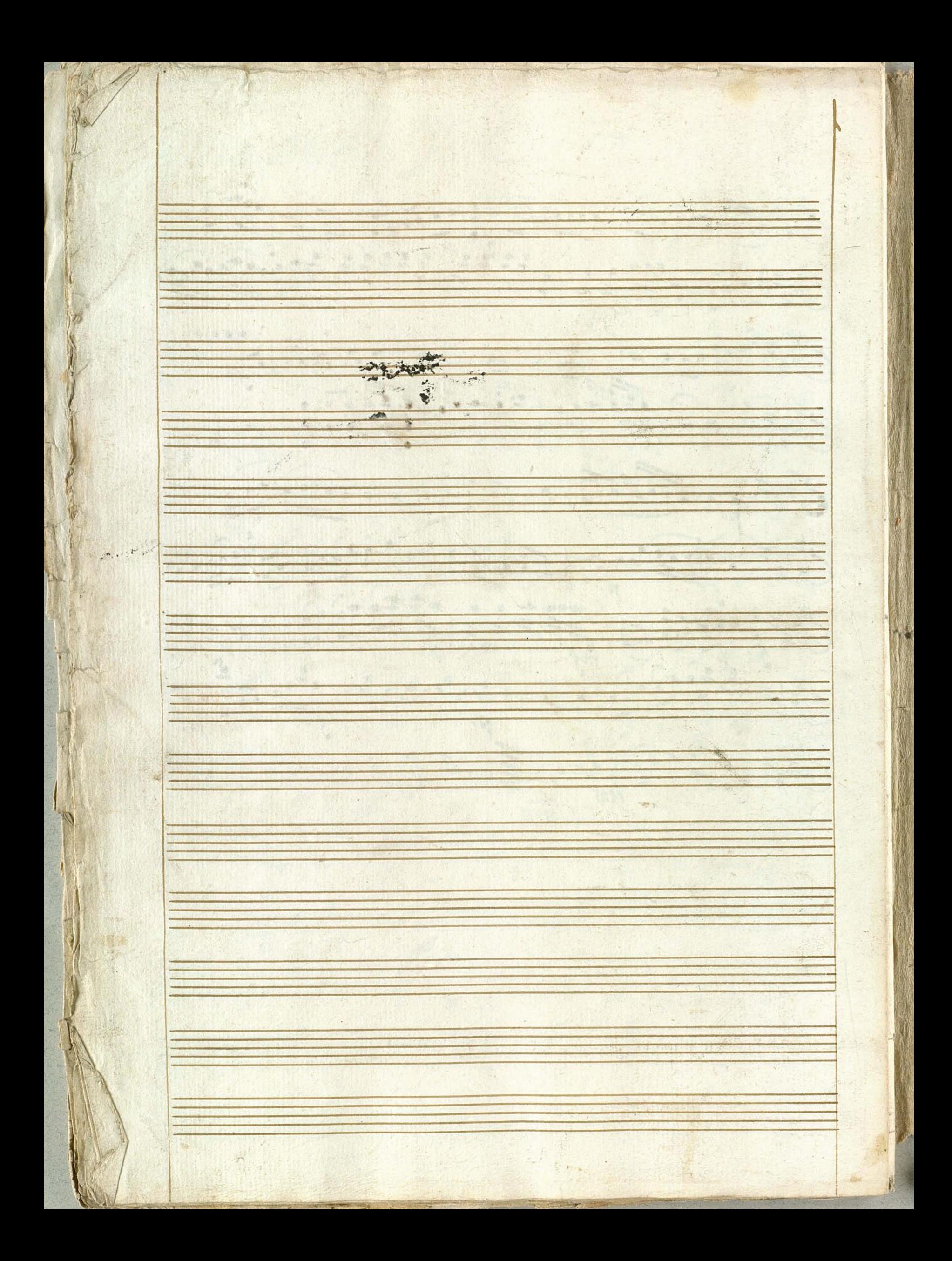

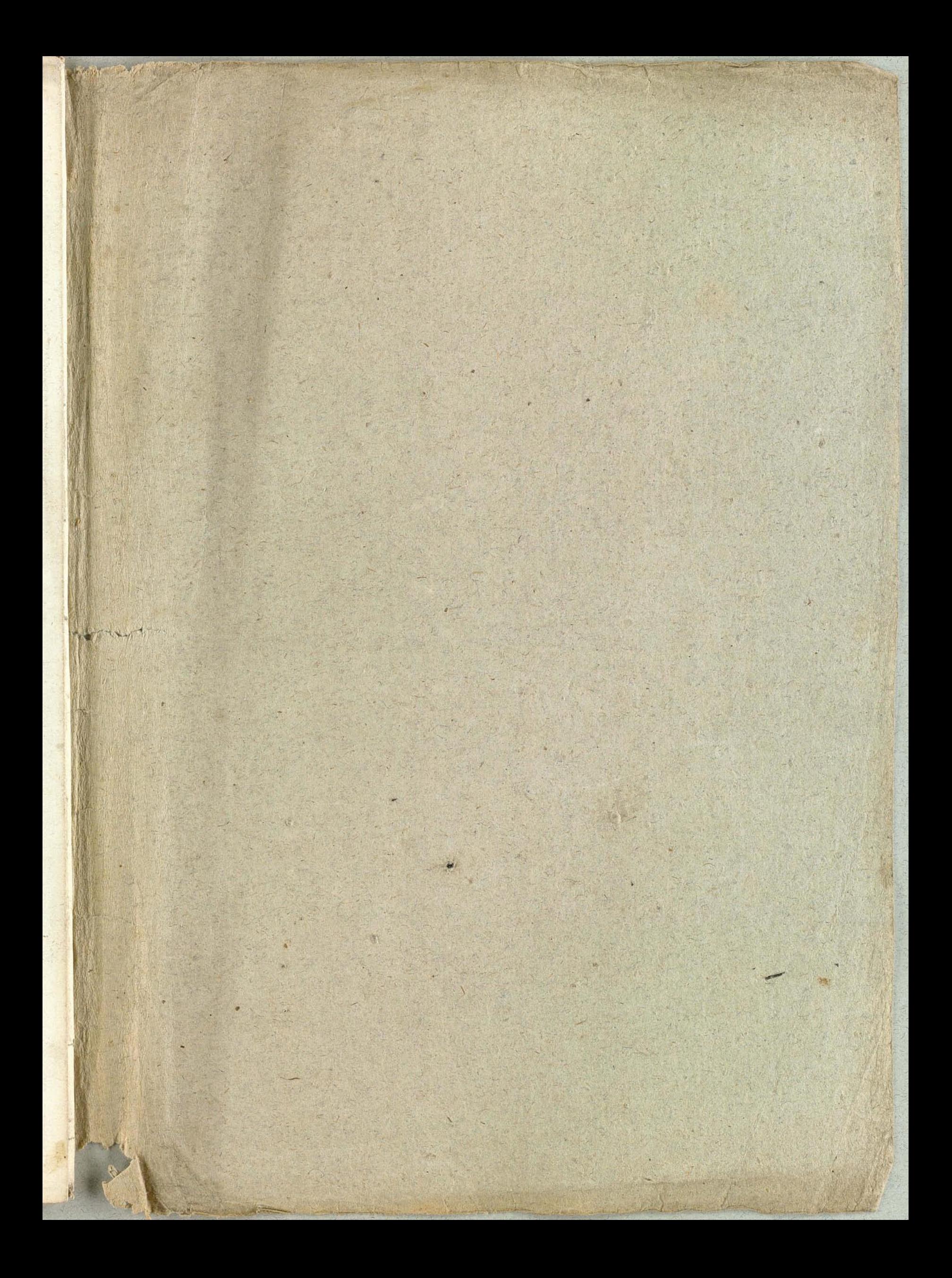

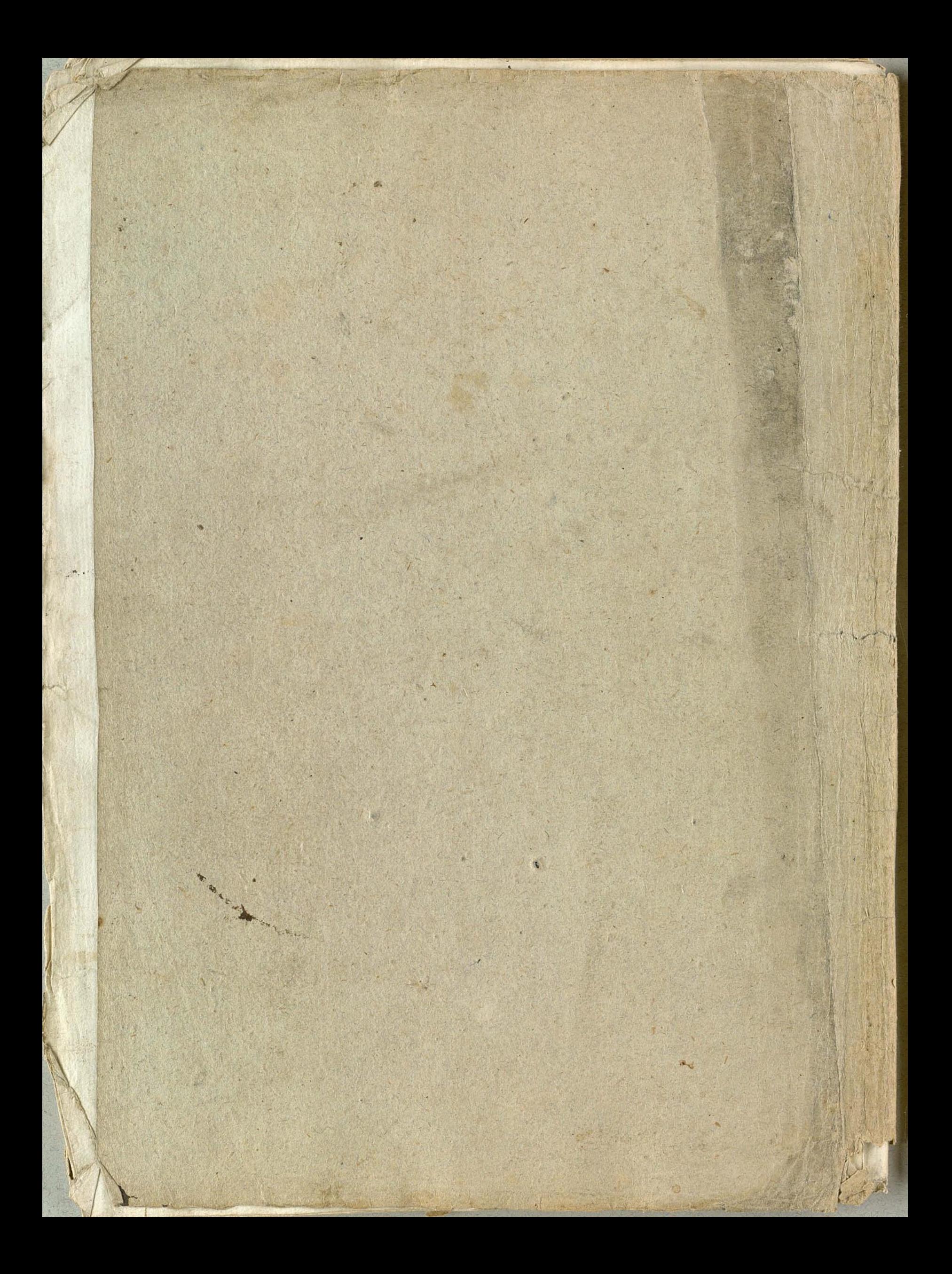

Musiquen<br>Comoedien<br>Scliman den 2. Wiolino 1ne  $\widehat{\pi}$ 

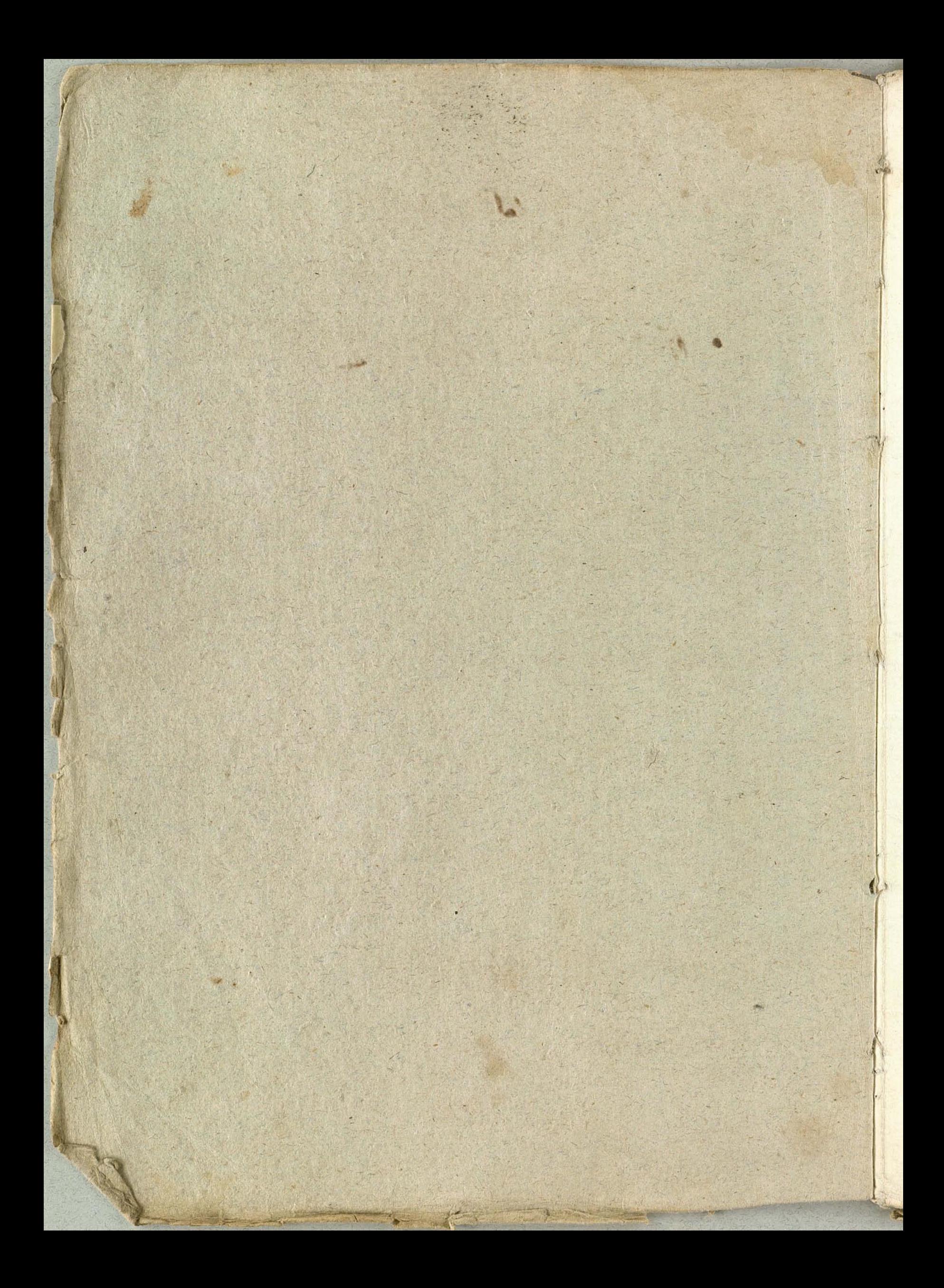

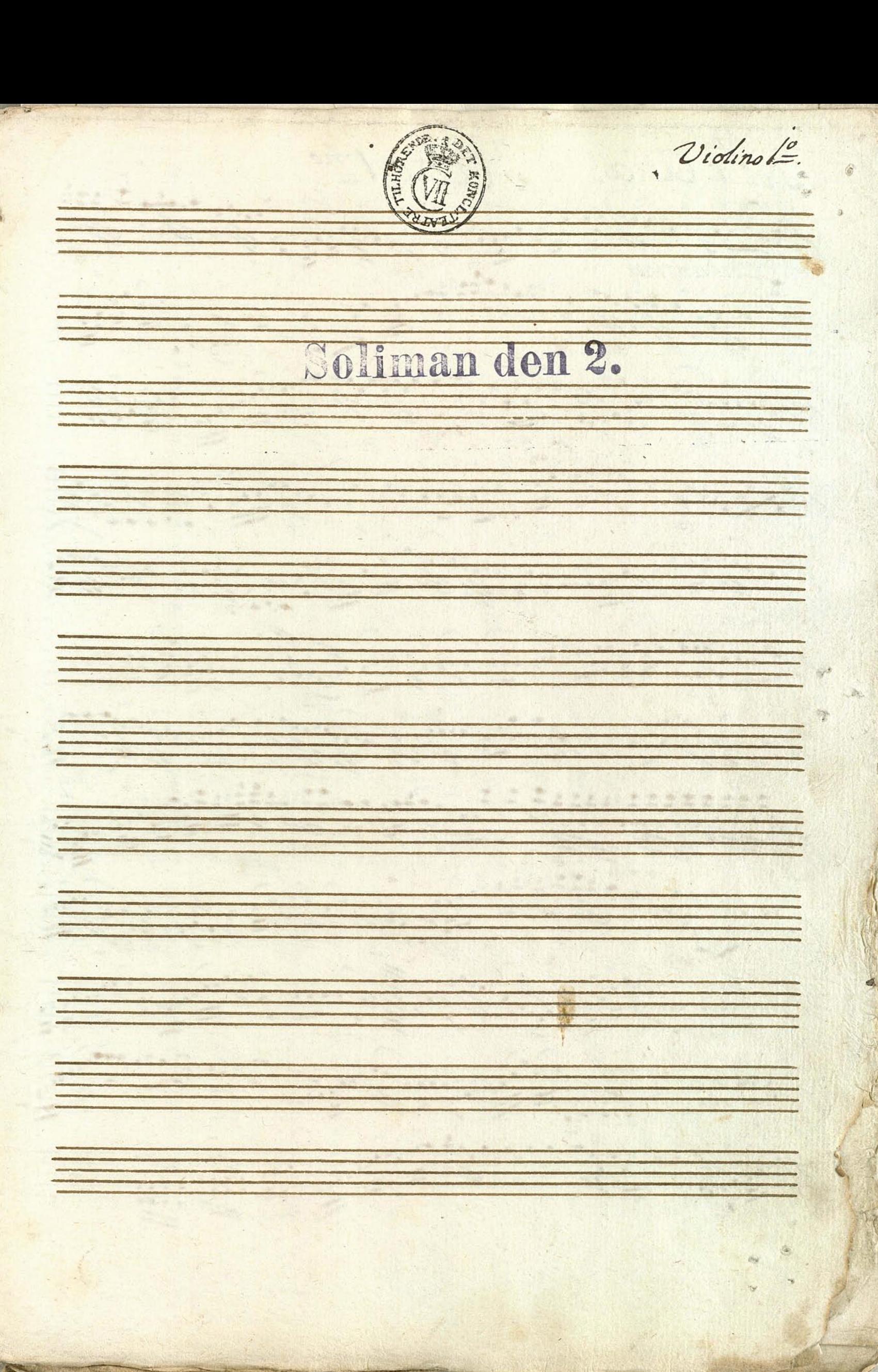

 $\left( \right)$ 

1. Aria. tto mo dantino. 19951 99 HUPPY LIBERTY 20000 **Phase 5 RE IF**  $32.7$ **Lady Reduction**  $P:$ 

 $69499.$  $C.99$  $70 - 90$ primo tempo 5 00 100 100 低 石 195, 294 Â  $\bigcap_{i=1}^n \mathbb{Z}_p$ 142 1299 2

 $\frac{1}{2}$ Tria,  $\eta$ oc:  $for: af:$  $\sqrt{1}$  $\frac{1}{p}$ **Page**  $1.3122$ **The Principal** 213. 1413 **Little BISSE**  $\frac{1}{2}$ 1  $2 + 1$ Havis  $\overline{p}$ 

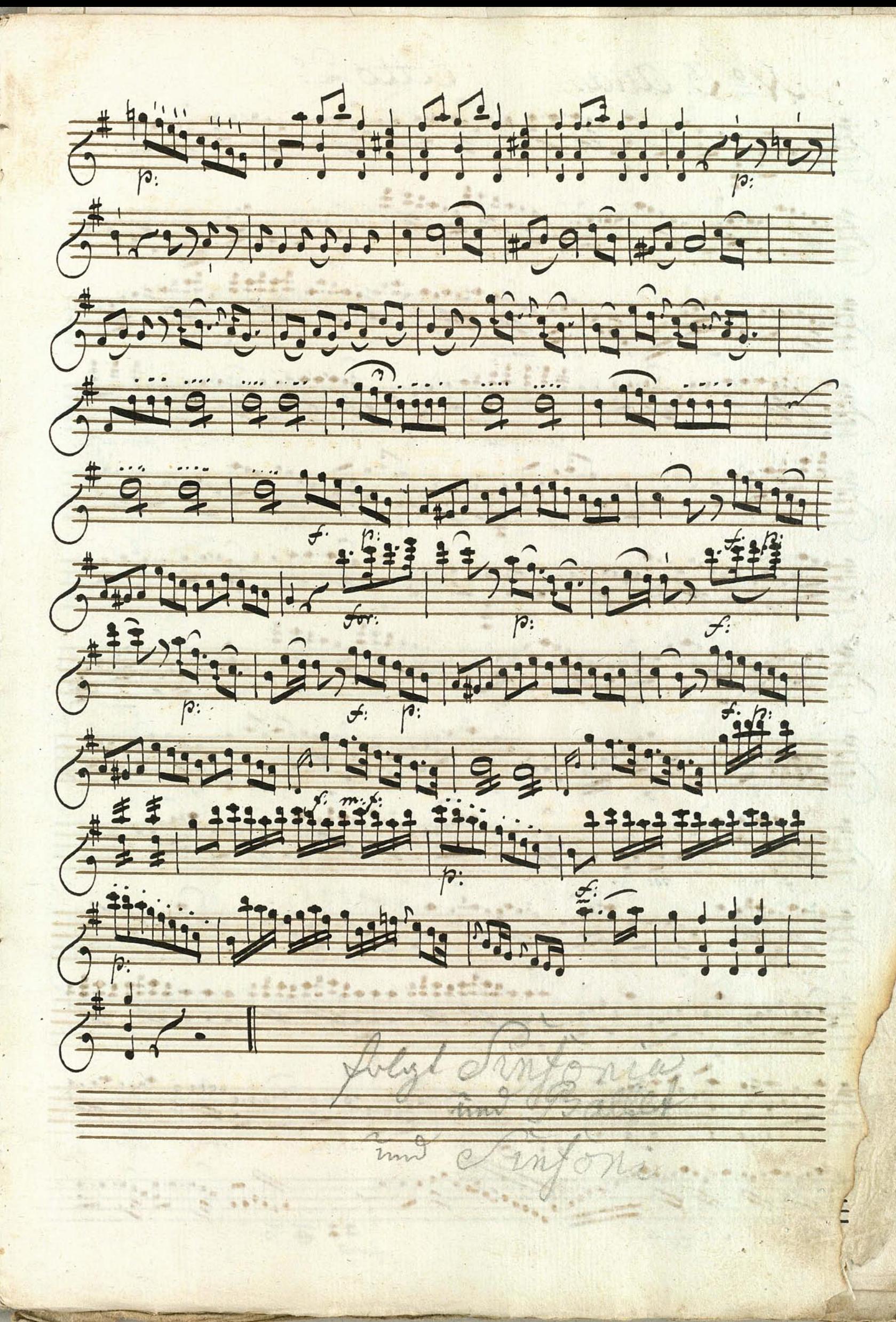

tto 2º  $\frac{1}{2}$  3. Aria.  $-99.9.1$ for: affai. for: arfai.  $\overline{\mathcal{D}}$ 2) - 1 - 1  $\frac{1}{2}$  $h,$  $f:ag$ 130c: f. cresc.  $\boldsymbol{\varphi}$  $\frac{1}{2}$  $m: f:$ for: affai.  $\overline{M}$ 

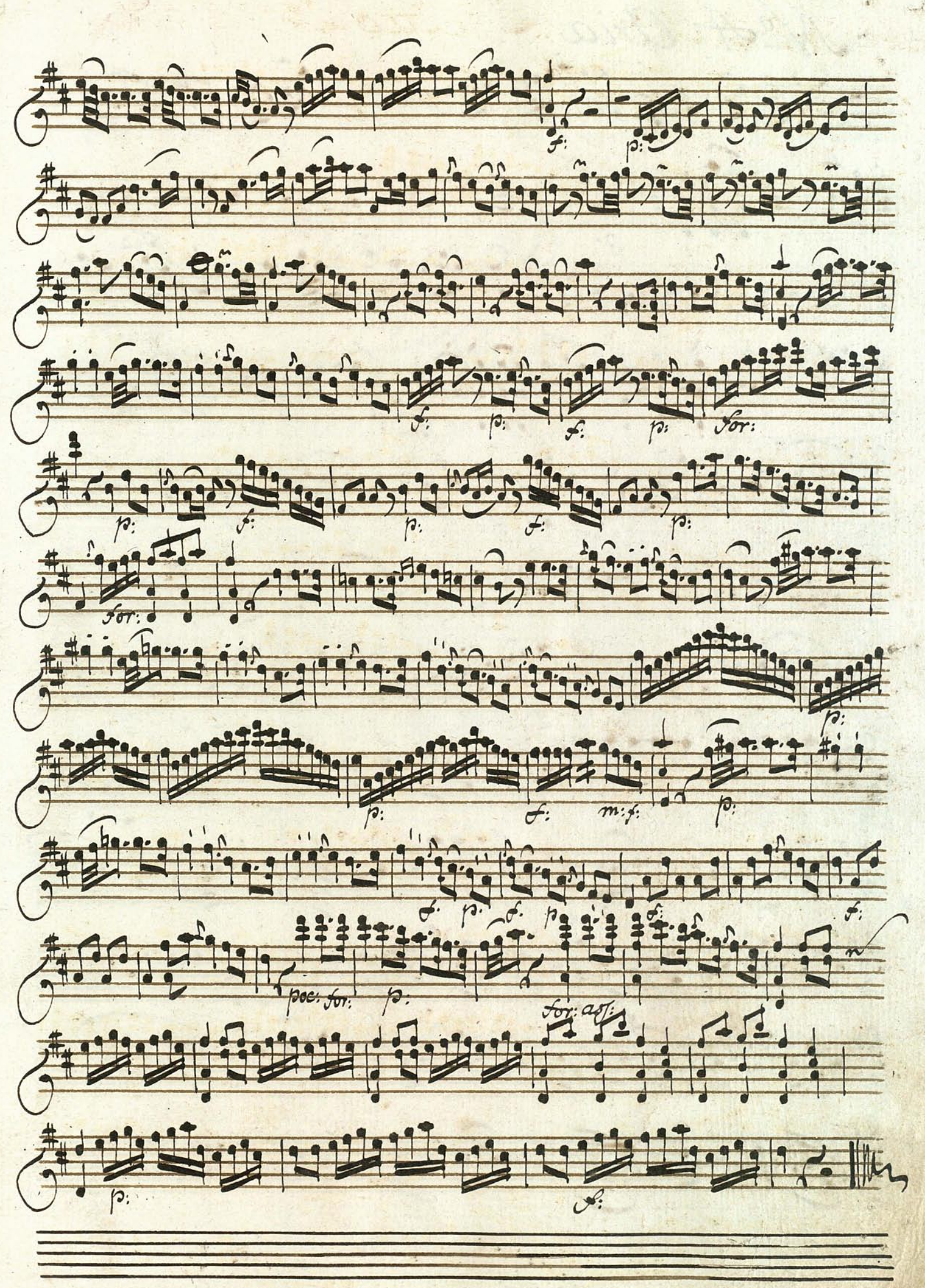

NeA aria 2 22-40 53  $277.77$  $8+11+2+1+1$ 199 19 279) 99 6 79 07 29 27999 299979599999999  $87.222229$ 8 19 19 5 19 90 9 40 9 19 9 9 9 1 

 $7777$ 正  $\odot$  $\vec{v}$  .  $\frac{1}{6}$  $\overrightarrow{z}$  $\frac{1}{2}$  $\rightarrow$ 10 pia:

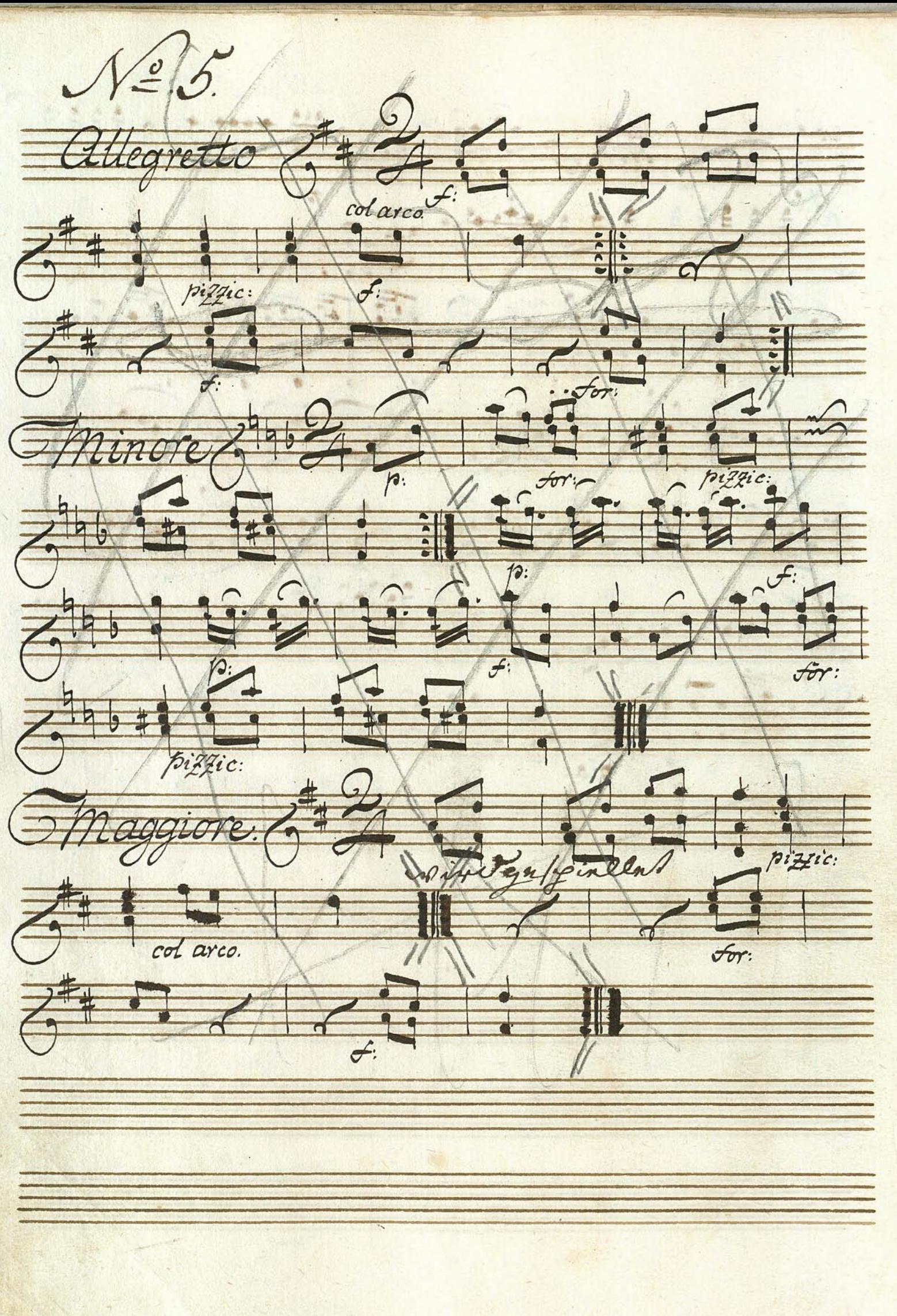

Exitive OUR SIDE REGISTED  $G^{\prime}$  , which is the first of  $\mathbb{Z}$  $G^{3}u_{3}^{2}u_{2}^{2}u_{3}^{2}u_{4}^{2}u_{2}^{2}u_{3}^{2}u_{4}^{2}u_{5}^{2}u_{6}^{2}u_{7}^{2}u_{8}^{2}u_{9}^{2}u_{1}^{2}u_{1}^{2}u_{1}^{2}u_{1}^{2}u_{1}^{2}u_{1}^{2}u_{1}^{2}u_{1}^{2}u_{1}^{2}u_{1}^{2}u_{1}^{2}u_{1}^{2}u_{1}^{2}u_{1}^{2}u_{1}^{2}u_{1}^{2}u_{1}^{2}u_{1}^{2}u_{1}^{2$ Chinaiche Suite Contrille

Ductto.  $6/6$ 5 332 3 1999  $\frac{1}{4}$ UV for: affai 173.4  $f_{\overline{n}}$  $\frac{1}{2}$  $\overline{n}$  $\begin{array}{c} \bullet \\ \bullet \\ \bullet \end{array}$  $\overline{\mathcal{W}}$  : and different 1940  $\frac{1}{p}$  $\overline{J}$ :

 $crebc:$ g cresc:  $\overline{\omega}$  $\overline{p}$  $\overline{v}$ Jo  $\overline{for}$  $\varphi$ credc:  $\frac{1}{\sqrt{\frac{1}{1+\frac{1}{1+\cdots}}}}$  $\sum_{n=1}$ cresc: for:

 $\sum_{i=1}^{n}$ 

Nº7. Sinfonia. Allegro, 26  $\overline{G}$ ,  $\overline{H}$ ,  $\overline{H}$ ,  $\overline{H}$ ,  $\overline{H}$ ,  $\overline{H}$ ,  $\overline{H}$ Zu Fr. M.M.M.D. M.F. Fitt 4 199999 19999997  $6 - 1155700$ 702942941121921921 6 世世世世 田 世 世 701224111112111111012 This is it is it is adhibitum.

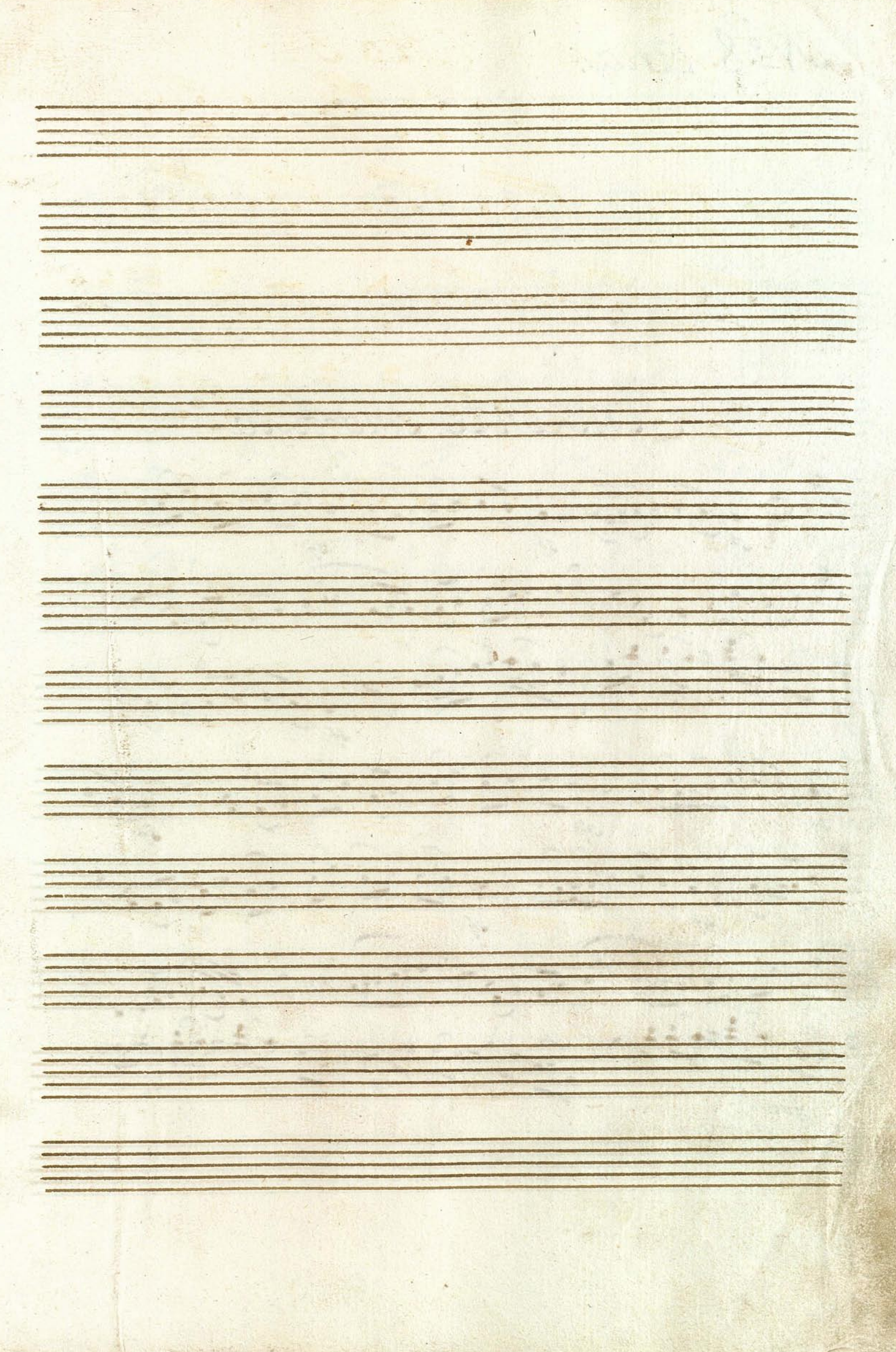

**GERMAN** 

 $\frac{1}{\sqrt{2}}$ G I andante. も  $\triangleq$  $\mathbf{r}$ ŋ presto.  $bg$  $\frac{1}{2}$  $\mathfrak{c}$ bresq fen:
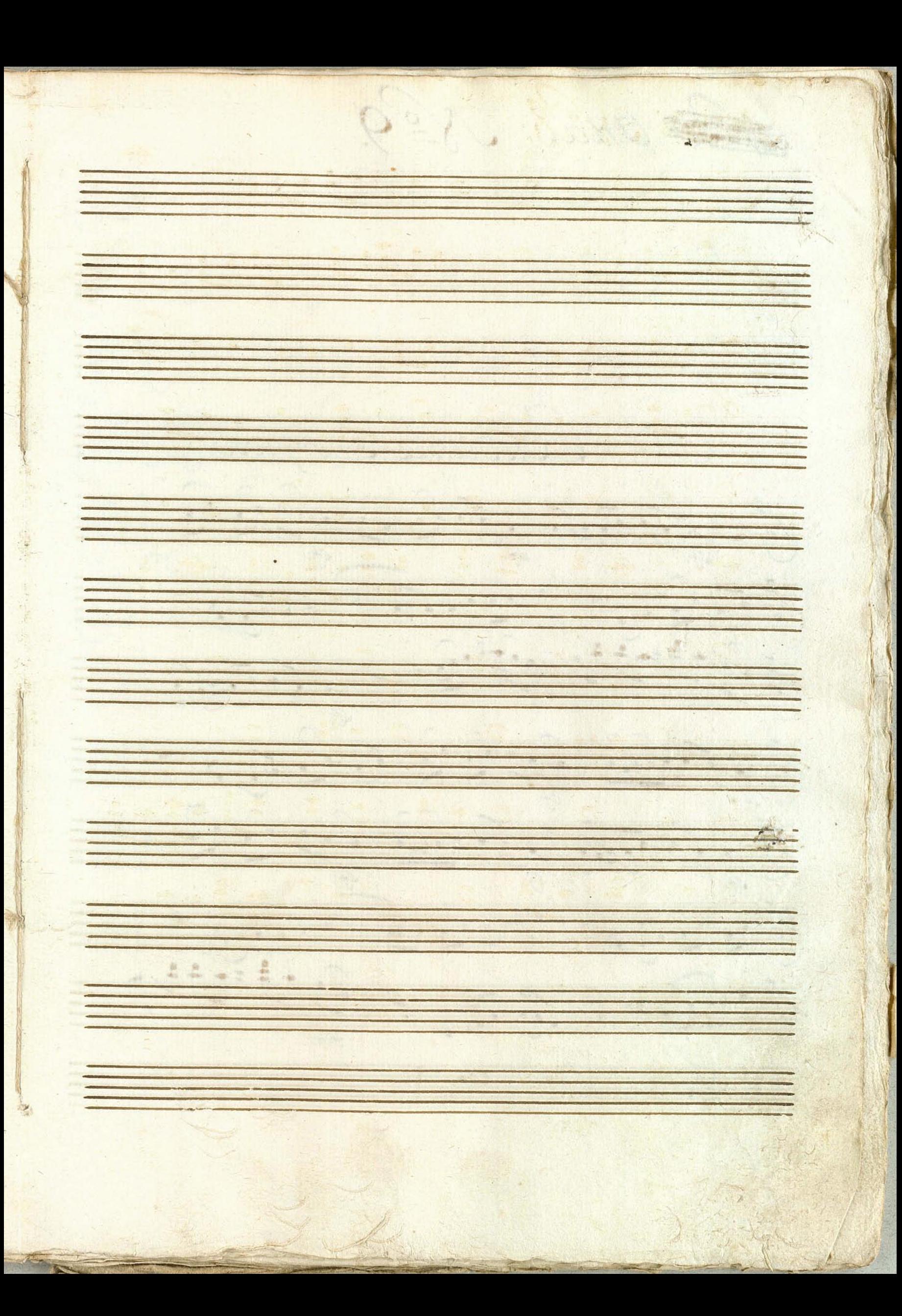

 $N=9$ Aria. Andante smortioso.  $\frac{1}{\sqrt[4]{\frac{1}{x^{2}}\cdot\frac{1}{x^{4}}\cdot\frac{1}{x^{4}}\cdot\$  $47.0$  1940 17 17 17 17 17 1 6. 000 6227 623 7  $\frac{1}{\sqrt[4]{\frac{1}{x^{4}}}}\cdot\frac{\sqrt{1-\frac{1}{x^{4}}}}{\sqrt[4]{x^{4}}}\cdot\frac{\sqrt{1-\frac{1}{x^{4}}}}{\sqrt[4]{x^{4}}}\cdot\frac{\sqrt{1-\frac{1}{x^{4}}}}{\sqrt[4]{x^{4}}}\cdot\frac{\sqrt{1-\frac{1}{x^{4}}}}{\sqrt[4]{x^{4}}}\cdot\frac{\sqrt{1-\frac{1}{x^{4}}}}{\sqrt[4]{x^{4}}}\cdot\frac{\sqrt{1-\frac{1}{x^{4}}}}{\sqrt[4]{x^{4}}}\cdot\frac{\sqrt{1-\frac{1}{x^{4}}}}{\sqrt[4]{x^{4}}}\cdot\frac{\sqrt{1-\frac{$  $497002111294120002$ J 14470 BB, 1977412

44442219221929196  $\frac{1}{\sqrt{1-\frac{1}{1-\frac{1}{1-\$  $221.54.7$  $\frac{1}{\sqrt{\frac{1}{\sqrt{1+\frac{1}{\sqrt{1+\frac{1}{\sqrt{1+\frac{1}{\sqrt{1+\frac{1}{\sqrt{1+\frac{1}{\sqrt{1+\frac{1}{\sqrt{1+\frac{1}{\sqrt{1+\frac{1}{\sqrt{1+\frac{1}{\sqrt{1+\frac{1}{\sqrt{1+\frac{1}{\sqrt{1+\frac{1}{1+\frac{1}{\sqrt{1+\frac{1}{1+\frac{1}{\sqrt{1+\frac{1}{1+\frac{1}{\sqrt{1+\frac{1}{1+\frac{1}{1+\frac{1}{1+\frac{1}{1+\frac{1}{1+\frac{1}{1+\frac{1}{1+\frac{1}{1+\frac{1}{1+\frac{1}{1$  $\overrightarrow{G}$  $\frac{111111}$  $11612$ 10139  $7.111177$ 

 $\sqrt{2}/0$  $\frac{a}{\Box}$  $\equiv$  $\overline{\bullet}$  $Q.1$ tilegro. presto.  $bQ$  $\frac{2}{9}$ fen:

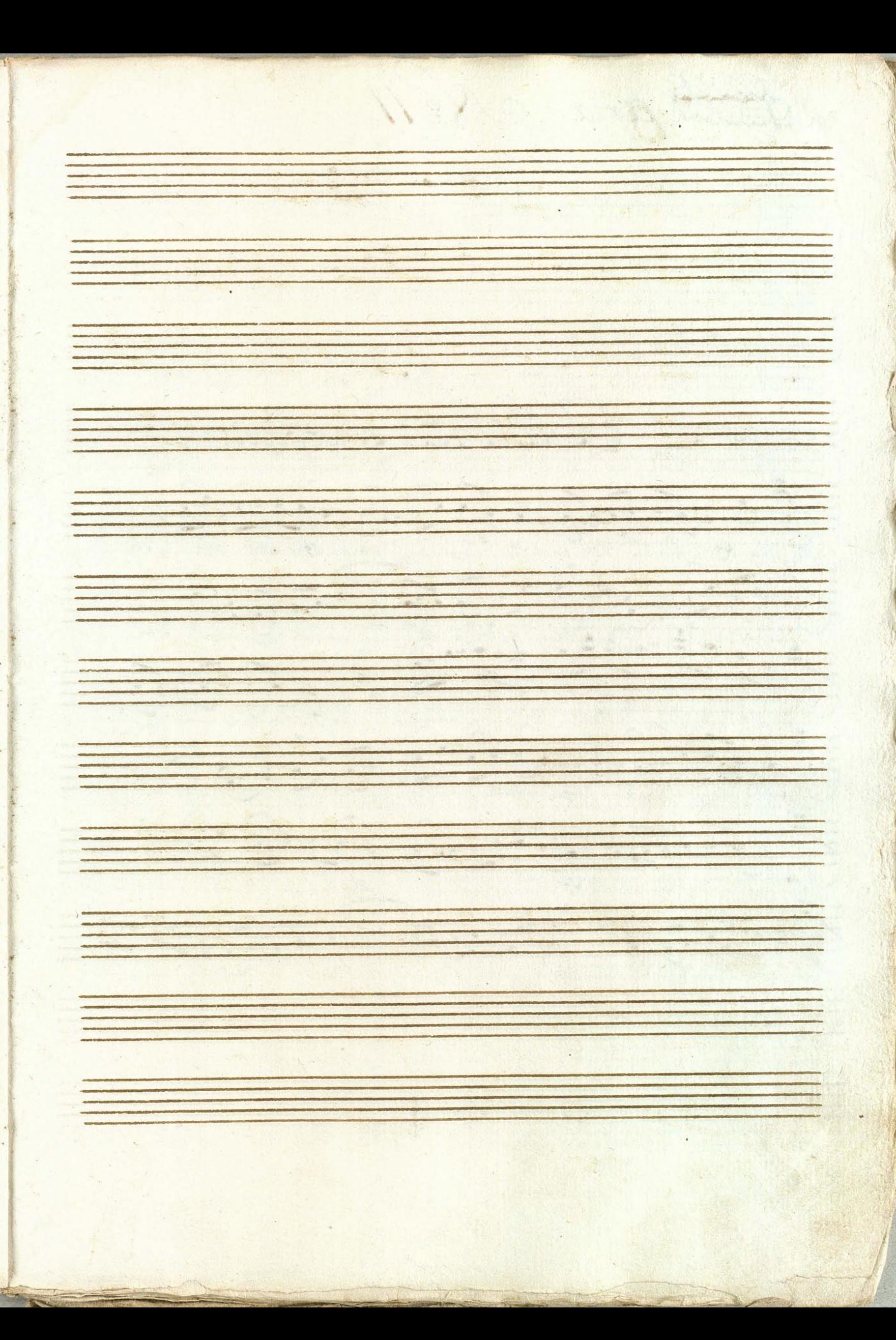

Card aria Nº 11. Andante smorfioso. FC CONDICIONIL  $49901112111212222222$ 

#9#9 9 8 8 9 9 0  $\overline{\textbf{r}}$  $\frac{1}{2}$  $1 + 22$ 2192119992  $\frac{1}{2}$  $90099$ O BODY HELLON HELL Til  $141$  $4.54$  $\left| \frac{1}{2} \right|$ 000 1991  $\frac{1}{\frac{1}{\sqrt{2}}}\frac{1}{\sqrt{2}}$ 12'13 Iba. morre

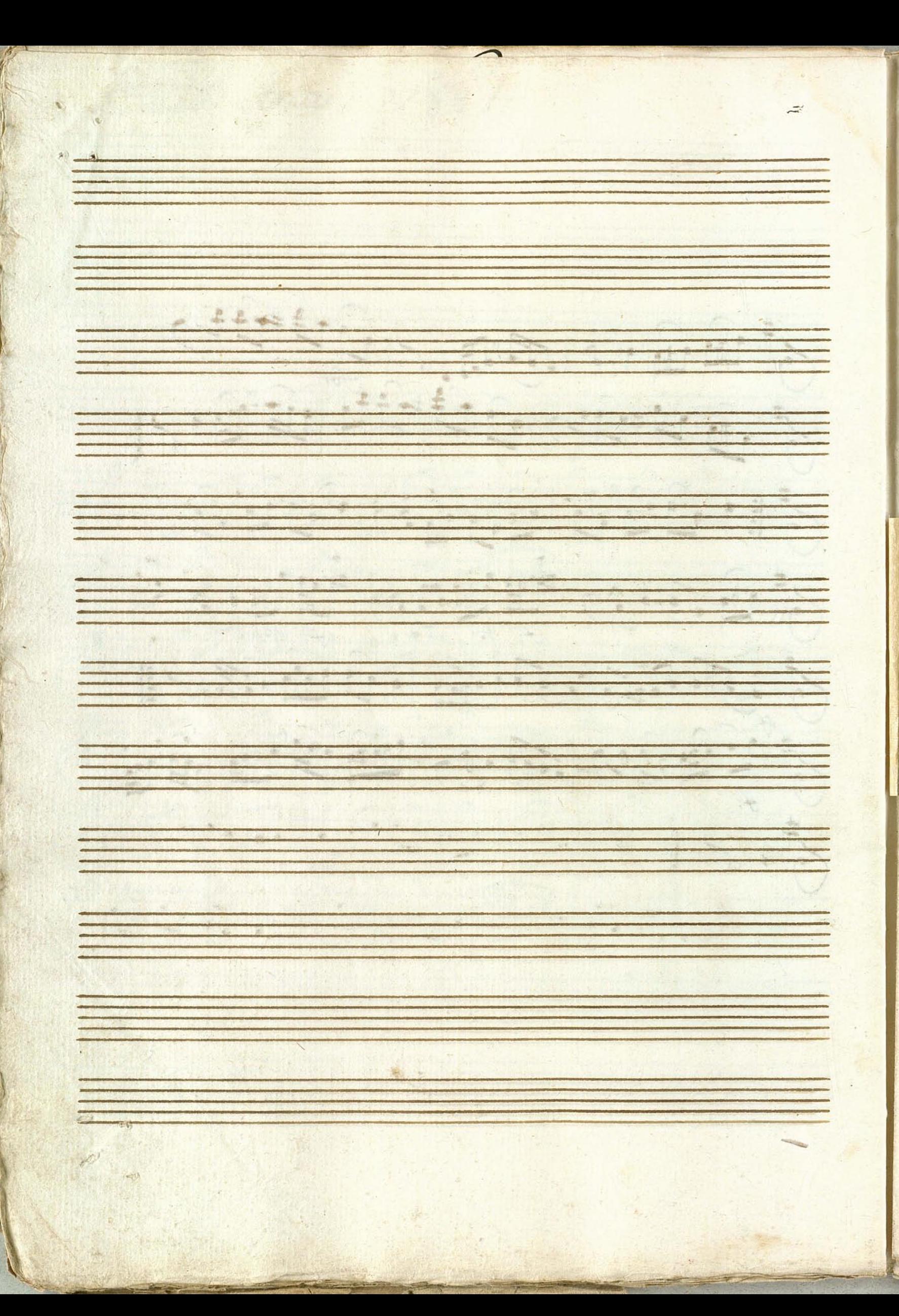

Ne12 Violino: Primo: **RACO** Twigne allegro Staff 17  $\begin{array}{c}\n7 \\
\hline\n\end{array}$  $rac{c_1}{b}$  $\frac{1}{2}$  $\frac{1}{\sqrt{2}}$ 专门主  $17 + 19 + 19$ 千年  $+1$  $\Box$  $\frac{1}{5}$  $9$  $\frac{2}{\sqrt{2}}$ Almores  $\mathcal{L}$  $\sqrt{2}$ 

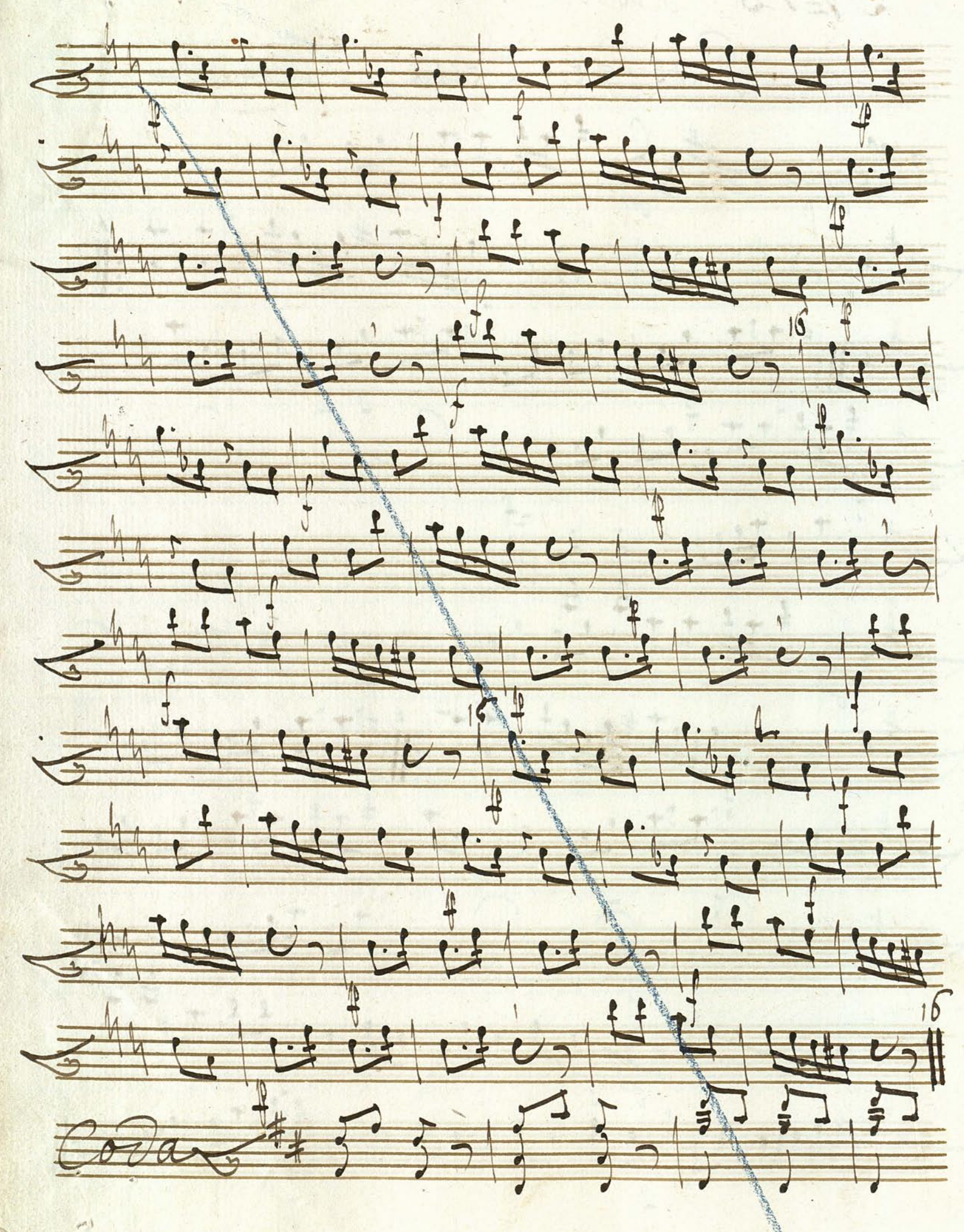

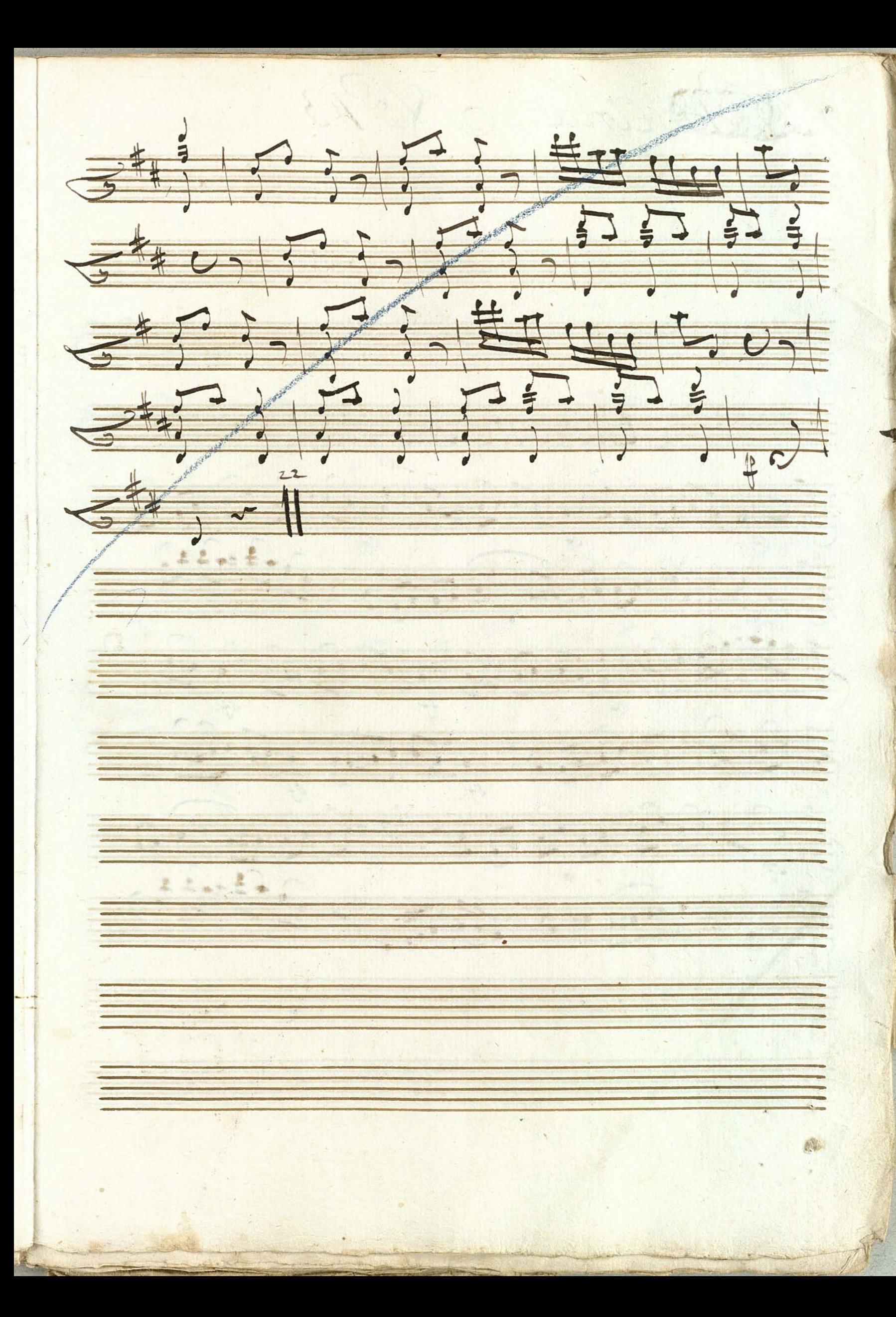

Cette aria Nº 13 Indante smorfiess.  $\frac{1}{11}$  $40 + 25$  $\frac{1}{4}$ #1 BGBD 45  $rac{1}{\sqrt{2}}$  $\frac{1}{\sqrt[4]{7}}$ 150) 4 107 149 9 0 A.A. 1

FILLE OF 青  $\frac{1}{\sqrt{1-\frac{1}{2}}}$  $4:11$  $\mathbf{t}$  $1969$  $\overline{\mathbf{r}}$  $\frac{1}{\sqrt{1-\frac{1}{2}}}\frac{1}{\sqrt{1-\frac{1}{2}}}}$  $40$  $P$ 1949 191 1999  $\begin{array}{c} \hline \mathbf{r} \end{array}$  $\frac{1}{2}$  $\frac{1}{\sqrt{\frac{1}{1-\frac{1}{1-\frac{$ 丈

De Concerto Nº 14  $12117700$ Allegro. GC 7 10 24 4 4 4 4 11 12 Adlad, H, H, H, Ki Red pool allegro (, bc 9 111 111 110 111 0 3 

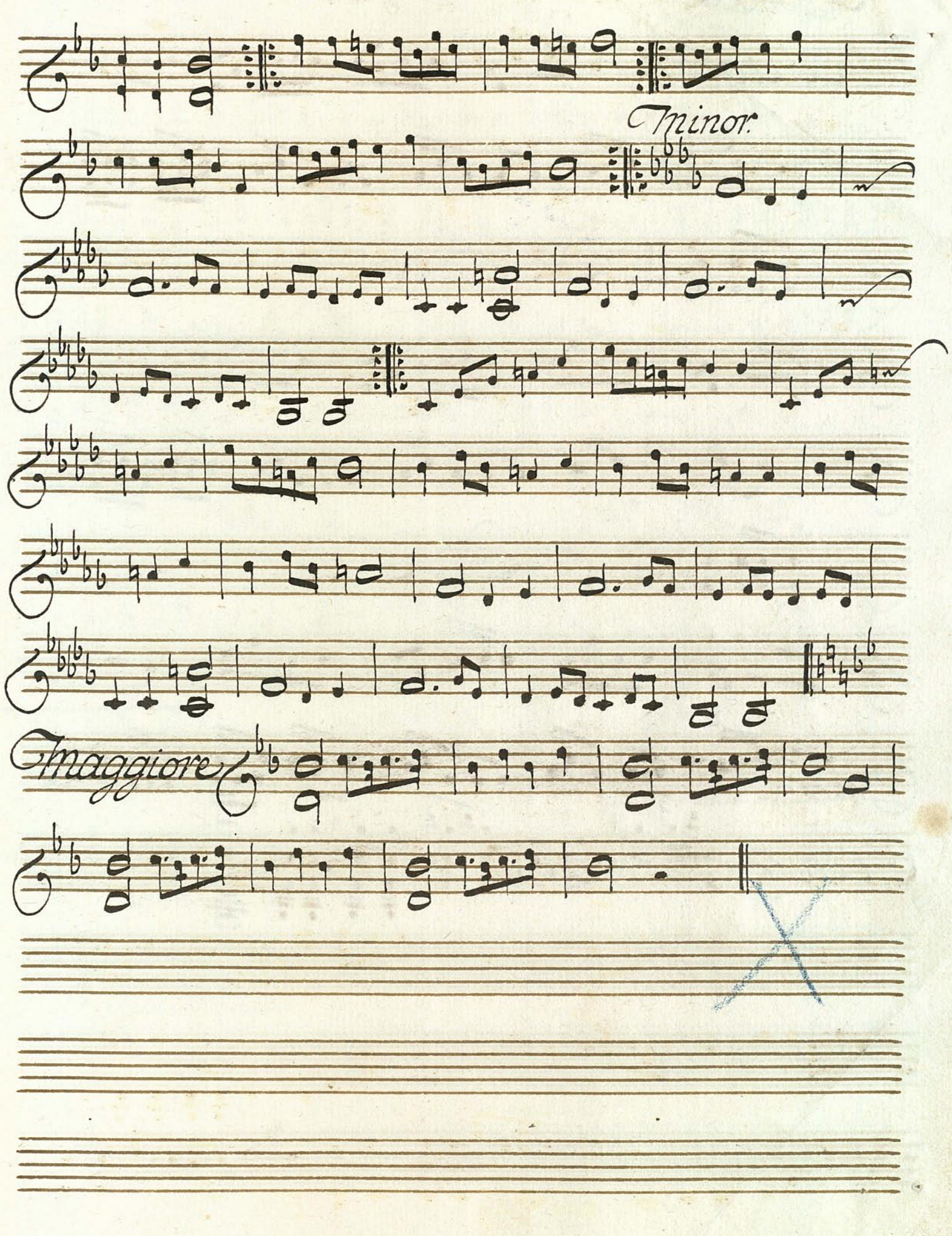

 $\frac{1}{2}$ Nedato allegro d'Article 1113111  $4940$  $79.77.$  it: Da Capo L'U. M. Da Capo. Cooach Hummings

 $\frac{1}{2}$ 999 8999  $\frac{1}{2}$ E l u nore.  $\overline{+}$ Le  $R$  $f:\mathbb{R}:$  $\epsilon$ . Coro  $200$  il uona  $52$ m Que volte.

 $\frac{1}{\sqrt{2}}$  $671147770$  $77.4601401407$  $\frac{1}{6^{*4}}$  :  $\frac{1}{4}$  ,  $\frac{1}{4}$  ,  $\frac{1}{4}$  ,  $\frac{1}{4}$  ,  $\frac{1}{4}$  ,  $\frac{1}{4}$  ,  $\frac{1}{4}$  ,  $\frac{1}{4}$ 

Cherolllino 1119990100100100  $5772$  $C^{\frac{1}{4}}$  $\frac{1}{4^{2}+1}$ 

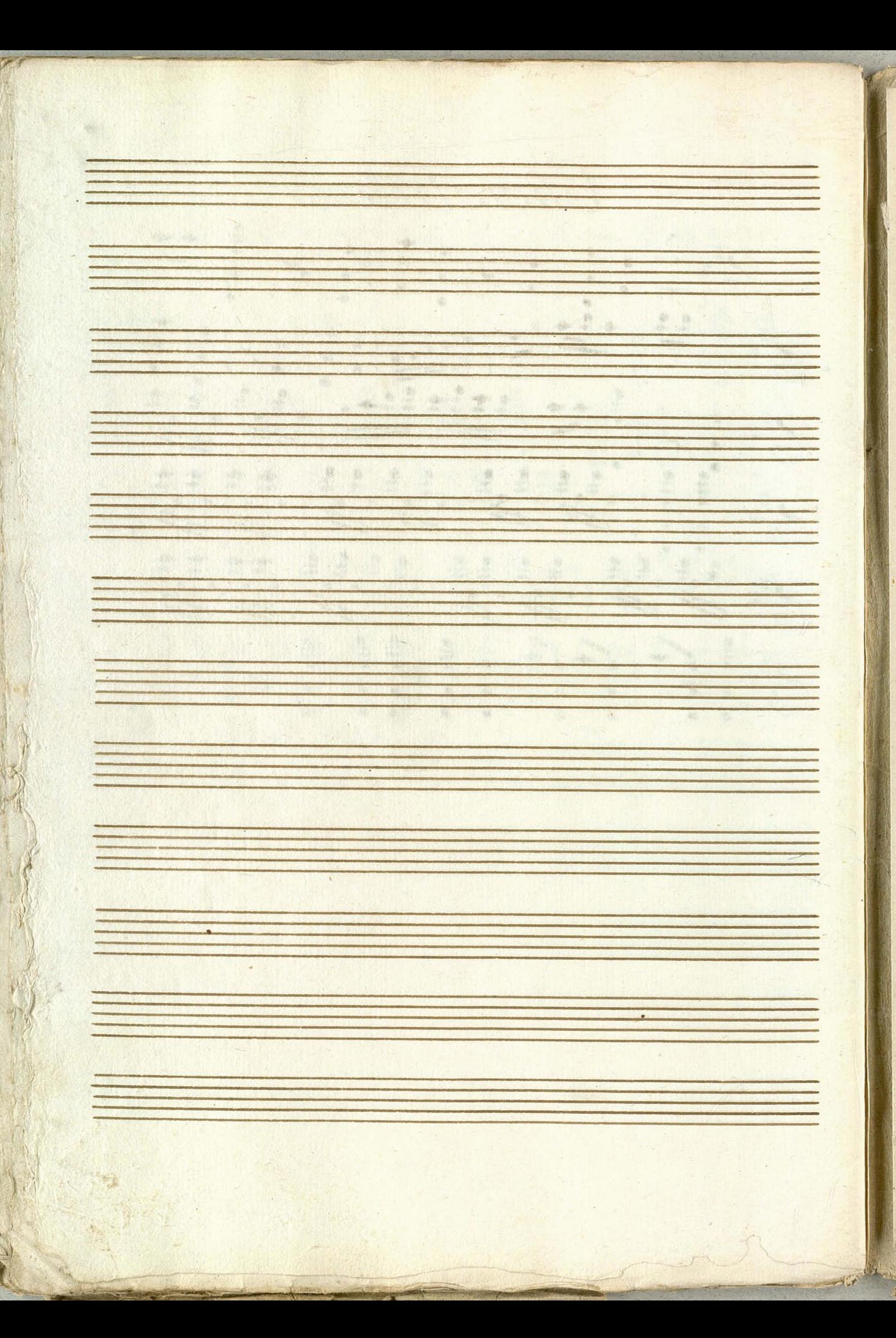

 $\boldsymbol{\sigma}$ Violino Primo. Arias: Dit <del>M</del>asyn Skræk indjager. Soliman den 2.

Violino Primo. all= Moderate. 8 46 C d: 17 1 d: 17 1 1 1 1 1 1 1 1 1 1 1 1 1  $8 - 3 - 17 - 19 - 10 - 10 - 10 - 17 - 19 - 19 - 19 - 19$  $8 - 10 - 12992121177777$  $\frac{1}{2} \frac{1}{4} \frac{1}{4} \frac{$  $8400$  $3^{b}b+3=13.7991$  $S^{b}b^{p}$  ,  $d(x,2,2,2,2,3)$  ,  $e^{iqq}$  ,  $e^{iqq}$  ,  $e^{iqq}$  $8^{b}b$  111 122 2 3 3 3 4 2 2 2 2 1 1 2 3 1 1 2 3 1 1 2 3 1 1 2 3 1 1 2 3 1 1 2 3 1 1 2 3 1 1 2 3 1 1 2 3 1 1 2 3 1 1 2 3 1 1 2 3 1 1 2 3 1 1 2 3 1 1 2 3 1 1 2 3 1 1 2 3 1 1 2 3 1 1 2 3 1 1 2 3 1 1 2 3 1 1 2 3 1 1 2 3 1 1  $20.11.12$  $\frac{8}{5}$ 

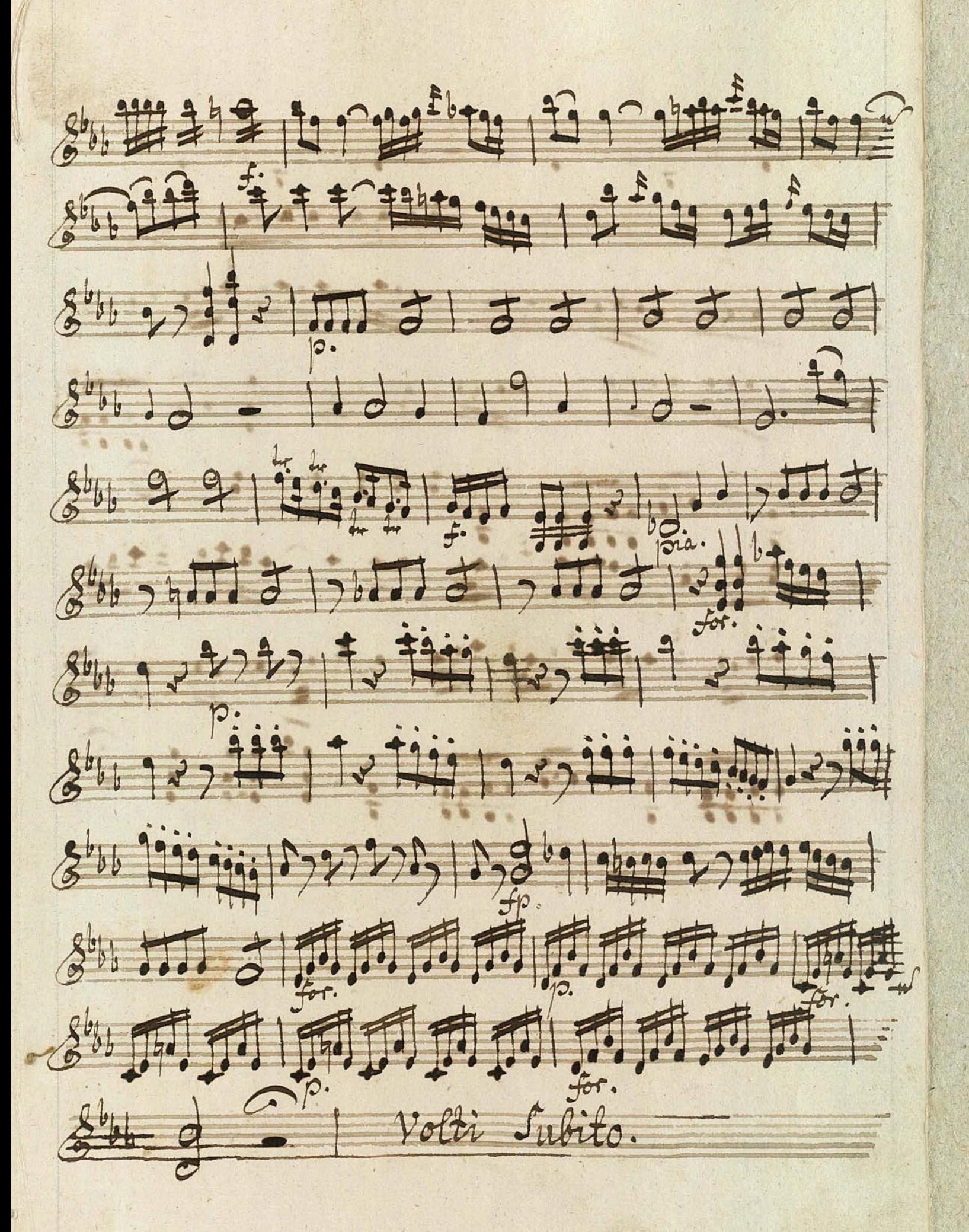

 $84 + 3 - 12 + 2 - 12 - 12$  $8^{16}$  0 0 0 1 0 1 1 1 1 1 1 1 9 9 1  $8 - 11 - 12 + 12 + 17 - 17$  $8 - 17.77$  $8^{b_{b}}$  49, 11, 17, 17, 12, 13, 13, 2 15

Petiman  $\bar{\partial}$ Aria Violino imo

vie. Ctria seff Flictine Andante & Ce d'Artigle ren-25 - 219 222 2015 33 30 30 30 50 90 GERMAN STANDO NELE ROCE 第150019911105000 500 Friday grafiqq 199149 GF 1999, 172 2 2 2 1112 WILL 1991  $25 - 11 - 7$ **李明的时间, 1999. 4. # 1. 5. 5. 9. 1. 1. 1.** المدرد المنتشان المنازية والمرام المادر 67111 ... 1999-15. 6. 6. 999 Grofte Court, no Gener

舞蹈 舞 19990  $\bullet$ 春日 C  $\overline{r}$ 好 MAG  $f(t)$ 合理に  $-99$ 第195  $-\frac{1}{\beta}$  $1.717$ 李 Gill viv # alo egno

<u> Estados de la propia de la propia de la propia de la propia de la propia de la propia de la propia de la propi</u> the first the same of the same of the same  $\overline{\mathcal{L}^{\mu}}$ Arthur  $\mathcal{P}$ 产业 **BOOK 8 8** 地元  $\begin{bmatrix} 0 & 0 & 0 \\ 0 & 0 & 0 \end{bmatrix}$  $\phi$ 139  $-224$ **STATE & CAR AND**  $\mathbf{r}$  $\mathcal{R}^{\star}$ J. 海 

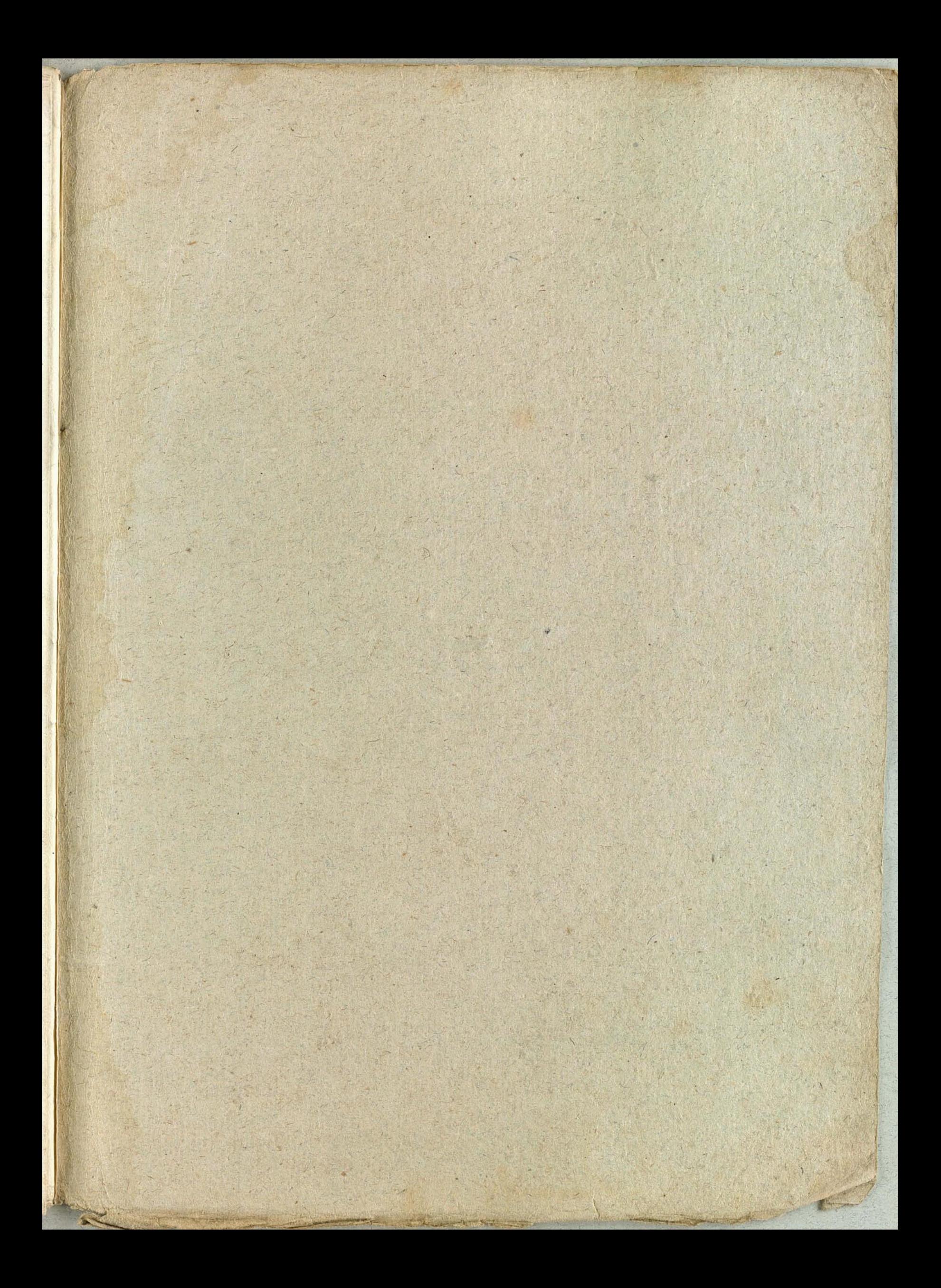

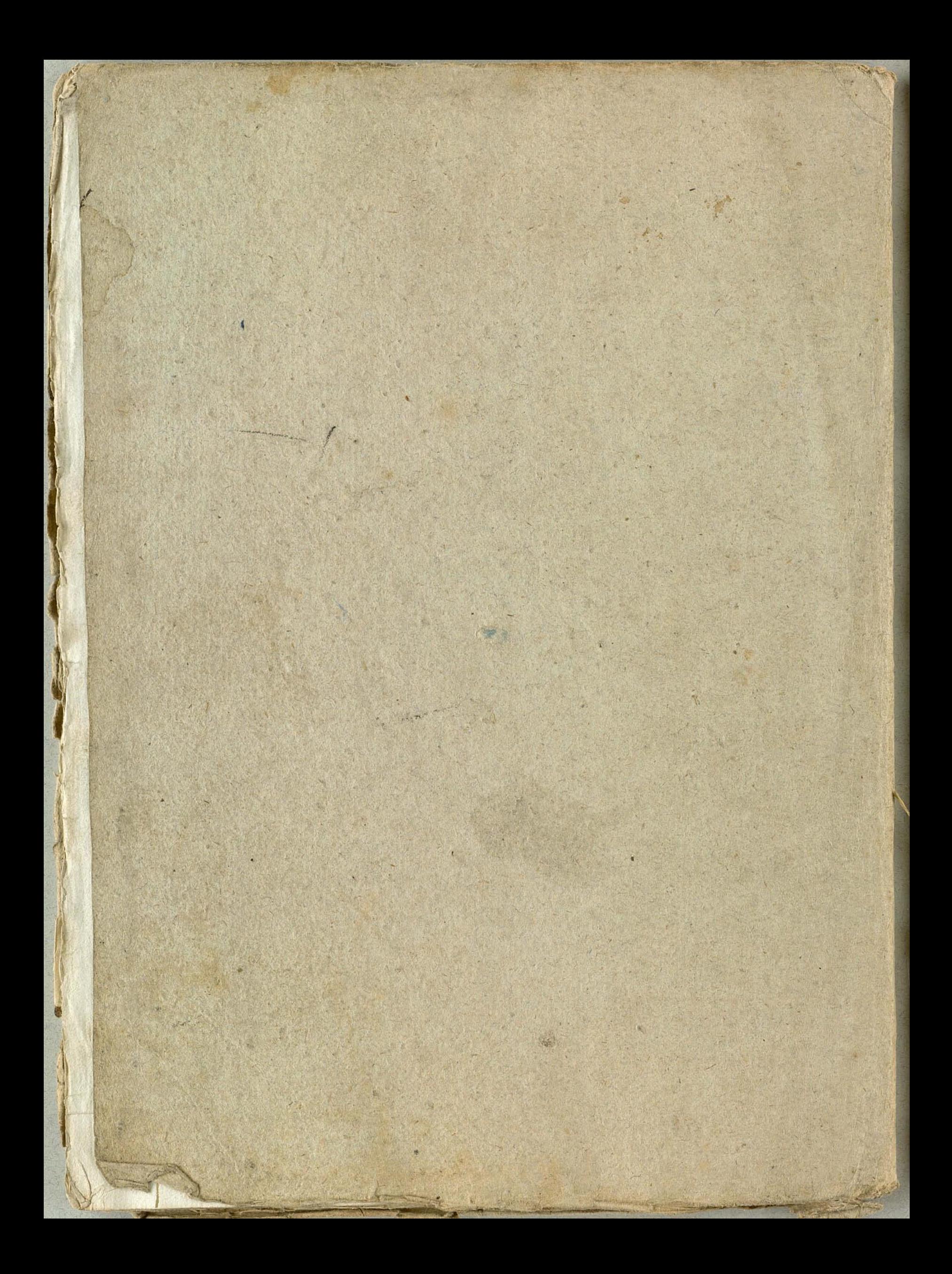

H. Hartm Sig-Cloffert Musiquen Griolino imo.

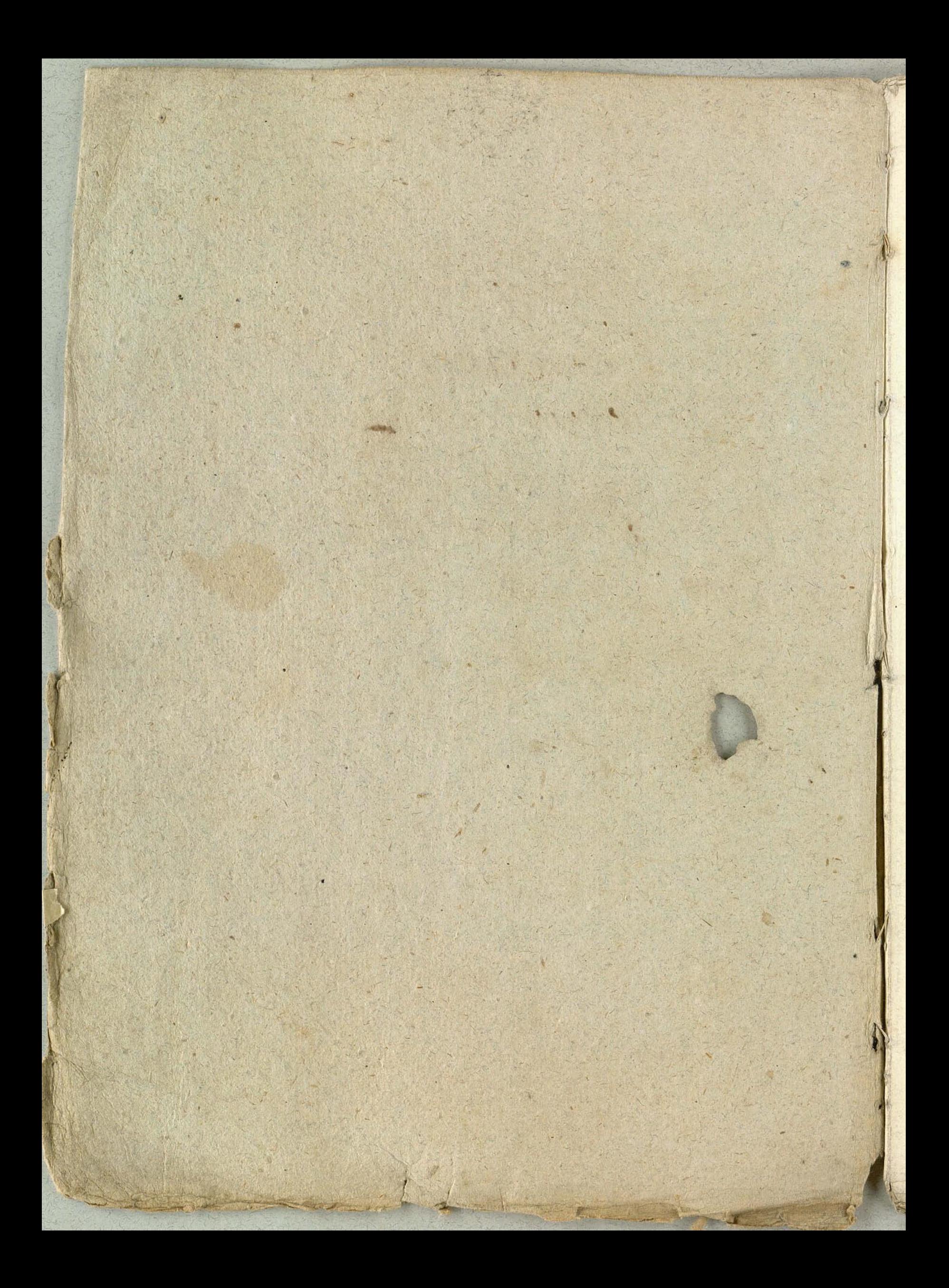

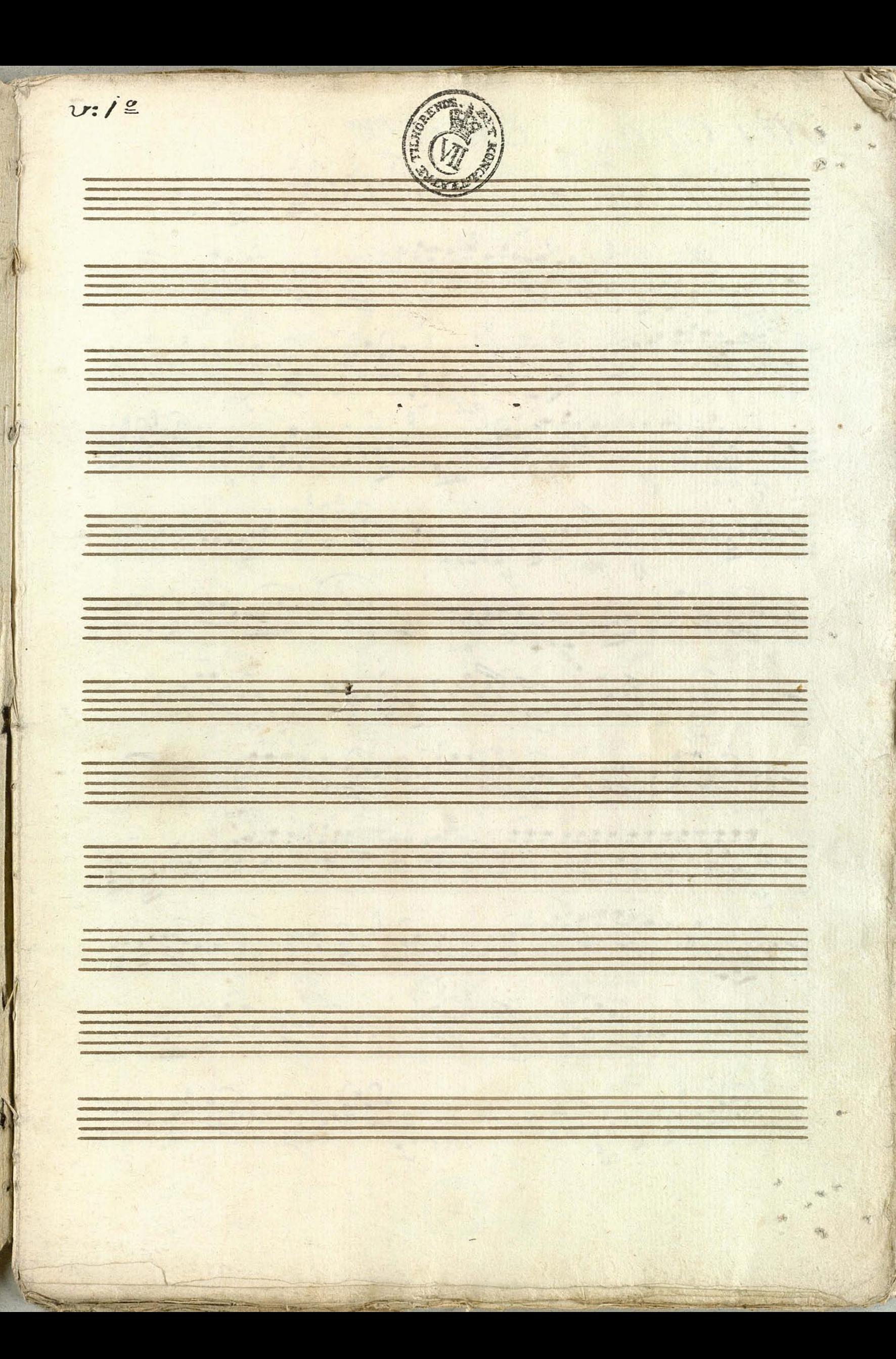

Vil. Aria. atto 1 Andantino **Programs**  $64.5339$ Windows President Parties  $\overline{G}$   $\overline{G}$   $\overline{G}$ 22 - 23 - 24 - 24 - 25 - 27  $5361.5668$  $C^{\text{long}}$ Robert September 1491 19.000 1999 9.9  $G^{b11}$  $G^b$  ,  $G^b$  ,  $G^b$  ,  $G^b$  ,  $G^b$  ,  $G^b$  ,  $G^b$  ,  $G^b$  ,  $G^b$  ,  $G^b$  ,  $G^b$ **Banding 1999** Channel qu'il dignifier 22 74 11 19 999 

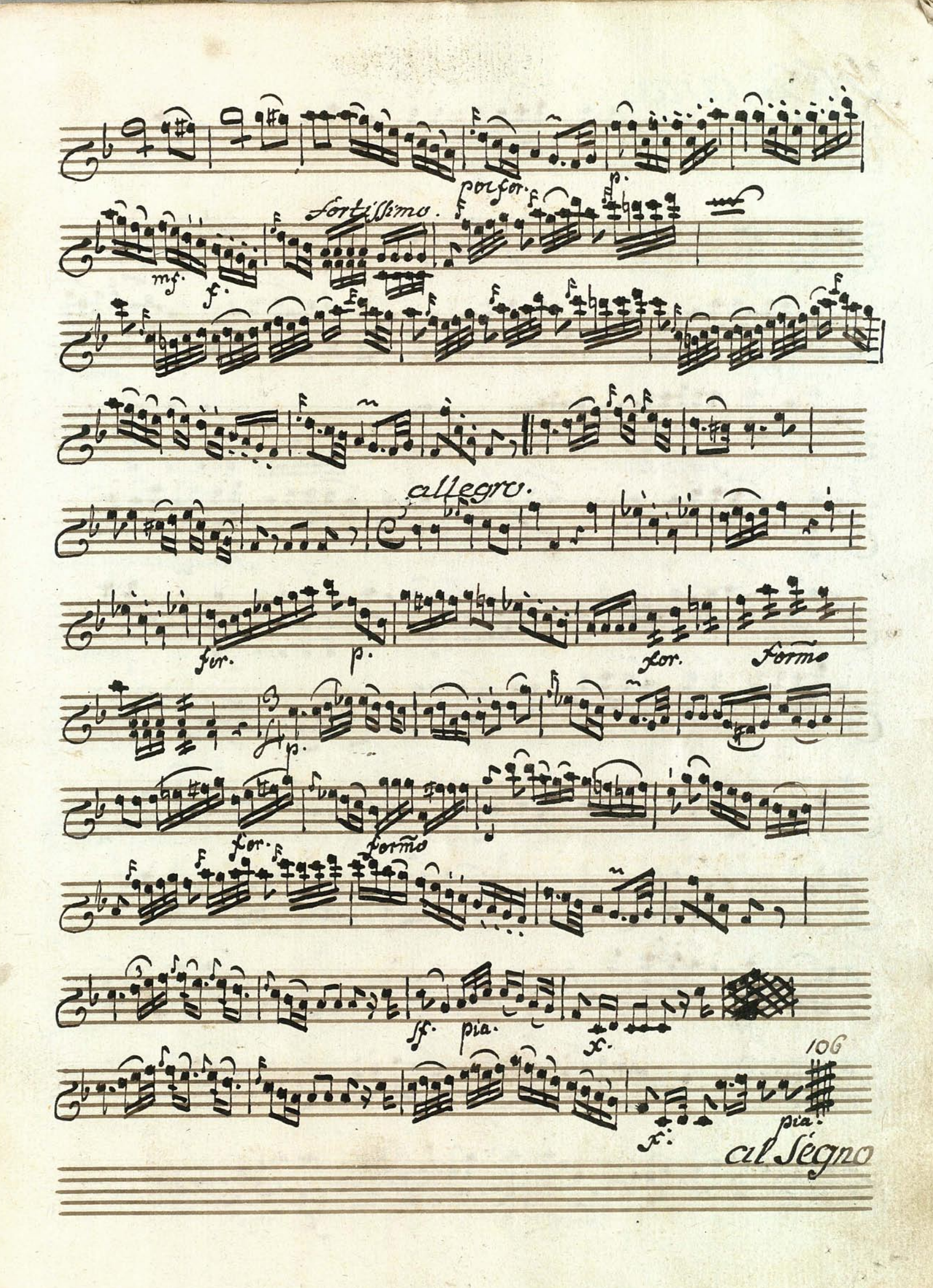

Nº2. aria<br>Allegro Je III, III, 11 11 11 11  $\frac{1}{5}$ 69999904949999975519999999  $G$  ,  $G$  ,  $G$  ,  $G$  ,  $G$  ,  $G$  ,  $G$  ,  $G$  ,  $G$  ,  $G$  ,  $G$  ,  $G$  ,  $G$  ,  $G$  ,  $G$  ,  $G$  ,  $G$  ,  $G$  ,  $G$  ,  $G$  ,  $G$  ,  $G$  ,  $G$  ,  $G$  ,  $G$  ,  $G$  ,  $G$  ,  $G$  ,  $G$  ,  $G$  ,  $G$  ,  $G$  ,  $G$  ,  $G$  ,  $G$  ,  $G$  ,  $G$  , Fûtih 1 BÜL GERDINALI Fûrîkülûn, İ Dûrîk
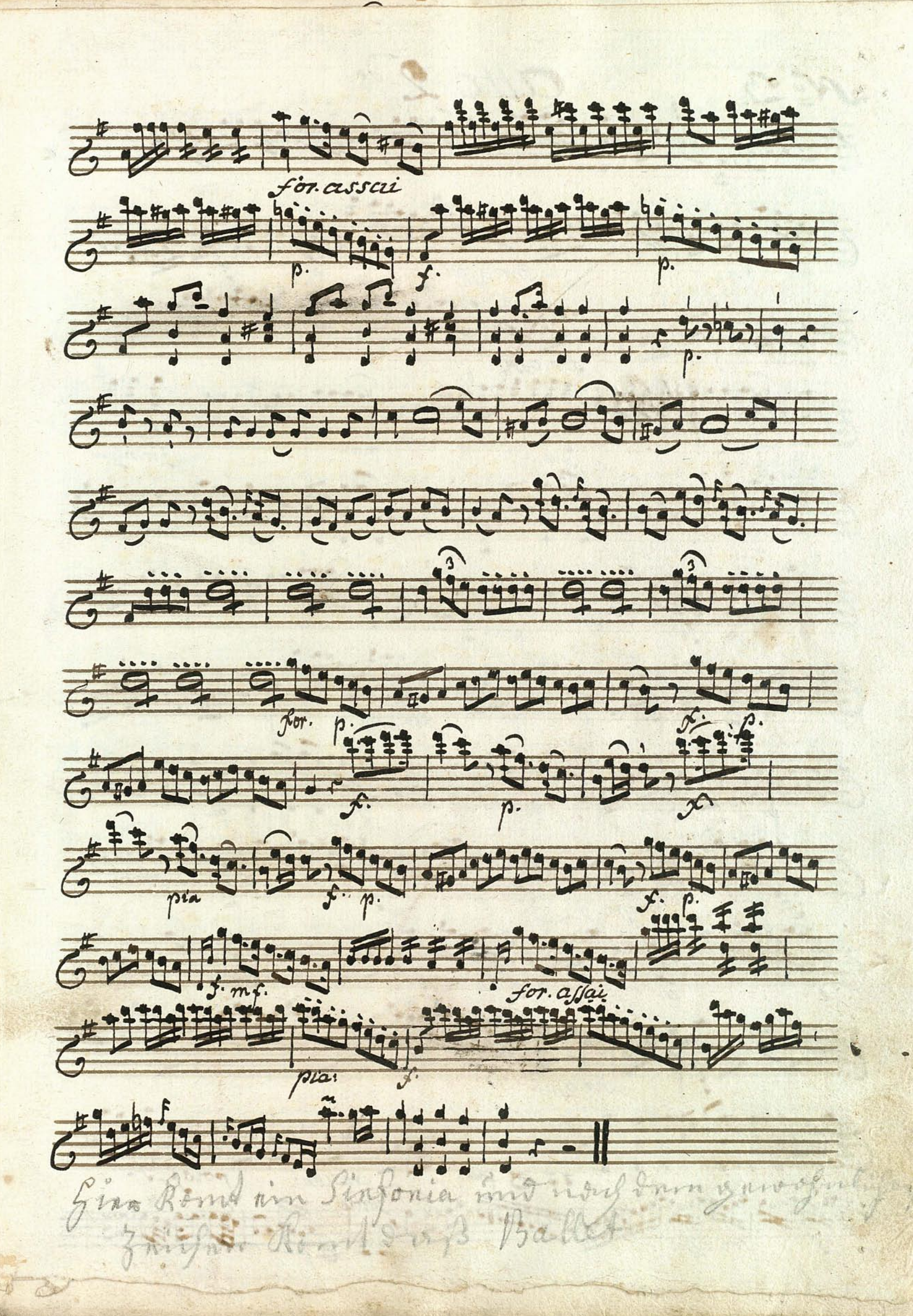

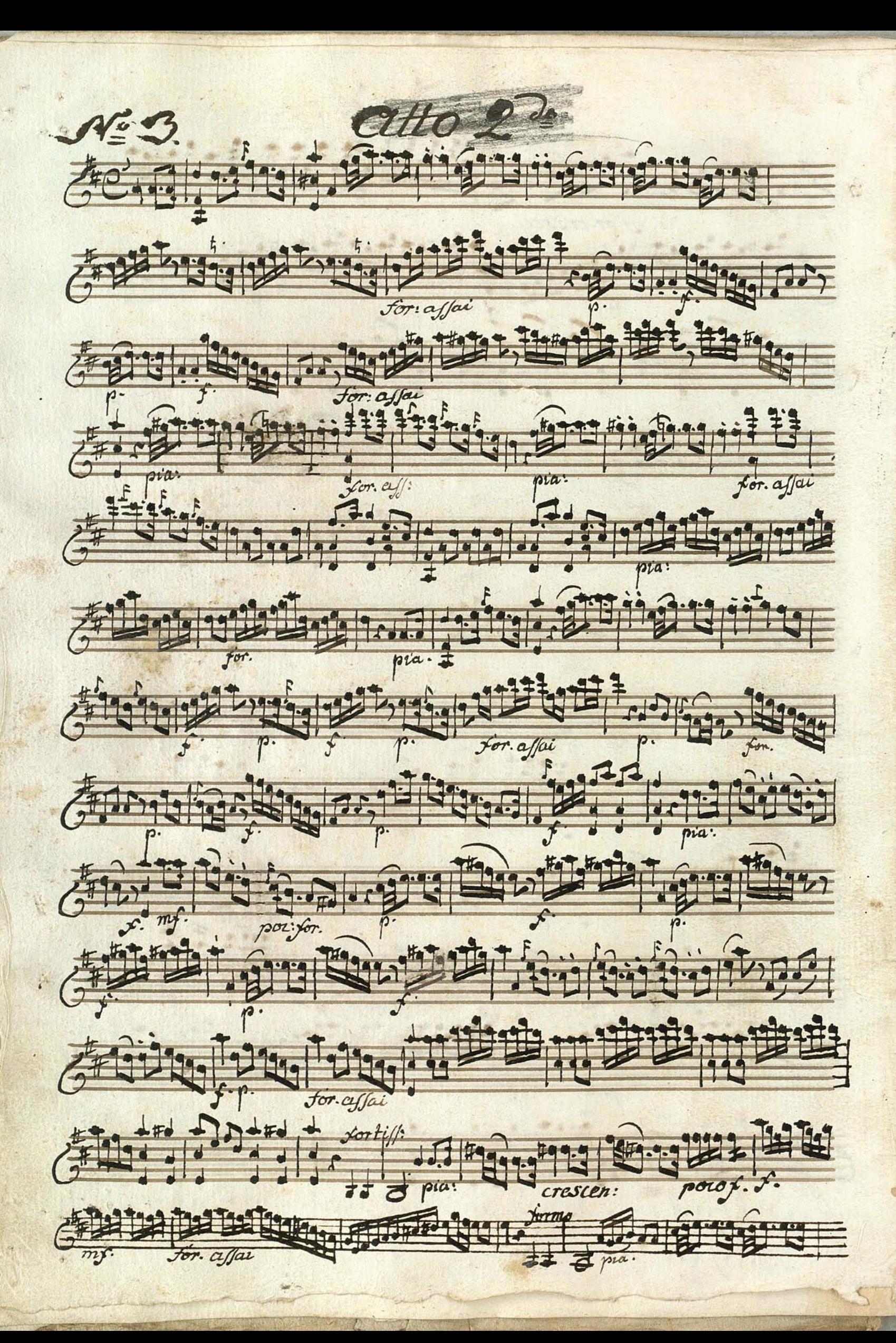

Fritten A. Friday Gry France Genevice 199 Fig. 1. 19 Has 19 19 19 19 19 19 19 19 Filling it of the final factory 6492192192192129291.

NºH aria Ceupatiulum - La Cat.  $\frac{1}{\sqrt{2}}$   $\frac{1}{\sqrt{2}}$   $\frac{1}{\sqrt{2}}$   $\frac{1}{\sqrt{2}}$   $\frac{1}{\sqrt{2}}$   $\frac{1}{\sqrt{2}}$   $\frac{1}{\sqrt{2}}$ وعراده وعوده وعرفم 600 19 1000 19 1000 10000 10000 100000 6 1999 90 100 100 1999 9999 9990 1999 700 100 124 p. 9 12 m 9 121 9 1 19 19 19 19  $67277777777777777777777777777$ 69999912010101010101010101010101011 

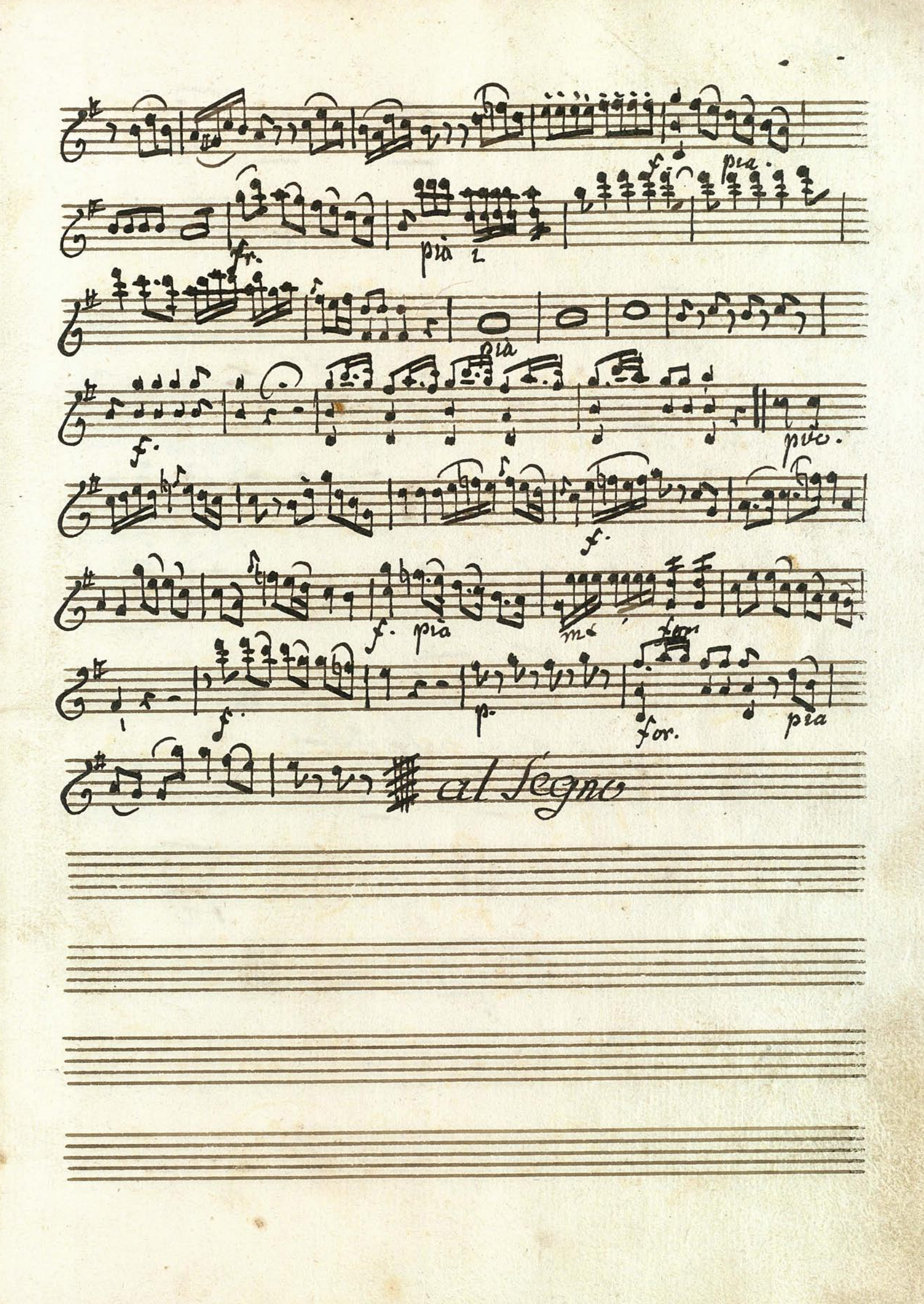

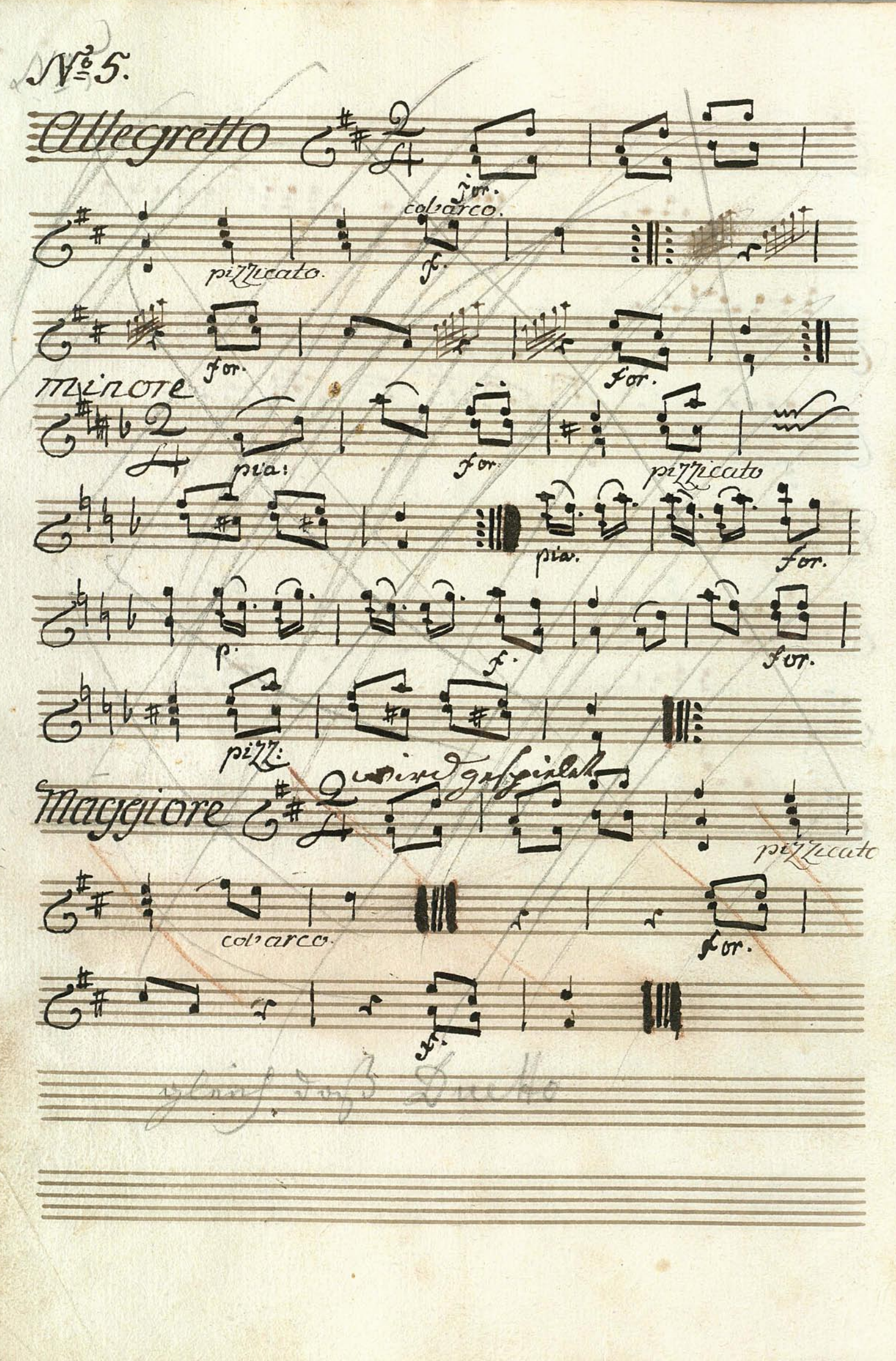

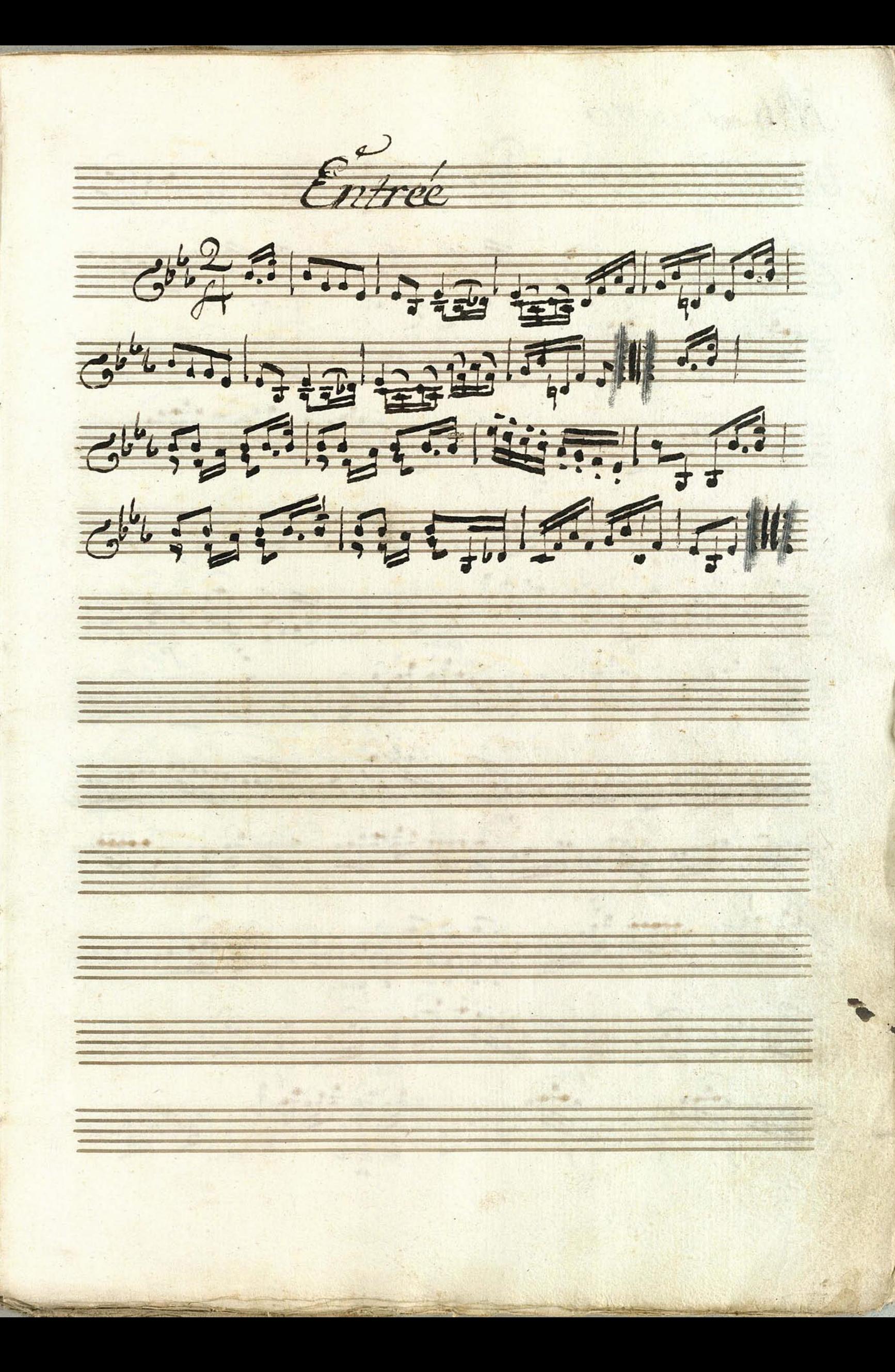

Ne 6 Duetto Gutavig muy viga 64913219219219321932193193219327327 Friedrich Hill in Grand Just  $\frac{1}{\sqrt{2}}\frac{1}{\sqrt{2}}$ Bit 2 Stript for Article L'Article d'Article EN PRINCIPAL DE L'ANGELIE  $694$ E THREE SHOP 1911 62121212126122 2212112121121  $\frac{1}{\sqrt{2}}$ 

小山  $\overline{G}$  $\overline{G}$  $\vec{6}$  $\frac{1}{2}$  $\mathcal{L}^{1,1}$ 49, 444 312 **Figure**  $\overline{6}$  $\vec{G}$ m  $\frac{1}{1}$  $\mathcal{R}$ Behre  $\overline{c}$ 

Nº7. Simfonia atto 3<sup>70</sup> Allegre d'O d'in 15. 15  $\overline{G}$  of  $\overline{G}$  ,  $\overline{G}$  ,  $\overline{G}$  ,  $\overline{G}$  ,  $\overline{G}$  ,  $\overline{G}$ 611111991991991999999  $6$  195.5.1, 10, 12, 1 6 29459 19999999999999999 Guineau municipal

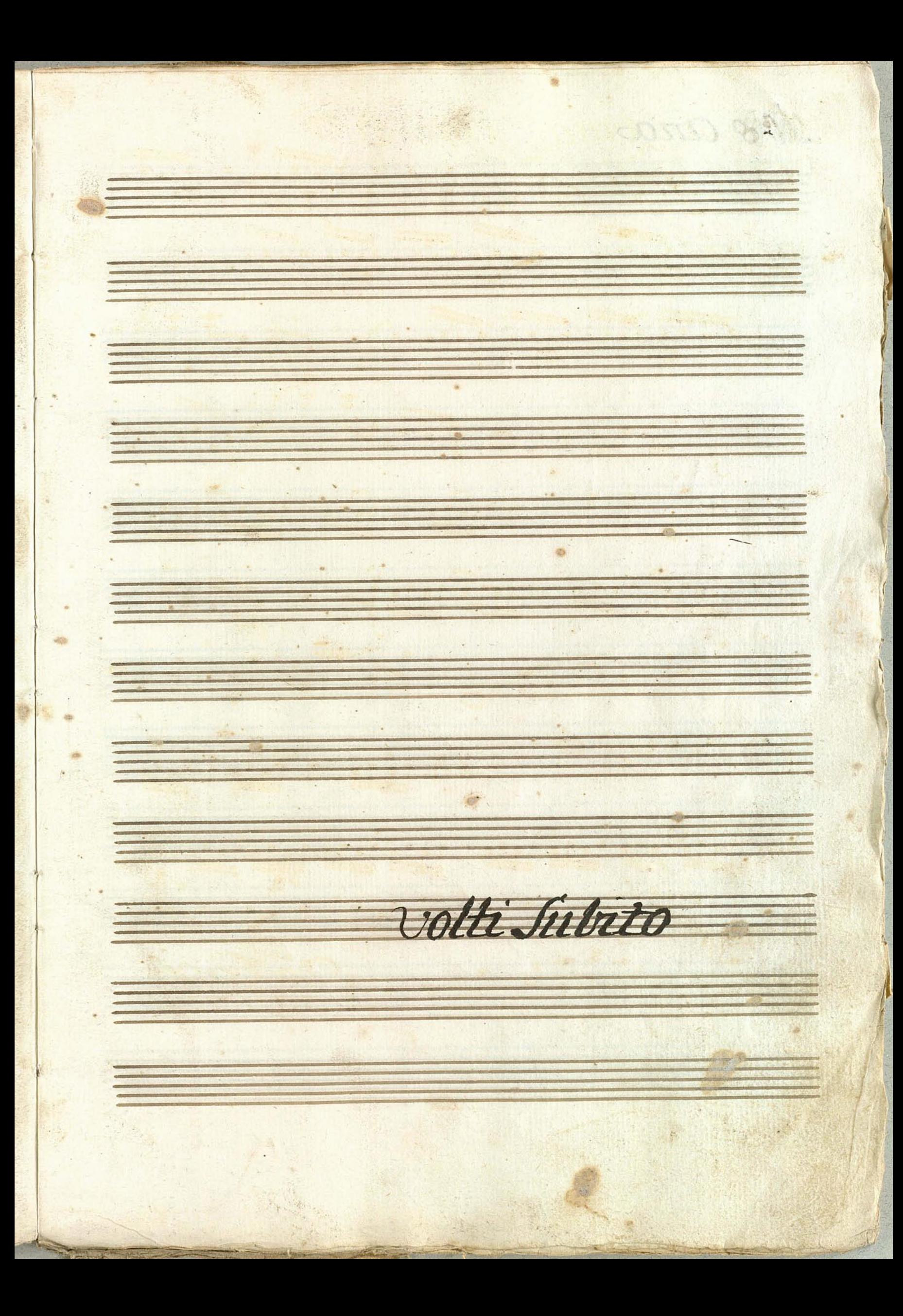

 $8 - 8$ 18919.7 Karceo 69  $7 - 7$ andante 2 1 9 9 9 9 9 2  $\overline{G}$  $79277$  $9979.29.2$  $\frac{8.087272777}{6.0000}$  $\frac{1}{4}$  9. 2  $9.19.1$  $\frac{1}{1}$  $Q. k$  $11 - 9$  $-9.9 +$  $6 - 11$ 9. 9. 19 7 7  $\frac{1}{10} + \frac{105}{17} + \frac{19}{17} + \frac{19}{17} + \frac{19}{17} + \frac{19}{17} + \frac{19}{17}$ T  $694.$ tissimo ten  $31211$ 

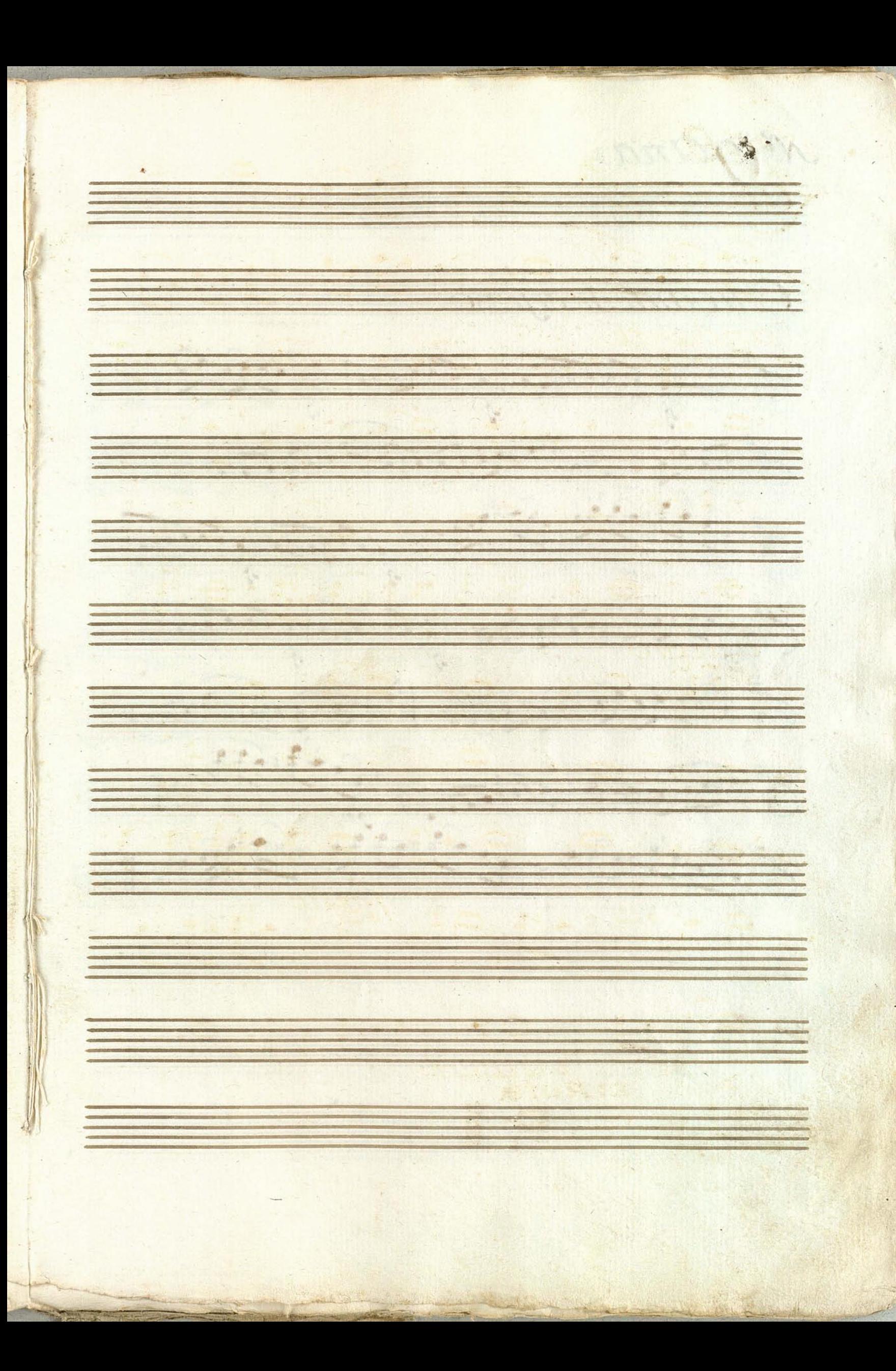

Netgaria Cindante Smorfioso  $6^{\circ}$   $\frac{1}{6}$   $\frac{1}{6}$   $\frac{1}{6}$   $\frac{1}{6}$   $\frac{1}{6}$   $\frac{1}{6}$   $\frac{1}{6}$   $\frac{1}{6}$ FOGIC PHOTOPODED Figthering Birl Mary May  $G^*$  quite a tien, and  $G$  and  $6 - 111$ 

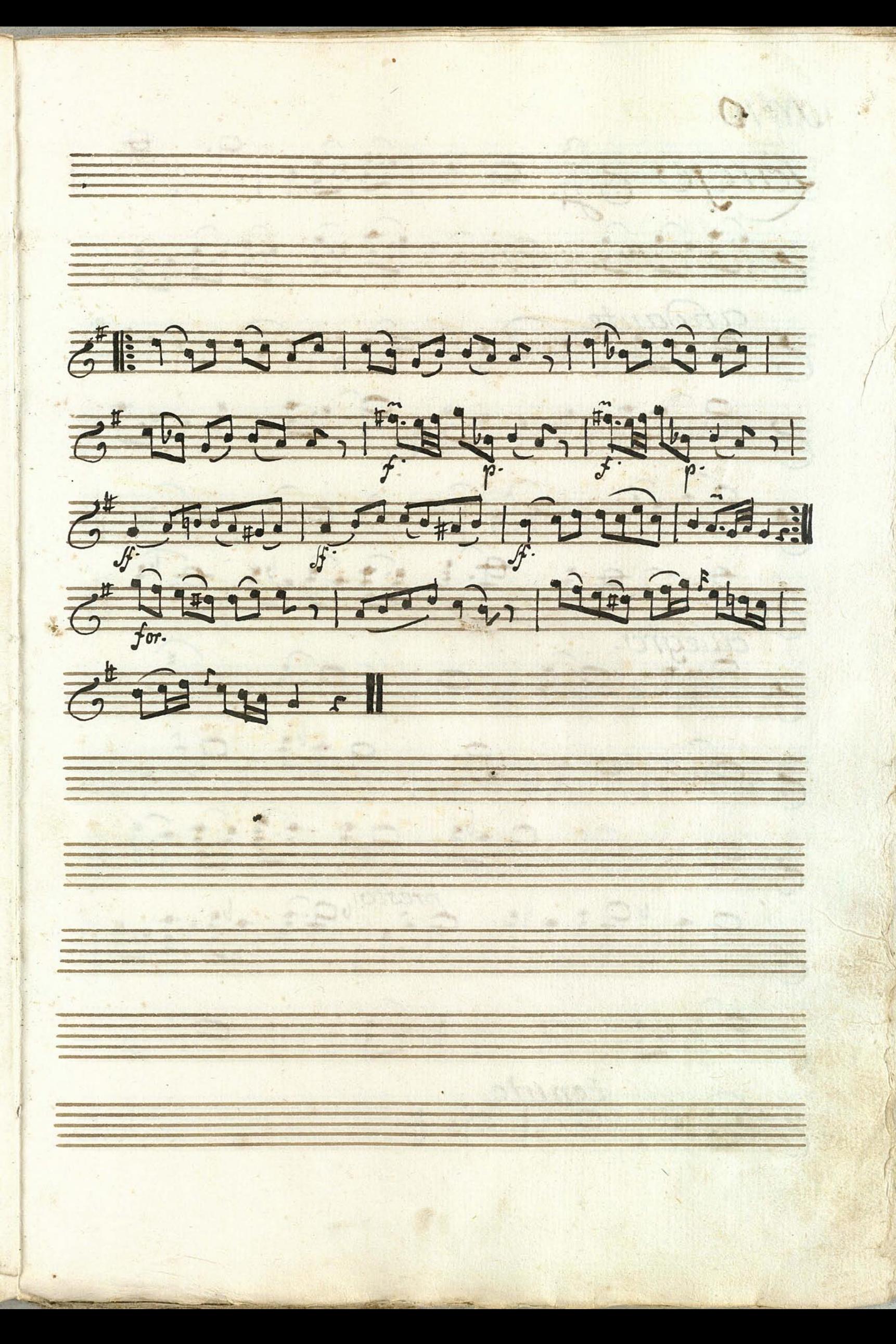

 $M^{\epsilon}/O$  $229 - 9.4$ 79230722 99.99  $\frac{1}{\sqrt{2}}$  $927$  $19979.29.29.21$ 799 9.1 9.  $9.7$  $\overline{6}$ allegro.  $q_i$  $\overline{G}$  $\rightarrow$  $+59 + 75$  $\overline{a}$  $\begin{array}{c} \hline \text{c.} \ \hline \end{array}$ 9  $+9$  97  $5 - 91$ presto.<br>25 9 9 2 1  $rac{9+10}{6}$  $7.9$ tenute E

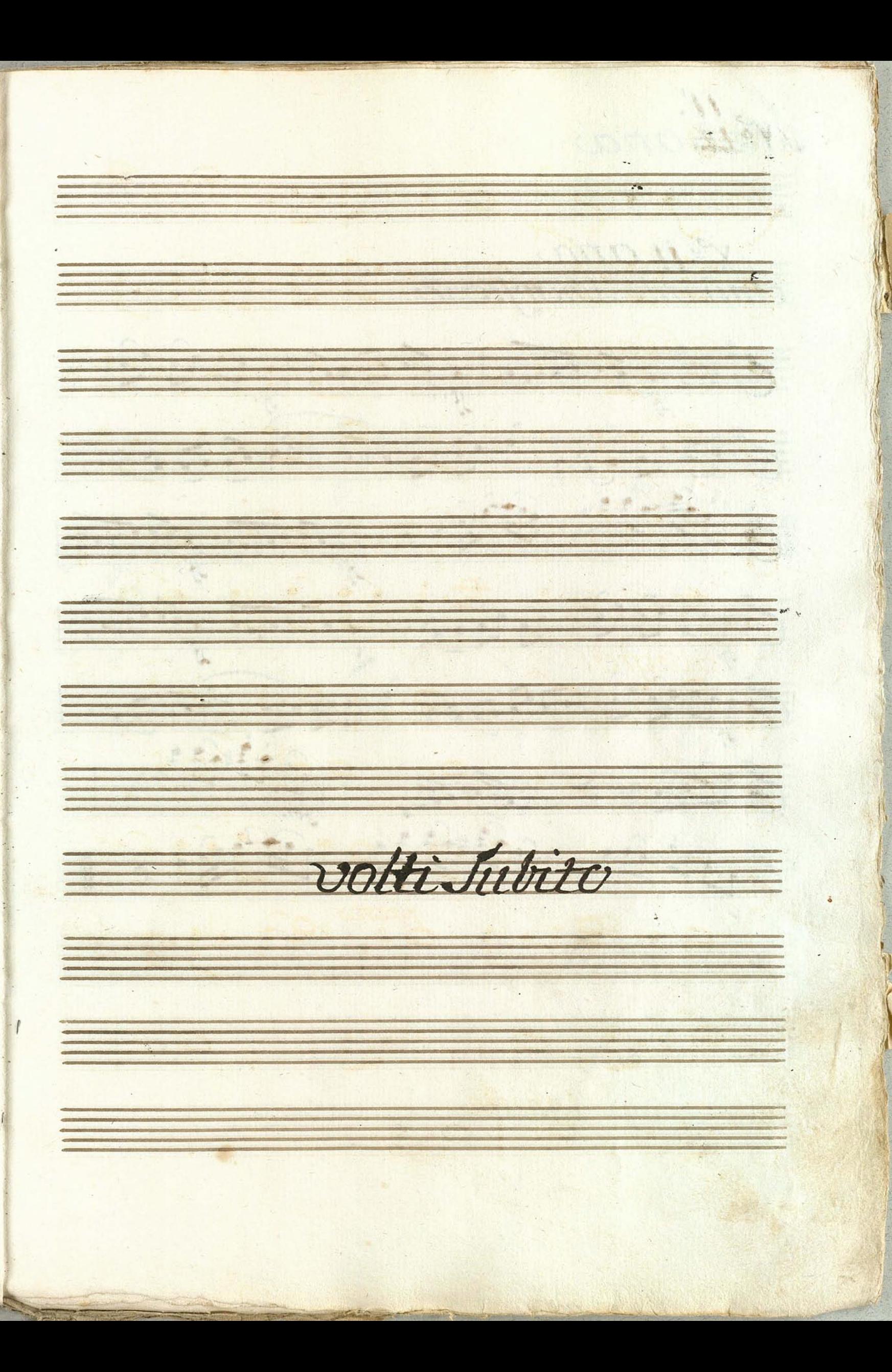

Nét aria N'e il ario  $6e, 6e, 6e, 1, 6e, 6e, 1, 1, 1, 1$ FOGIC, THERE FILLE  $\overline{G^{*}2^{\frac{3}{2}}^{\frac{3}{2}}}}$  $\mathbb{E}[y]$  of  $\mathbb{E}[y]$  $G$  guille a les primiers 69333 0000, 199999 BODD 6 Anie 1 An, 197 60000, 69492 199

 $6$  |  $111111111111111$  $\frac{1}{\sqrt{2}}\frac{\sqrt{10}}{\sqrt{24}}\frac{1}{\sqrt{24}}\frac{\sqrt{10}}{\sqrt{24}}\frac{\sqrt{10}}{\sqrt{24}}\frac{\sqrt{10}}{\sqrt{24}}\frac{\sqrt{10}}{\sqrt{24}}$  $\frac{1}{6}$ , From 1, P. U. 1, 1999 1, 1, 1, 1 6 19094, 100 10, 1909119  $69311$ a se de la construcción de la construcción de la construcción de la construcción de la construcción de la cons volti subito. 

Pas. De Jeux. Turque  $\sqrt{1}$  $\overline{\phantom{a}}$  $E^2$  $\frac{1}{\sqrt{2}}$  $\frac{1}{\sqrt{2}}$  $H^c$  , L  $\frac{1}{14}$  $\frac{1}{\sqrt{3}}$ 戸 H <u> : ||</u>

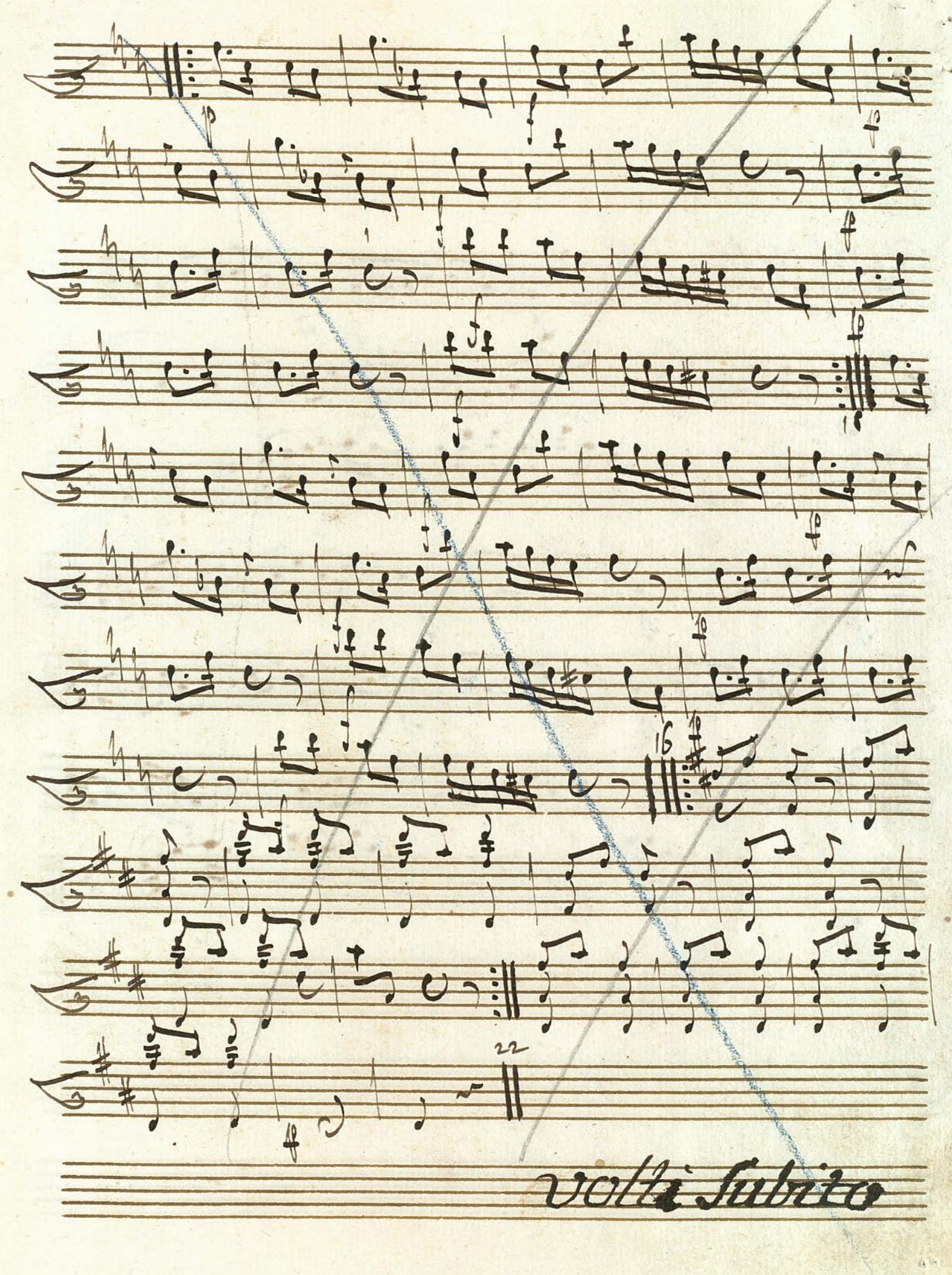

Kors ana Andante de soud 19#2  $G+221172...1978777$ TU TU  $rac{1}{\sqrt{1-\frac{1}{x}}}$  $5 + 0 - 0 - 12$  $G_{s}^{*}$  ,  $G_{t}$  ,  $G_{t}$  ,  $G_{t}$  ,  $G_{t}$  ,  $G_{t}$  ,  $G_{t}$  ,  $G_{t}$  ,  $G_{t}$ 1919-1707 6 949999 1995333) 949909-0 6005 Hapitring Hill Fig.  $6 + 127$ 

 $G$ || 1299999900, 196990 كادعه وبالتقارمه وبالتقارمات والوش 6 9000, 600, 900 21  $6.2111...$ volti Subito

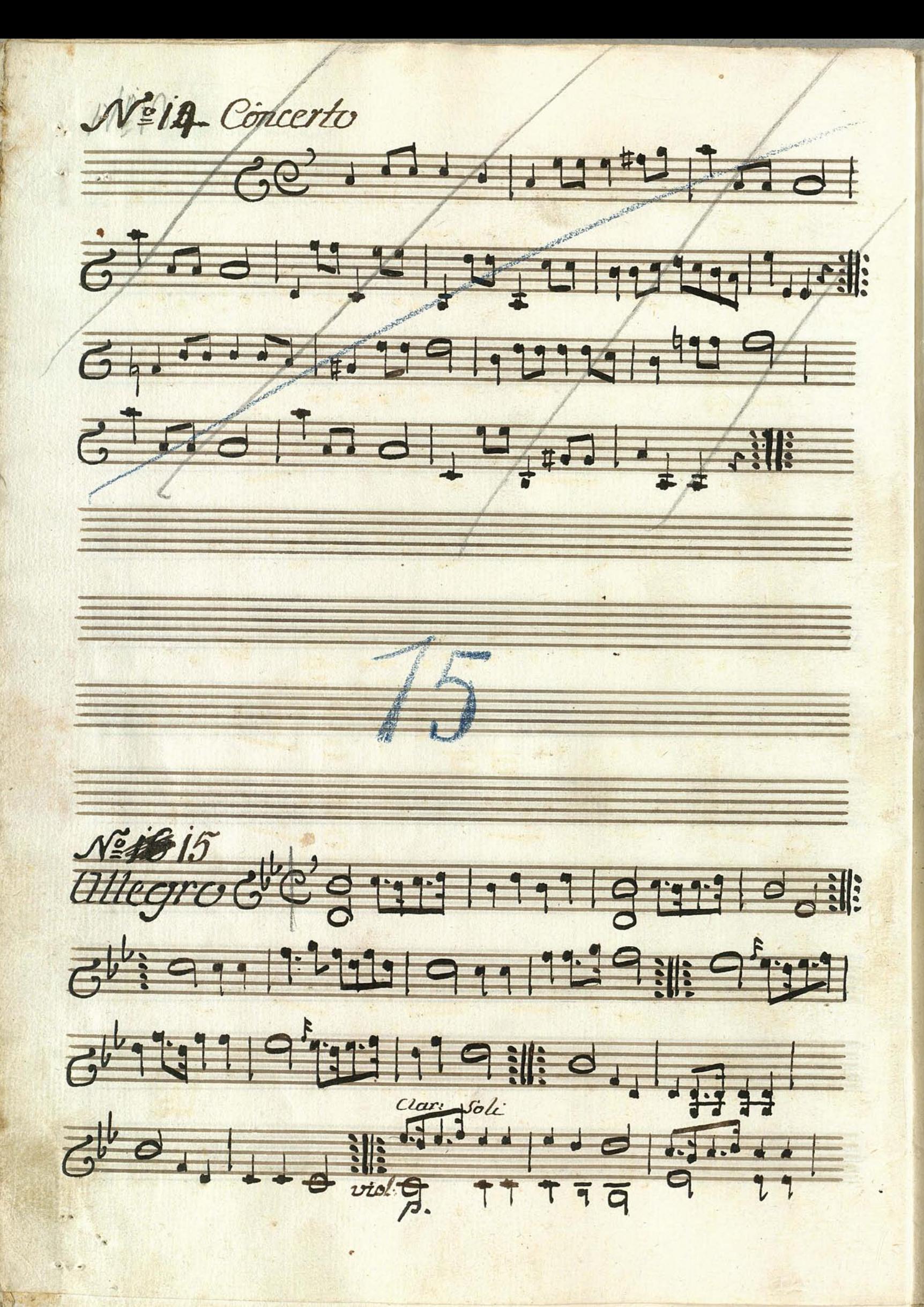

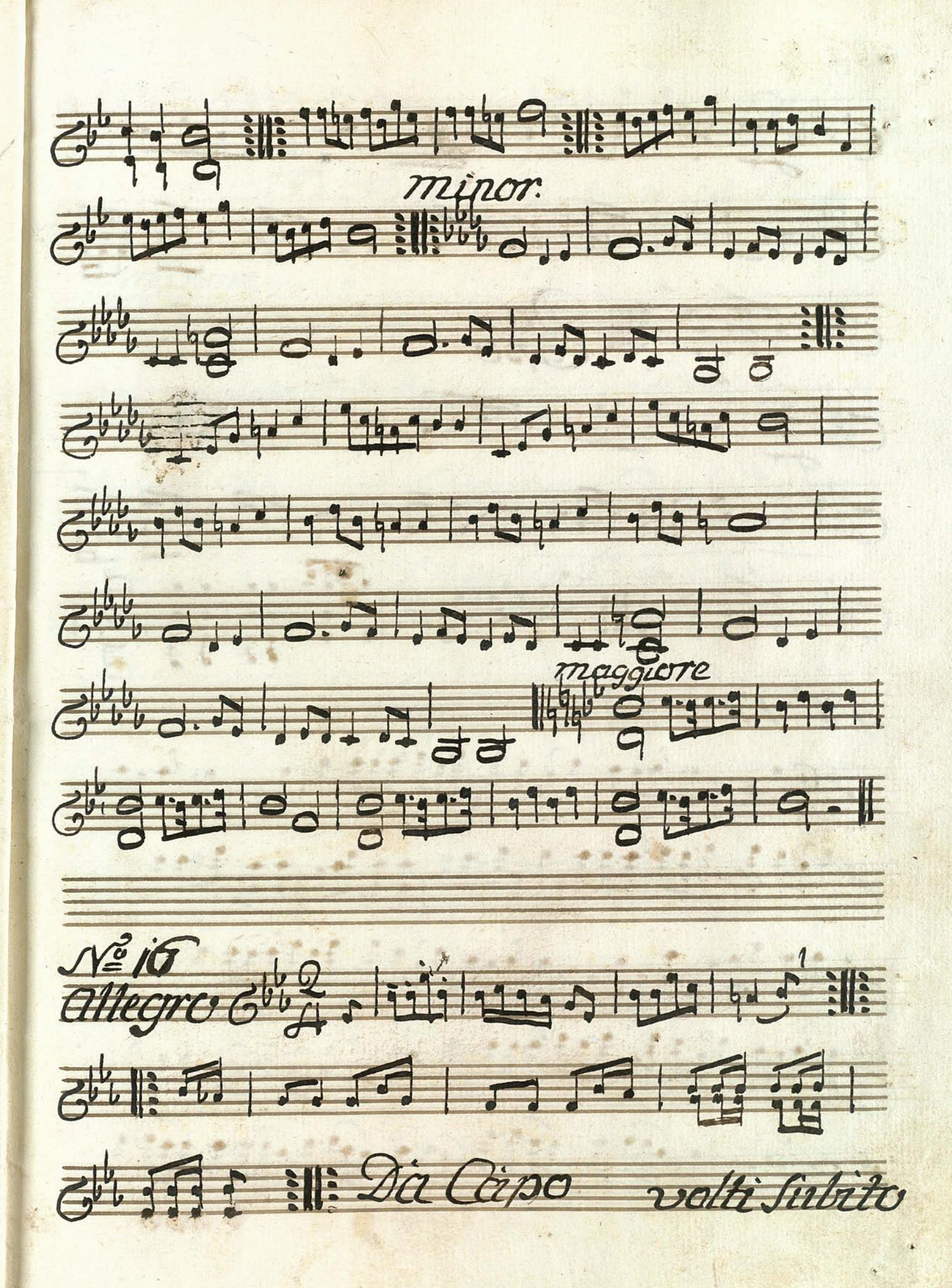

 $G^{\mu}G$  , iii 111 22 2 11  $\overline{G^{b_1}}$   $\overline{f_1}$   $\overline{f_2}$   $\overline{f_3}$   $\overline{f_4}$   $\overline{f_5}$   $\overline{f_6}$ GL2, Little Mathematic 18217 6978 797 797 797 797 797 797 7 1992 199 1997 9 1999 1999 1999 1999  $71.41$ 不时的1.第五期的班班

52771212199911121990 5070 100 1000 12020 1000 1000  $C$  $G^{\mu}$  , ,  $\frac{1}{p}$  ,  $\frac{1}{p}$  ,  $\frac{1}{p}$  ,  $\frac{1}{p}$  ,  $\frac{1}{p}$  ,  $\frac{1}{p}$  ,  $\frac{1}{p}$ Et des Macinoil Coroche 

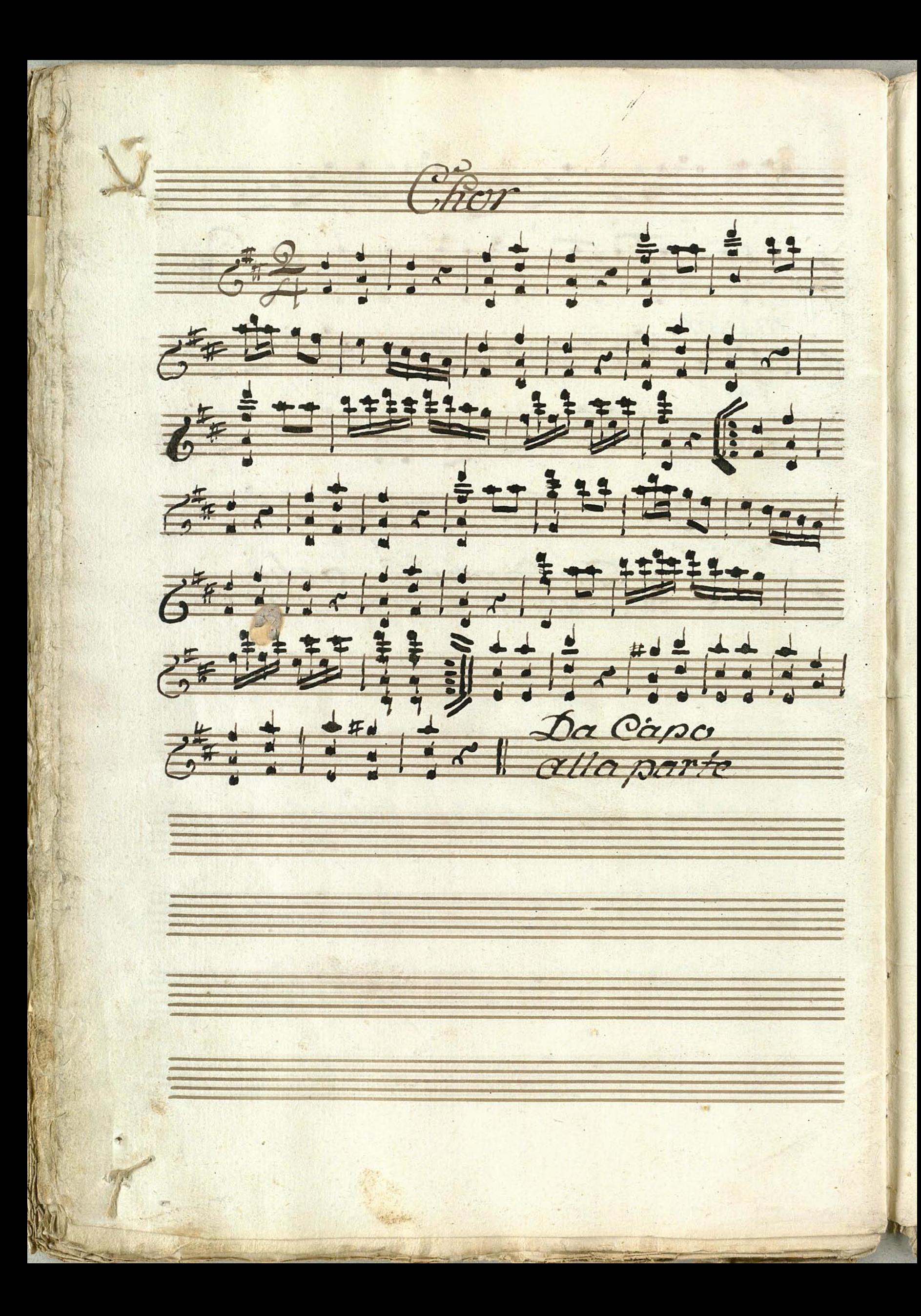

Choro Włimo  $77.21$ 春草、浅黄沙漠、  $7 + 7$   $7 + 1$   $1 + 7$   $1 + 7$   $1 + 7$   $1 + 7$ 

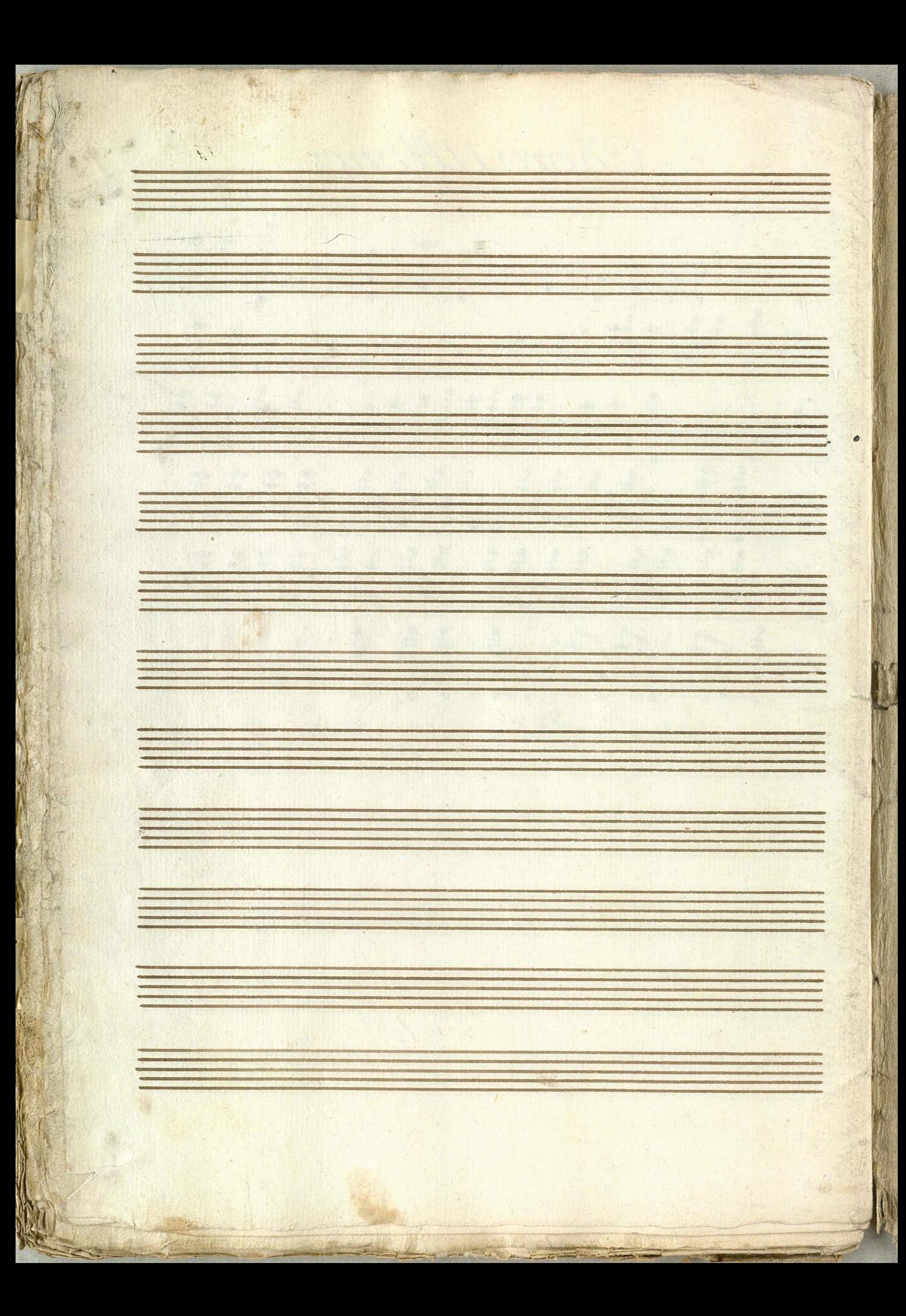

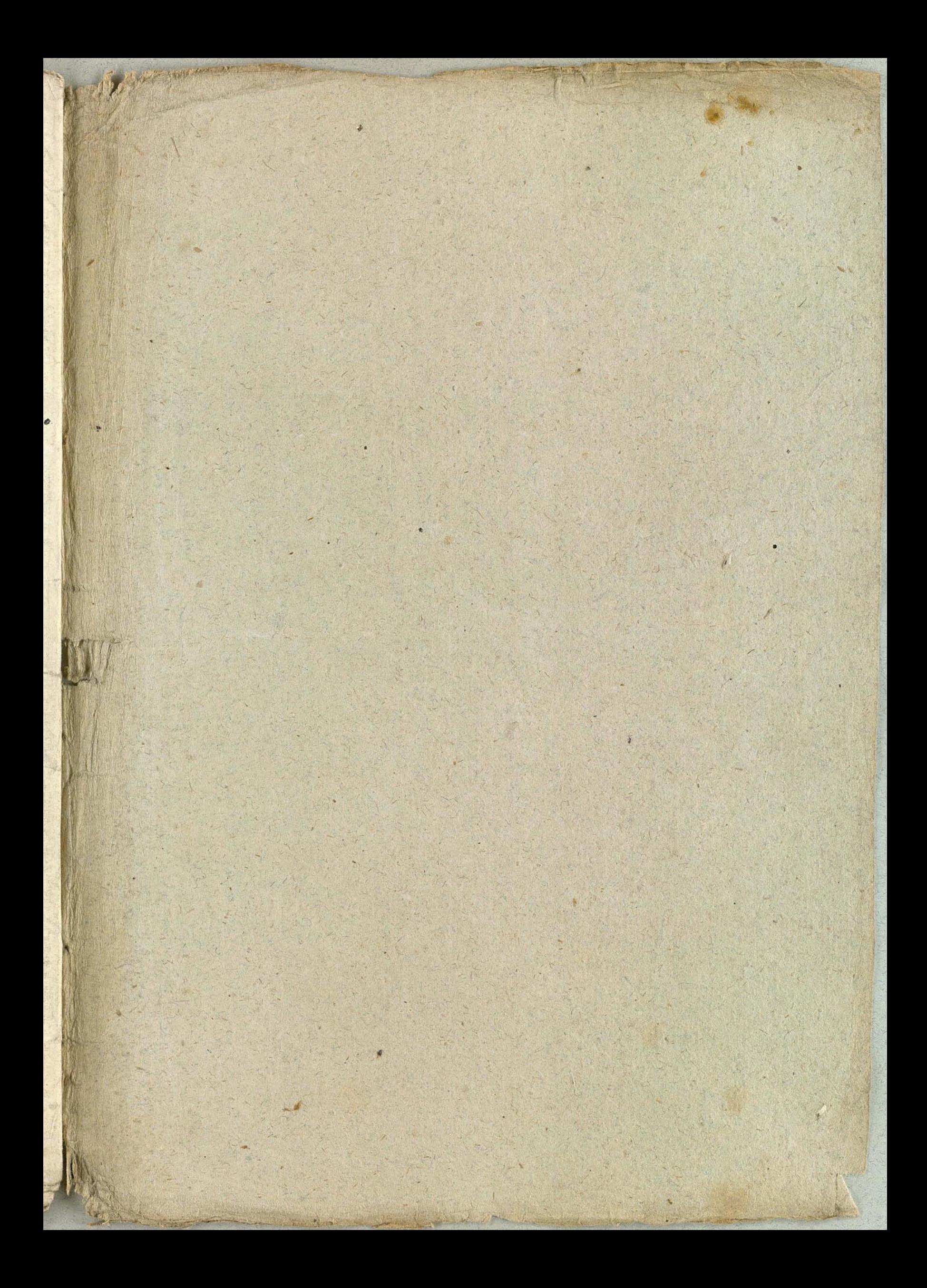

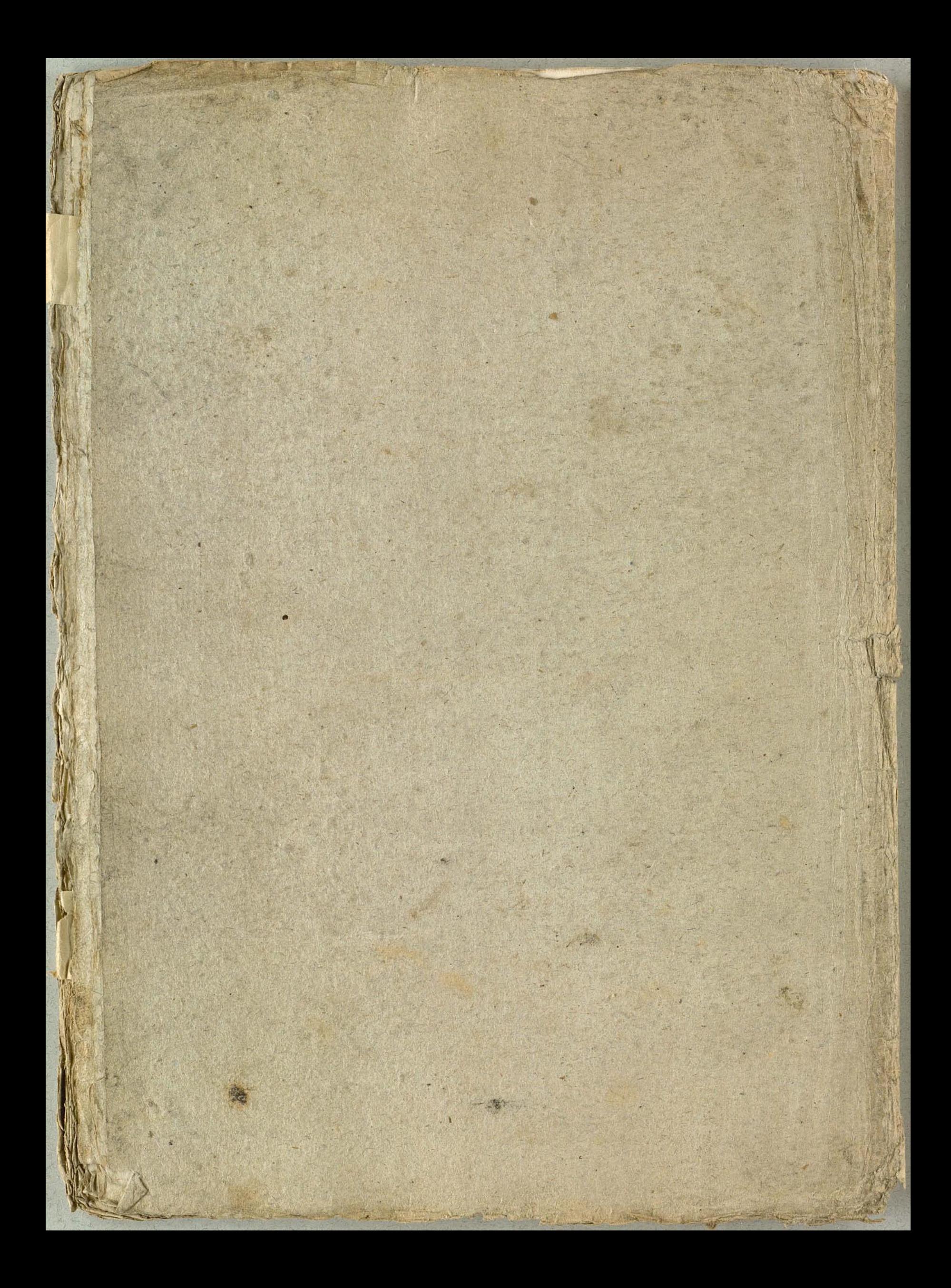